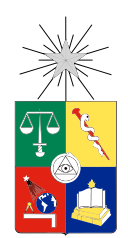

UNIVERSIDAD DE CHILE FACULTAD DE CIENCIAS FÍSICAS Y MATEMÁTICAS DEPARTAMENTO DE INGENIERÍA MECÁNICA

### SIMULACIÓN DE LA FLUIDO-DINÁMICA DE UNA TURBINA DE DISCOS PARALELOS PARA POTENCIAL GENERACIÓN DE ENERGÍA UTILIZANDO PULPAS DE MINERAL

## MEMORIA PARA OPTAR AL TÍTULO DE INGENIERO CIVIL MECÁNICO

### DIEGO ANDRÉS PÁEZ OLATE

### PROFESOR GUÍA: WILLIAMS CALDERÓN MUÑOZ

MIEMBROS DE LA COMISIÓN: ALEJANDRO VARGAS USCATEGUI JUAN CARLOS ELICER CORTÉS

> SANTIAGO DE CHILE 2017

RESUMEN DE LA MEMORIA PARA OPTAR AL TÍTULO DE INGENIERO CIVIL MECÁNICO POR: DIEGO ANDRÉS PÁEZ OLATE FECHA: SEPTIEMBRE 2017 PROF. GUÍA: DR. WILLIAMS CALDERÓN MUÑOZ

#### SIMULACIÓN DE LA FLUIDO-DINÁMICA DE UNA TURBINA DE DISCOS PARALELOS PARA POTENCIAL GENERACIÓN DE ENERGÍA UTILIZANDO PULPAS DE MINERAL

Actualmente se investiga el desempeño de turbinas Tesla en la generación de energía de mineroductos de transporte de sólidos bajo presión, debido a que, además de ser una tecnología con huella de carbono nula, al ser el flujo paralelo a la superficie de los discos, estos minimizarían los daños por erosión, reduciendo los costos en mantención de los equipos.

Por medio de simulaciones de fluido-dinámica computacional (CFD, por su sigla en inglés) se caracterizaron y compararon dos geometrías (con y sin listones radiales) de rotores de turbinas Tesla, a través de sus curvas características de potencia, caída de presión y rendimiento v/s caudal, para distintas velocidades de giro.

La metodología de trabajo consistió en utilizar una geometría compuesta por dos discos paralelos de 8[pulg] de diámetro, un espaciado de 1[pulg] y un diámetro de salida en uno de los discos de 2[pulg] de diámetro; ambos discos unidos por 4 pasadores. Con esta geometría se realizó una prueba de independencia de malla y se determinó el número de elementos que optimiza el tamaño de malla respecto a la calidad de los resultados. Luego se verificaron los resultados a partir de una geometría base, comparando los resultados de una única simulación de esta geometría con un desarrollo teórico modificado para ser adaptado al caso en estudio. Finalmente se simularon 60 casos, correspondientes a las 2 geometrías distintas, con 5 velocidades de giro y 6 caudales, para obtener a partir de ellos las curvas características de ambos rotores.

Las simulaciones fueron desarrolladas utilizando mallas hexaédricas de aproximadamente 1.000.000 de elementos, con métricas de calidad de malla conservadoras para evitar tanto problemas de convergencia como posibles errores sistemáticos en los resultados.

A partir de las curvas características se obtiene que con la geometría con listones radiales, las potencias son mayores, las caídas de presión son menores, y los rendimientos mayores respecto de los mismos parámetros evaluados en la geometría sin listones. En particular, los rendimientos de la geometría con listones son aproximadamente el doble de los de la geometría sin listones, variando de 20 % a un caudal de  $60[m^3/h]$ , a  $60\%$  a  $10[m^3/h]$ . De acuerdo a esto, las curvas sugieren que, solo teniendo en cuenta el punto de vista fluido-dinámico, la geometría con listones es más eficiente en la generación de energía.

Al observar el campo de velocidades en una superficie cercana a los discos, se ve que al pasar entre los ribs y alrededor de los pasadores (zonas en que disminuye el área de paso del fluido) el flujo se acelera, pudiendo provocar un mayor desgaste por abrasión en los discos. Además, al agregar ribs, estos se ven impactados de forma perpendicular por el flujo, lo cual los expone a un mayor riesgo de desgaste por erosión.

Finalmente, se encontraron las curvas de operación de las geometrías, las cuales permiten conocer el rendimiento y potencia de trabajo para una determinada combinación de caudal y velocidad de giro.

ii

"When the snows fall and the white winds blow, the lone wolf dies, but the pack survives"

## Agradecimientos

Ya casi llegando al final de esta etapa quiero aprovechar esta página para agradecer a la gente que me ha acompañado durante ella.

En primer lugar agradezco a mi familia que siempre ha estado dándome ánimos y me han apoyado cada uno a su manera. De mi familia, en particular agradezco a mi mamá, que ha sido el gran pilar durante toda mi etapa educativa. Definitivamente si no fuera por ella yo no estaría aquí, ya que fue ella quién me matriculó en el liceo al que fui, y la que siempre me dijo que tenía que estudiar en la Universidad para poder ser un profesional y vivir sin mayores dramas. Es ella la que se ha preocupado de que yo pueda estudiar sin tranquilo, así que yo solo soy la cara visible de todo lo que ella ha hecho.

Quiero agradecer también a mis amigos del liceo, que han seguido presentes como si aún siguiéramos estudiando allá, y sé que van a seguir así, que es lo que más valoro.

Agradezco a todos mis amigos de la U, que me acompañaron de manera más presencial en todo el paso por la carrera. Pese a las distintas carreras que estudiamos la mayoría nos seguimos juntando y eso dice mucho de un grupo de personas de esta facultad en particular.

A mi Vale agradezco el tiempo que ha estado conmigo, apoyándome en todo y enseñándome cosas más allá de lo que puedo aprender en una sala de clases. Gracias de verdad  $\heartsuit$ 

Por último, pero no menos importante, agradezco a mis profesores guías por los consejos brindados cuando necesitaba una manera de continuar con mi trabajo. También a Eduardo Salas L. por el apoyo y pequeño empujoncito que me dio cuando comencé la etapa de las simulaciones. Y particularmente al profesor Alejandro Vargas, por la paciencia, dedicación y el aliento que me dio cuando la desesperación se apoderaba de mi vida.

A todos, muchas gracias.

## Tabla de Contenido

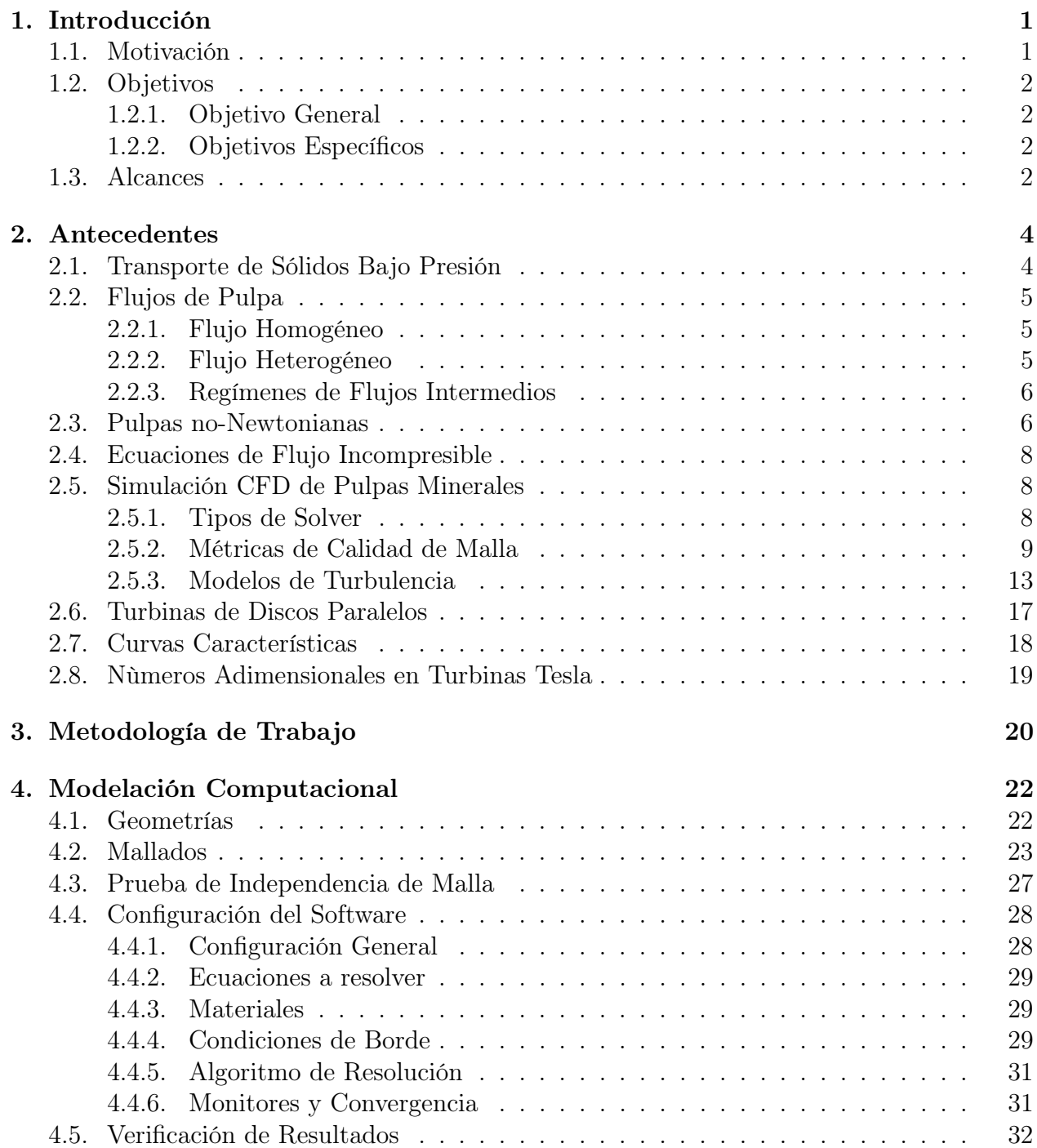

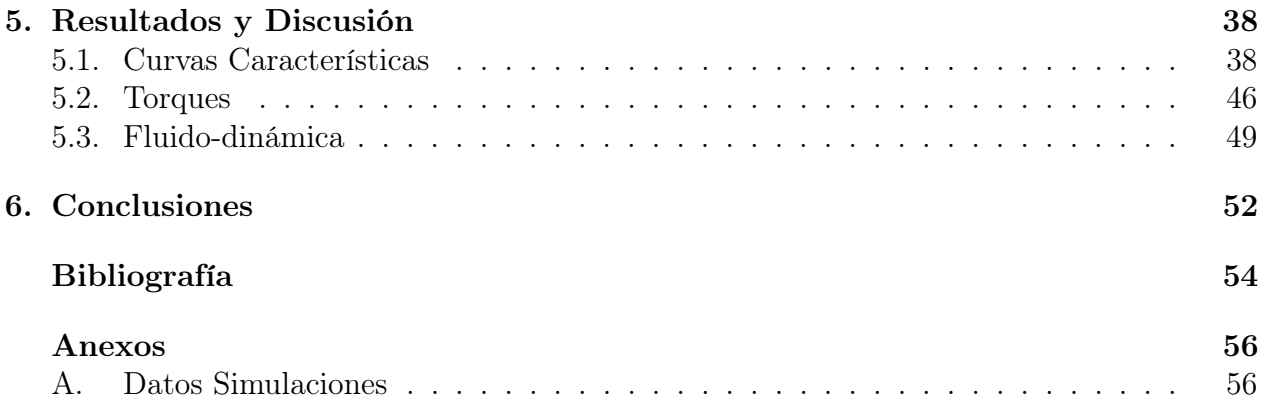

# Índice de Tablas

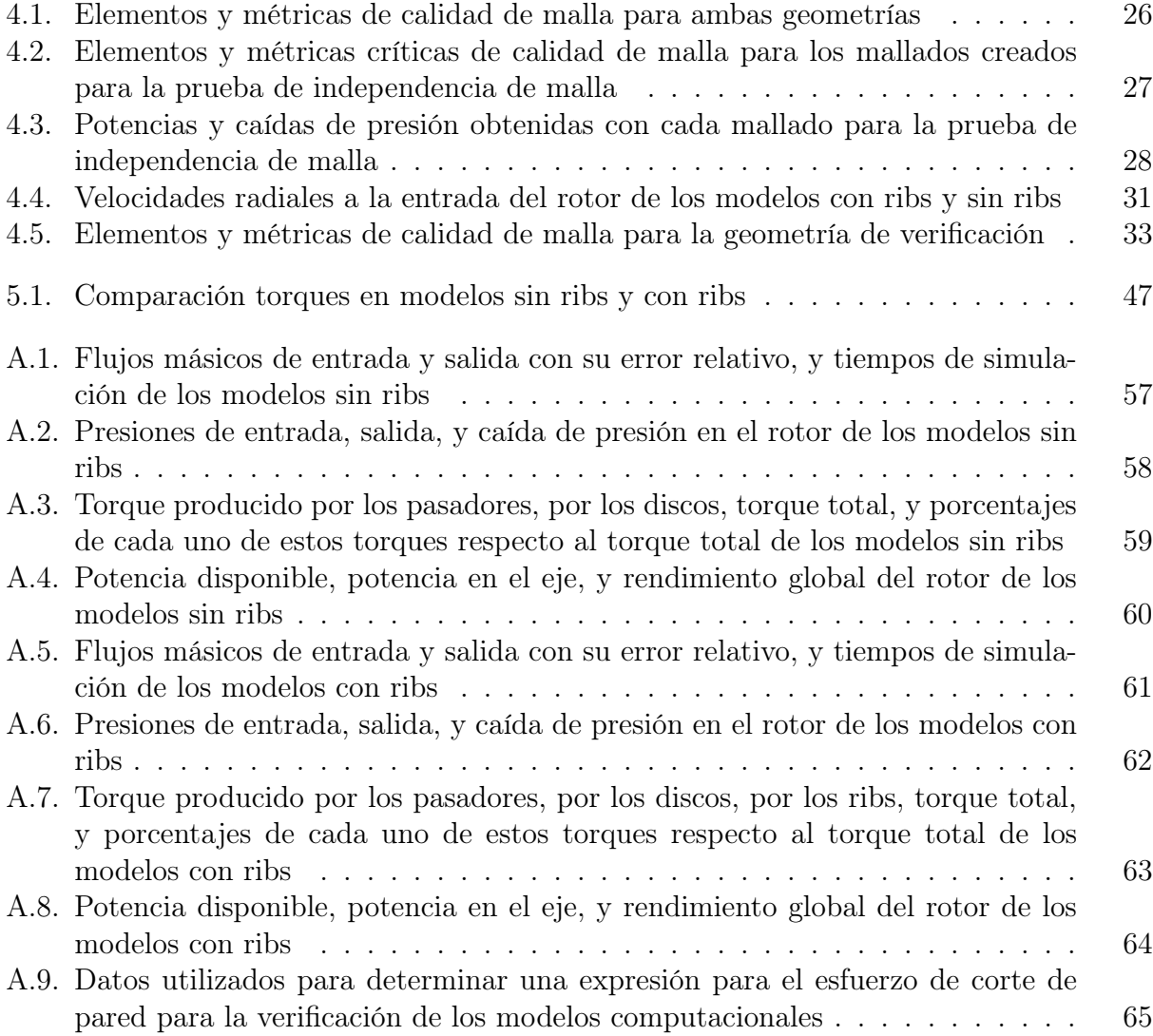

# Índice de Ilustraciones

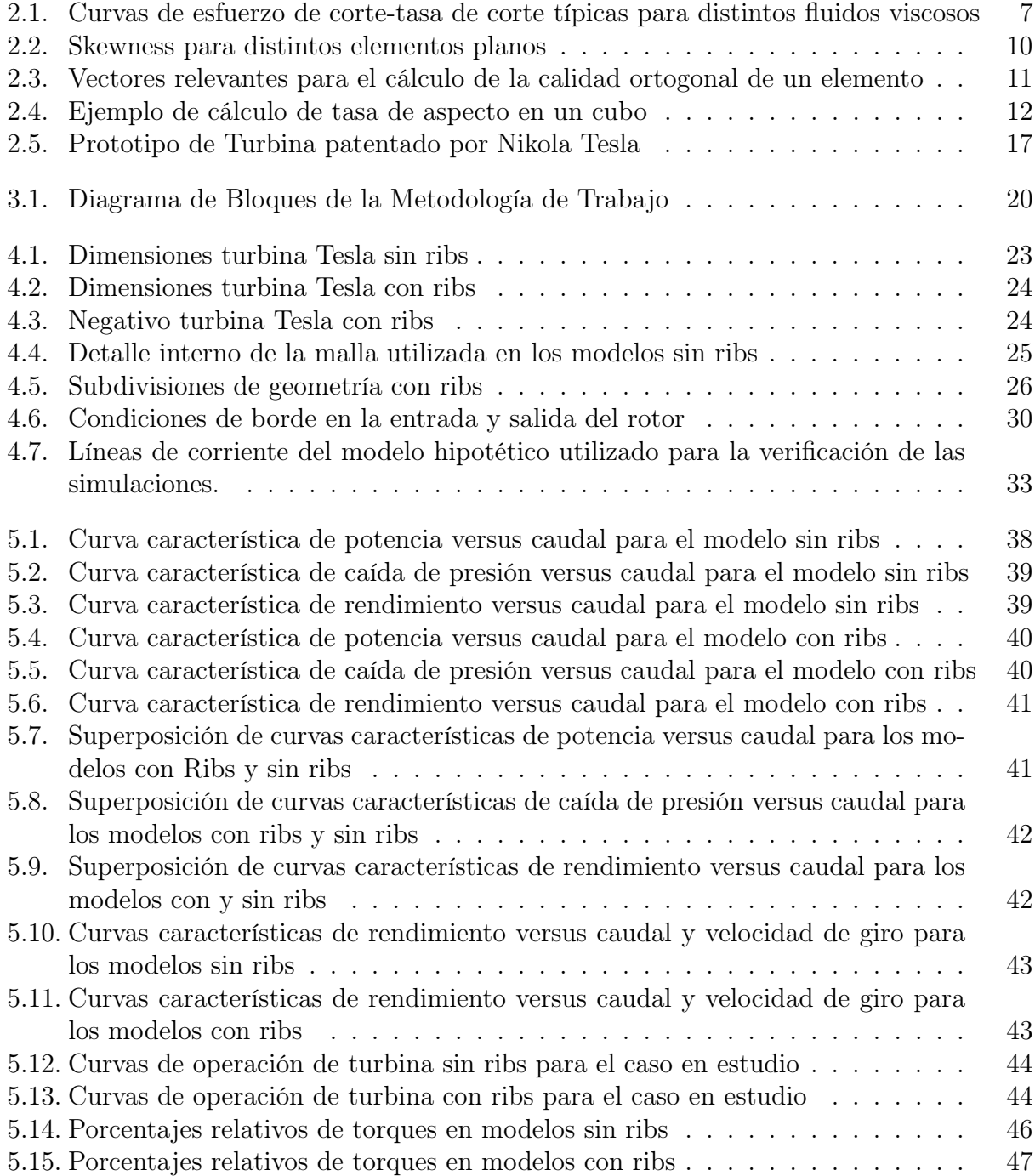

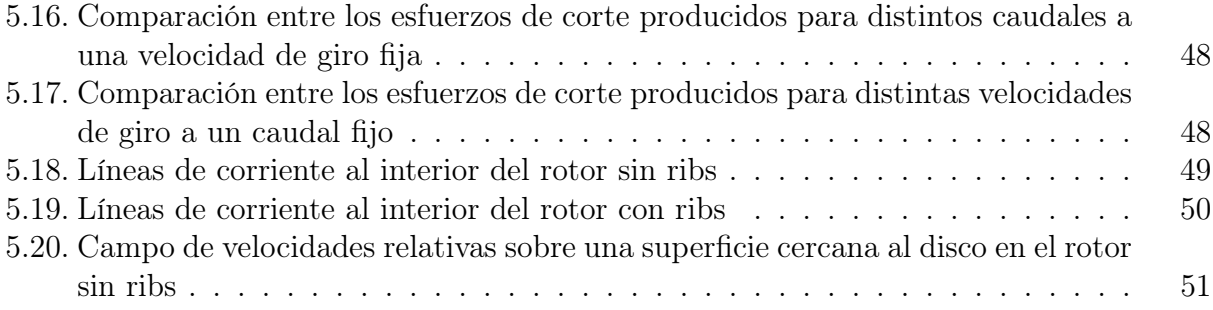

## <span id="page-10-0"></span>Capítulo 1

## Introducción

## <span id="page-10-1"></span>1.1. Motivación

La minería es una de las principales actividades económicas en Chile, y como tal, su consumo energético es enorme. Solo en el año 2016 el consumo de energía eléctrica de esta industria alcanzó los  $88315[TJ]$ , y se espera que esta cifra siga en aumento durante los próximos años.

El proceso minero se puede dividir, a grandes rasgos, en dos actividades principales: La extracción del mineral desde el yacimiento, y el procesamiento de este mineral para ser exportado. En Chile, la extracción del mineral se realiza en lo alto de la Cordillera de los Andes, a aproximadamente  $4000|m|$  de altura sobre el nivel del mar, mientras que el procesamiento del mineral ocurre en una planta de procesamiento ubicada a alturas cercanas al nivel del mar.

Para transportar el mineral desde el yacimiento a la planta de procesamiento se pueden utilizar diversos métodos de transporte, como camiones, canales abiertos, trenes, y ductos. En Chile, el transporte por camiones y trenes es poco eficiente debido a las grandes distancias que se deben recorrer, y a su vez las grandes cantidades de pulpa que deben ser transportadas, por lo que lo más económico resultan ser los ductos, que en efecto son la tecnología más utilizada en el país, debido a las características geográficas de los yacimientos. Sin embargo, pese a lo eficiente que es el transporte a través de ductos en la minería respecto a los otros métodos de transporte, las grandes diferencias de altura y la gran pendiente entre las plantas de extracción y de procesamiento provocan que el flujo alcance altas velocidades, que se traducen en un aumento considerable de la presión al interior del ducto debido a la fricción entre sus paredes interiores y el flujo de minerales. Este aumento de presión puede eventualmente hacer colapsar el ducto, lo que generaría altos costos en reparaciones y detenciones constantes, además de la liberación de parte del flujo de minerales al ambiente, pudiendo generar catástrofes ambientales de magnitudes considerables.

Para evitar el colapso del ducto, actualmente se utilizan dispositivos conocidos como disipadores de energía, que estrangulan el flujo cada cierta distancia, para disminuir la presión al interior de este. A causa de esta estrangulación, se disipan cerca de  $60\vert MW\vert$  de energía en forma de calor al ambiente sin un motivo útil, como la cogeneración.

La energía liberada puede eventualmente ser recuperada utilizando una turbomáquina

hidráulica, con la pulpa de minerales como el fluido de trabajo. De esta forma, se podría generar una cantidad de energía eléctrica proporcional al nivel de material que sea transportado en el mineroducto, lo que permitiría reducir el consumo de energía eléctrica de la red de distribución comercial.

Para este trabajo en particular, se propone una turbina de discos paralelos para evaluar la recuperación de esta energía. Este tipo de turbinas funcionan por el efecto de arrastre viscoso, y tienen la particularidad de que la dirección del flujo es paralela a la superficie de la turbina, lo que en el caso de trabajar con pulpas de minerales permite reducir efectos como el desgaste por erosión en las superficies de la máquina. Además, este tipo de dispositivos no utilizan combustibles fósiles en su funcionamiento, por lo que el proceso de generación de energía tiene una huella de carbono nula.

## <span id="page-11-0"></span>1.2. Objetivos

<span id="page-11-1"></span>A continuación se enuncian los objetivos del presente trabajo de investigación.

### 1.2.1. Objetivo General

El objetivo general de este trabajo de título es el siguiente:

• Estudiar la fluido-dinámica de una turbina Tesla de discos planos con y sin listones radiales usando modelos numéricos computacionales en un medio de trabajo que emula las condiciones de una pulpa mineral como fluido de trabajo.

### <span id="page-11-2"></span>1.2.2. Objetivos Específicos

Para lograr el objetivo general del trabajo, se plantean los siguientes objetivos específicos:

- Determinar las curvas características de potencia, caída de presión y rendimiento versus caudal en un rotor sin listones y uno con listones.
- Analizar el efecto de la adición de listones radiales al rotor.
- Comparar los torques producidos en ambos rotores.
- Estudiar los esfuerzos de corte producidos en las superficies internas de los discos debido al paso de la pulpa.
- <span id="page-11-3"></span>• Estudiar los perfiles de velocidad del flujo al interior del rotor.

## 1.3. Alcances

En este trabajo se propone el diseño conceptual de una turbina de discos paralelos que utiliza un fluido monofásico con las propiedades promedio de la pulpa de minerales como fluido de trabajo, analizando además su fluido-dinámica por medio de simulaciones numéricas.

Se calcularon las curvas características para dos geometrías del rotor, con 5 velocidades de giro y 6 caudales, resultando un total de 60 simulaciones numéricas.

Se deben tener en cuenta las siguientes limitaciones en el trabajo realizado:

- Se simuló únicamente el rotor de la turbina en una condición geométrica tridimensional. La voluta de este tipo de turbinas tiene características específicas, las cuales no se estudiaron en este trabajo.
- El fluido de trabajo es un fluido monofásico de propiedades físicas ponderadas entre las propiedades del agua y del mineral que contiene la pulpa. No se realizaron simulaciones con fluidos multifásicos.

El trabajo permitirá realizar a futuro una evaluación económica exhaustiva de este tipo de dispositivos en la recuperación de energía en ductos de transporte de sólidos bajo presión. Además, con las curvas encontradas se pueden determinar los puntos de operación de una turbina tesla como la presentada.

Por otro lado, se proporcionará información valiosa para un futuro análisis de los posibles efectos abrasivos y erosivos que el flujo de pulpas de mineral pudiera provocar en la superficie de los componentes de la turbina, así como la resistencia de estos materiales a los esfuerzos provocados por el paso del fluido.

## <span id="page-13-0"></span>Capítulo 2

## Antecedentes

## <span id="page-13-1"></span>2.1. Transporte de Sólidos Bajo Presión

El proceso de extracción de un mineral en una planta minera se puede resumir en cuatro etapas[\[1\]](#page-63-0):

- 1. Chancado: Se extrae la roca de la mina y se tritura en pequeñas rocas.
- 2. Molienda: Las rocas se muelen en molinos especializados, generando un material mucho más fino.
- 3. Flotación: A través de la generación de burbujas se logra separar el concentrado de los relaves, donde los primeros corresponden al material objetivo de la extracción, y el segundo a los desechos del proceso.
- 4. Fundición: El concentrado es secado y fundido. Posteriormente el material se refina para poder ser exportado.

En Chile, la mayor parte de las plantas de extracción se encuentran en la Cordillera de los Andes, a alturas que bordean los  $4.000[m]$  de altura sobre el nivel del mar, mientras que las plantas de refinación se encuentran a alturas cercanas al nivel del mar. Luego, el transporte de los distintos flujos de pulpas (concentrados, relaves, minerales) se hace un problema importante.

Para transportar los flujos desde la planta de extracción a la planta de procesamiento existen diversos métodos, entre los cuales se encuentran el transporte por camiones, por canaletas abiertas, ductos y trenes. Para las grandes distancias recorridas y grandes cantidades de material a transportar, tanto los camiones como los trenes se hacen inviables debido a su alto costo por tonelada de material transportado. Luego, el transporte a través de ductos se convierte en lo más eficiente en Chile debido a las características geográficas de los yacimientos.

El problema de transportar el mineral a través de ductos es que, debido al roce entre la pulpa y la superficie de este se produce un aumento de presión que puede eventualmente hacerlo colapsar. Para solucionar este problema se utilizan dispositivos conocidos como disipadores de energía, en donde el flujo es estrangulado, produciéndose una disminución de la presión al interior del ducto y liberándose una gran cantidad de energía al ambiente en forma de calor.

Se estima que la potencia liberada al ambiente bordea los  $60$ [ $MW$ ] si se consideran los ductos más importantes de Chile. Con esta potencia, y suponiendo un valor de  $60[US\$/MWh]^1$  $60[US\$/MWh]^1$ se obtiene una pérdida monetaria anual equivalente de 30 millones de dólares.

Se ve que existe una oportunidad de mercado en esta energía que actualmente es desaprovechada. Esta energía puede eventualmente ser recuperada utilizando una turbina hidráulica para disminuir la presión del flujo de pulpa y generar trabajo mecánico en el mineroducto. Sin embargo, las turbinas hidráulicas convencionales resultan ser muy susceptibles al daño por erosión/abrasión producido por la pulpa debido a su alta concentración de sólidos. Por este motivo, se propone como solución una turbina de tipo Tesla, la cual posee discos ordenados en paralelo, reduciendo casi completamente el daño por erosión causado por la pulpa.

## <span id="page-14-0"></span>2.2. Flujos de Pulpa

Se define como pulpa ("slurry" en inglés) a una mezcla entre una fase líquida, correspondiente al fluido portador, y una fase sólida formada por partículas que se mantienen en suspensión en este fluido [\[2\]](#page-63-1).

El flujo de pulpa en tuberías es muy diferente al flujo de un fluido monofásico. En teoría, un fluido monofásico de baja viscosidad absoluta (o dinámica) puede fluir a bajas velocidades desde un régimen laminar a uno turbulento. Sin embargo, un fluido bifásico como la pulpa debe superar una velocidad crítica de deposición, o velocidad crítica de transición viscosa. Si la velocidad de la pulpa no es lo suficientemente alta, las partículas no se mantendrán en suspensión. Por otro lado, en el caso de mezclas altamente viscosas, si la tasa de corte en la tubería es excesivamente baja, la mezcla será muy viscosa y se resistirá a fluir [\[2\]](#page-63-1).

<span id="page-14-1"></span>Se distinguen entre los flujos de pulpa dos tipos: flujos homogéneos y flujos heterogéneos.

#### 2.2.1. Flujo Homogéneo

Un flujo homogéneo es aquel en que las partículas de la fase sólida se encuentran uniformemente distribuidas en el fluido portador. Este tipo de flujos se da para tamaños de partícula finos (menores a 40 [ $\mu$ m] – 70 [ $\mu$ m] dependiendo de la densidad del sólido) a una alta concentración (del orden de  $50\% - 60\%$  en peso). A medida que aumenta la concentración de partículas, típicamente sobre 40 % en peso para varias pulpas, la mezcla se vuelve más viscosa y desarrolla propiedades de fluido no-Newtoniano [\[2\]](#page-63-1).

#### <span id="page-14-2"></span>2.2.2. Flujo Heterogéneo

En un flujo heterogéneo, los sólidos no están uniformemente mezclados en el plano horizontal. De esta forma, se observa que existe un gradiente de concentración en el plano vertical de la tubería. Se forman "dunas" o un lecho deslizante, con las partículas más pesadas en el fondo de la tubería, y las más livianas en suspensión, particularmente a la velocidad crítica de deposición. Las diferentes fases mantienen sus propiedades, y se observa que las partículas más grandes no necesariamente causan los mayores problemas, sino que depende de la tasa

<span id="page-14-3"></span><sup>1</sup>Fuente: www.cdecsic.cl

en que estas se encuentran mezcladas con las partículas más finas. Las concentraciones de partículas se mantienen bajas, típicamente bajo 25 % en peso en operaciones de dragado, y bajo 35 % en relaves. Los flujos heterogéneos requieren de una velocidad mínima del fluido portador. En relaves la velocidad típica de deposición es del orden de  $3.4 - 4.0$  [m/s] [\[2\]](#page-63-1).

#### <span id="page-15-0"></span>2.2.3. Regímenes de Flujos Intermedios

Ocurren regímenes de flujos intermedios cuando algunas partículas sólidas se encuentran homogéneamente distribuidas y otras se encuentran heterogéneamente distribuidas en el fluido portador. Estos flujos se encuentran en un amplio rango de pulpas industriales [\[2\]](#page-63-1).

### <span id="page-15-1"></span>2.3. Pulpas no-Newtonianas

Para un flujo laminar, en el que las partículas de fluido se mueven en líneas rectas y paralelas, la ley de viscosidad de Newton establece que para ciertos fluidos, conocidos como fluidos Newtonianos, el esfuerzo de corte sobre una interfaz tangente a la dirección del flujo es proporcional a la tasa de cambio de la velocidad con respecto a la distancia, donde la diferenciación se toma en una dirección normal a la interfaz [\[3\]](#page-63-2). Matemáticamente, se tiene

$$
\tau \propto \frac{dV}{dn} \tag{2.1}
$$

Donde  $\tau$  es el esfuerzo de corte en la dirección del flujo, V es la velocidad del fluido en esa misma dirección, y n corresponde a la dirección normal a la interfaz en que está siendo aplicado el esfuerzo de corte (supondremos que la dirección del flujo es x, por lo que la dirección normal será y). Usualmente se denota la tasa de corte  $dV/dy$  como  $\gamma$ .

La constante de proporcionalidad de esta relación se denota como  $\mu$ , y se conoce como el coeficiente de viscosidad dinámica o absoluta del fluido.

Existen ciertos fluidos en que el esfuerzo de corte se relaciona con la tasa de corte de una forma más complicada que la que enuncia la ley de viscosidad de Newton. Estos fluidos se conocen como fluidos no-newtonianos. La ley de potencia es una forma de describir el comportamiento de materiales viscosos [\[3\]](#page-63-2). Para flujos paralelos, está dada como

<span id="page-15-2"></span>
$$
\tau = k \dot{\gamma}^n \tag{2.2}
$$

Donde se observa que el caso  $k = \mu$  y  $n = 1$  corresponde a un fluido Newtoniano.

Un fluido no-newtoniano cuyo comportamiento se describe mediante la ecuación [2.2](#page-15-2) con  $n < 1$  se conoce como **pseudoplástico**; este nombre se origina porque con el incremento de la tasa de corte, existe una curiosa disminución en la viscosidad efectiva. Es decir, con un incremento en la tasa de corte el líquido adelgaza [\[3\]](#page-63-2).

Por otra parte, si  $n > 1$ , el fluido se conoce como **dilatante**; aquí el fluido se *engruesa* con un aumento en la tasa de corte [\[3\]](#page-63-2).

Además, existen los llamados fluidos de esfuerzo de fluencia (del inglés "yield stress fluids"), que se definen como aquellos fluidos en que si el esfuerzo de corte aplicado es menor a un cierto esfuerzo de corte crítico  $\tau_B$  se comportan como un sólido que puede ser deformado plásticamente, mientras que si el esfuerzo de corte aplicado es mayor al esfuerzo crítico, se comportan como un fluido viscoso newtoniano [\[4\]](#page-63-3). La ecuación [2.3](#page-16-2) permite modelar el comportamiento de este tipo de fluidos:

<span id="page-16-2"></span>
$$
\dot{\gamma} = 0 \qquad \text{si } \tau < \tau_B
$$
\n
$$
\tau = \tau_B + \mu_B \dot{\gamma}^n \quad \text{si } \tau \ge \tau_B \tag{2.3}
$$

En que  $\mu_B$  es la viscosidad del fluido, la cual en general puede variar con la tasa de corte, por lo que se denomina como viscosidad aparente [\[4\]](#page-63-3). Así, se tienen 3 tipos de fluidos adicionales dependiendo del coeficiente n: Si  $n = 1$  el fluido se conoce como **plástico de** Bingham, si  $n < 1$  como pseudoplástico de fluencia, y si  $n > 1$  como dilatante de fluencia [\[4\]](#page-63-3). En la Figura [2.1](#page-16-1) se muestran las curvas esfuerzo de corte-tasa de corte típicas para estos fluidos.

<span id="page-16-1"></span>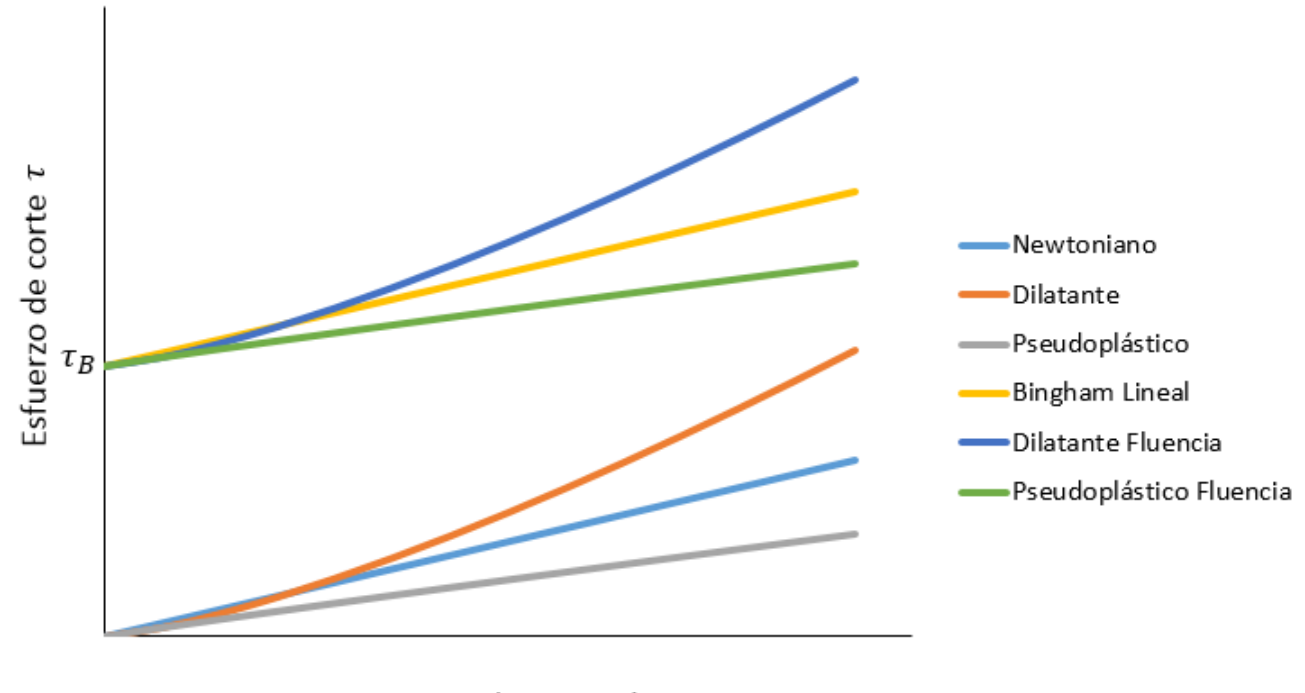

Tasa de corte  $\dot{y}$ 

Figura 2.1: Curvas de esfuerzo de corte-tasa de corte típicas para distintos fluidos viscosos (elaboración propia) [\[3\]](#page-63-2) [\[4\]](#page-63-3).

<span id="page-16-0"></span>Es importante notar que en la Figura [2.1,](#page-16-1) la pendiente de cada curva representa la viscosidad del fluido, donde se observa que los fluidos newtonianos y los plásticos de Bingham son los únicos que mantienen su viscosidad constante (solo para  $\tau \geq \tau_B$  en el caso de los plásticos de Bingham). Además, la ecuación [2.3](#page-16-2) es un modelo particular entre los propuestos por distintos autores para caracterizar el comportamiento reológico de estos fluidos, como el modelo de Herschel & Bulkley [\[5\]](#page-63-4) o el de Casson [\[6\]](#page-63-5).

## 2.4. Ecuaciones de Flujo Incompresible

El software CFD[2](#page-17-2) resuelve un set de ecuaciones gobernantes, de acuerdo a las variables que sean de interés para el usuario. En el caso en estudio, se requiere únicamente encontrar el campo de velocidades, las presiones de entrada y salida del fluido y el torque aplicado por el fluido a los discos. Para encontrar estas cantidades, se deben resolver las ecuaciones de continuidad [\(2.4\)](#page-17-3) y conservación de moméntum en las direcciones  $x(2.5)$  $x(2.5)$ ,  $y(2.6)$  $y(2.6)$  y  $z(2.7)$  $z(2.7)$ de un sistema de coordenadas cartesiano [\[3\]](#page-63-2).

<span id="page-17-3"></span>
$$
\frac{\partial \rho}{\partial t} + \frac{\partial (\rho u)}{\partial x} + \frac{\partial (\rho v)}{\partial y} + \frac{\partial (\rho w)}{\partial z} = 0
$$
\n(2.4)

<span id="page-17-4"></span>
$$
\rho \left( \frac{\partial u}{\partial t} + u \frac{\partial u}{\partial x} + v \frac{\partial u}{\partial y} + w \frac{\partial u}{\partial z} \right) = -\frac{\partial p}{\partial x} + \rho g_x + \mu \left( \frac{\partial^2 u}{\partial x^2} + \frac{\partial^2 u}{\partial y^2} + \frac{\partial^2 u}{\partial z^2} \right) \tag{2.5}
$$

<span id="page-17-5"></span>
$$
\rho \left( \frac{\partial v}{\partial t} + u \frac{\partial v}{\partial x} + v \frac{\partial v}{\partial y} + w \frac{\partial v}{\partial z} \right) = -\frac{\partial p}{\partial y} + \rho g_y + \mu \left( \frac{\partial^2 v}{\partial x^2} + \frac{\partial^2 v}{\partial y^2} + \frac{\partial^2 v}{\partial z^2} \right) \tag{2.6}
$$

<span id="page-17-6"></span>
$$
\rho \left( \frac{\partial w}{\partial t} + u \frac{\partial w}{\partial x} + v \frac{\partial w}{\partial y} + w \frac{\partial w}{\partial z} \right) = -\frac{\partial p}{\partial z} + \rho g_z + \mu \left( \frac{\partial^2 w}{\partial x^2} + \frac{\partial^2 w}{\partial y^2} + \frac{\partial^2 w}{\partial z^2} \right) \tag{2.7}
$$

En estas ecuaciones,  $u, v, y, w$  son las velocidades relativas del fluido en las direcciones x, y y z, respectivamente;  $\rho$  es su densidad,  $\mu$  es su viscosidad dinámica y  $g_x$ ,  $g_y$  y  $g_z$  son las componentes en x, y y z de la aceleración de la gravedad, respectivamente.

## <span id="page-17-0"></span>2.5. Simulación CFD de Pulpas Minerales

#### <span id="page-17-1"></span>2.5.1. Tipos de Solver

Fluent[3](#page-17-7) dispone de dos métodos numéricos (solvers) para resolver las ecuaciones del flujo. Estos métodos son el solver basado en presión y el solver basado en densidad. La diferencia principal entre estos solvers es que el primero fue desarrollado para trabajar con flujos incompresibles de baja velocidad, mientras que el segundo, por el contrario, fue desarrollado para trabajar con flujos compresibles a alta velocidad. Sin embargo, últimamente su utilización se ha extendido a una variedad de flujos más amplia [\[7\]](#page-63-6).

Otra diferencia entre estos solvers radica en la forma en que son resueltas las ecuaciones de continuidad, moméntum, y (según corresponda) energía y especies.

A continuación se describen ambos métodos en más detalle.

<span id="page-17-2"></span> $^{2}$ por las siglas en inglés de Dinámica de Fluidos Computacional.

<span id="page-17-7"></span><sup>3</sup>más información del módulo en http://www.ansys.com/Products/Fluids/ANSYS-Fluent.

#### 2.5.1.1. Solver Basado en Presión

En el solver basado en presión, las ecuaciones de continuidad y moméntum son resueltas simultáneamente a través de una ecuación de presiones, la cual las acopla [\[7\]](#page-63-6). Posteriormente, se resuelven otras ecuaciones según corresponda (energía, especies) y se calculan cantidades escalares como la turbulencia.

Existen dos tipos de solvers basados en presión: el segregado y el acoplado. En los métodos segregados, las ecuaciones gobernantes de cada una de las variables del problema (por ejemplo u, v, w, p, T, k o  $\varepsilon$ ) son resueltas una después de la otra. Es decir, se resuelve el problema de forma desacoplada, o segregada. Por otro lado, el método acoplado resuelve un sistema acoplado entre la ecuación de continuidad basada en presión y las ecuaciones de conservación de moméntum. Este último método en general mejora la velocidad de convergencia del modelo, pero requiere de más memoria disponible en el computador.

En general, se recomienda trabajar con el algoritmo segregado SIMPLEC, para obtener buenos resultados sin requerimientos muy excesivos de memoria.

#### 2.5.1.2. Solver Basado en Densidad

En el solver basado en densidad se tienen dos formulaciones para resolver los problemas: formulación explícita o implícita. Ambas formulaciones resuelven las ecuaciones de continuidad, moméntum, energía y especies de forma simultánea, y luego resuelven las ecuaciones para cantidades escalares adicionales de forma secuencial [\[8\]](#page-63-7).

#### <span id="page-18-0"></span>2.5.2. Métricas de Calidad de Malla

La calidad de una malla generada para realizar una simulación es fundamental tanto para que la solución converja, como para que estos valores convergentes obtenidos sean aceptables (errores pequeños de acuerdo a una tolerancia fijada) [\[9\]](#page-63-8).

Para evaluar la calidad de una malla en Fluent existen diversas métricas. Estas métricas sirven como indicadores para saber cuando una determinada malla contiene elementos con propiedades geométricas que se alejan de las propiedades con que sería deseable trabajar en el software. Dependiendo del tipo de elemento (tetrahédrico, hexaédrico, polihédrico, etc.) se deben evaluar distintas métricas [\[9\]](#page-63-8):

- Skewness en elementos tetrahédricos o triangulares.
- Calidad ortogonal del elemento en cualquier tipo de elemento.
- Calidad ortogonal de la cara en elementos polihédricos.
- Tasa de aspecto en cualquier tipo de elementos.

A continuación, se ampliarán los conceptos de skewness, calidad ortogonal de un elemento, y tasa de aspecto.

#### 2.5.2.1. Skewness

El skewness es una medida de qué tan lejos se encuentra la forma de un elemento respecto a un elemento regular de su misma cantidad de caras/lados [\[9\]](#page-63-8). En esta métrica, el valor 0 corresponde a un elemento regular (mejor caso), mientras que el valor 1 se da para un elemento completamente irregular (elemento completamente plano, correspondiente al peor caso).

<span id="page-19-0"></span>Como ejemplo, un cuadrilátero equiangular, o rectángulo, corresponde a un elemento de skewness 0, mientras que un romboide es un cuadrilátero con skewness mayor que 0. Una pirámide regular de base triangular y un cubo son ejemplos de elementos tridimensionales con skewness 0. En la Figura [2.2](#page-19-0) se muestran ejemplos para un cuadrilátero y un triángulo con distintos valores de skewness.

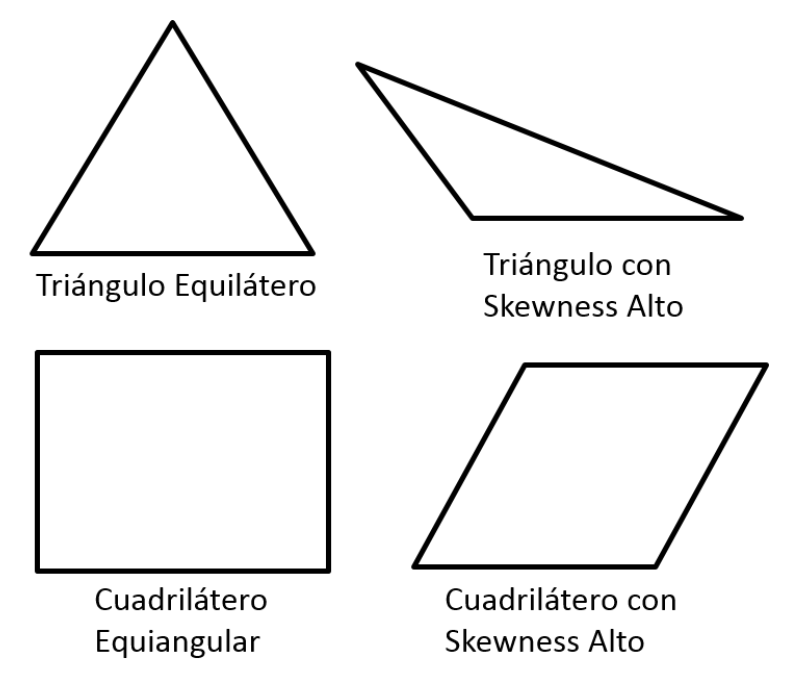

Figura 2.2: Skewness para distintos elementos planos (adaptado de [\[9\]](#page-63-8)).

En general, el skewness se puede definir como [\[9\]](#page-63-8)

Skewness = 
$$
\frac{\text{Tamaño de elemento regular} - \text{Tamaño del elemento}}{\text{Tamaño de elemento regular}} \tag{2.8}
$$

Una regla general es que el skewness máximo en una malla triangular/tetrahédrica debe ser menor que 0.95, con un valor promedio inferior a 0.33. Si se tienen elementos con skewness mayor a 0.95 se deben reducir los factores de sub-relajación, los cuales permiten mejorar la convergencia a cambio de una pérdida de precisión; y/o utilizar el solver acoplado basado en presión [\[8\]](#page-63-7).

#### 2.5.2.2. Calidad Ortogonal

Otra métrica importante para evaluar la calidad de una malla es la calidad ortogonal. Esta métrica mide la perpendicularidad de un elemento respecto de sus elementos adyacentes.

<span id="page-20-0"></span>Para entender su definición, es conveniente ver la Figura [2.3.](#page-20-0)

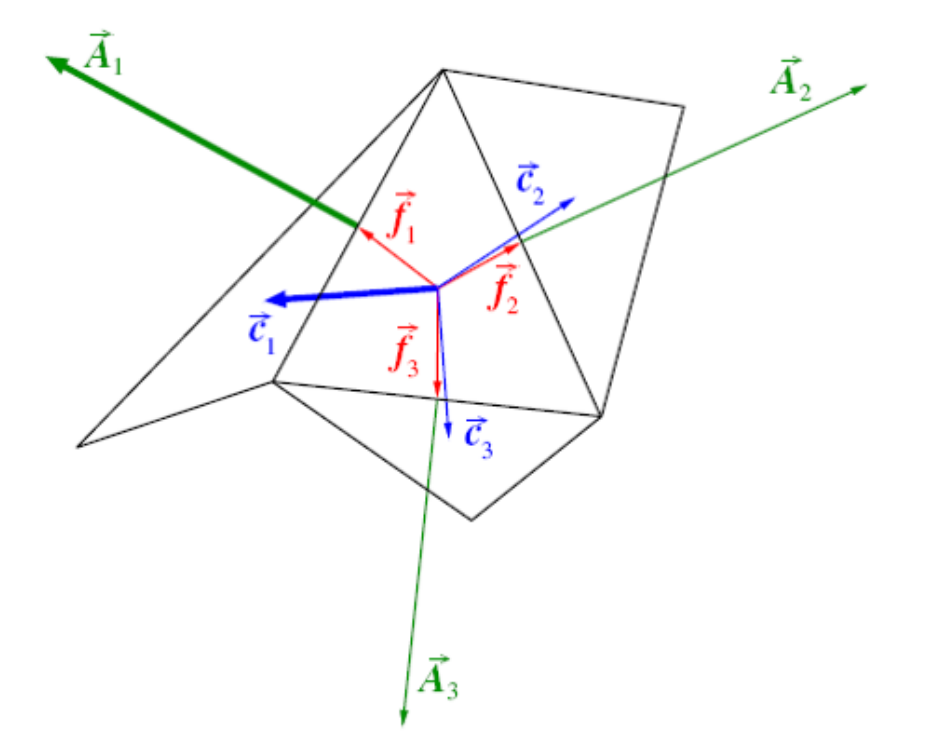

Figura 2.3: Vectores relevantes para el cálculo de la calidad ortogonal de un elemento [\[9\]](#page-63-8).

En la Figura se tienen los siguientes vectores:

- $\bullet$   $\vec{A_{\rm i}}$ es el vector área normal a la cara i.
- $\vec{f}_i$  es un vector que va desde el centroide del elemento al centroide de la cara i.
- $\bullet$   $\vec{c}_i$  es un vector que va desde el centroide del elemento al centroide del elemento adyacente a la cara i.

Teniendo en cuenta estos vectores, se define la Calidad Ortogonal del elemento como el mínimo entre las siguientes cantidades:

$$
\frac{\vec{A}_{\mathbf{i}} \cdot \vec{f}_{\mathbf{i}}}{|\vec{A}_{\mathbf{i}}||\vec{f}_{\mathbf{i}}|}
$$
\n(2.9)

$$
\frac{\vec{A}_{\mathbf{i}} \cdot \vec{c}_{\mathbf{i}}}{|\vec{A}_{\mathbf{i}}||\vec{c}_{\mathbf{i}}|}\tag{2.10}
$$

evaluadas en cada cara i (es decir, para el caso de la Figura [2.3](#page-20-0) se calcula como el mínimo entre 6 valores).

A partir de la definición se ve que, al contrario del skewness, en el caso de la calidad ortogonal de un elemento, el peor caso (cuando alguno de los elementos adyacentes tiene una forma muy distinta al elemento analizado, como el elemento adyacente a la cara 1 en la Figura [2.3\)](#page-20-0) se da cuando un elemento tiene C. Ort. = 0, mientras que el mejor caso se da cuando el elemento tiene C. Ort. = 1 (aquí,  $\vec{A}_i$  es paralelo tanto a  $\vec{f}_i$  como a  $\vec{c}_i$  en todas las caras, que es lo deseable).

La regla general en el caso de esta métrica es que la calidad ortogonal de todos los elementos de la malla sea mayor a 0.01 [\[8\]](#page-63-7).

Es importante destacar que esta definición puede variar dependiendo de la literatura consultada, definiéndose en algunos manuales el valor squish de un elemento como Squish = 1 − Calidad Ortogonal.

#### 2.5.2.3. Tasa de Aspecto

La tasa de aspecto es una métrica válida para cualquier tipo de elemento, que mide qué tan planos son estos. Se define como el cociente entre el máximo y el mínimo entre los siguientes valores [\[9\]](#page-63-8):

- La distancia del centroide del elemento al centroide de una cara.
- La distancia del centroide del elemento a un nodo.

En la Figura [2.4](#page-21-0) se ilustra un ejemplo de cálculo de la tasa de aspecto para un elemento cúbico de lado 1. En este caso, la máxima distancia se da entre el centroide del elemento y un nodo, siendo 0.866, mientras que la mínima distancia se da entre el centroide del elemento y el de una cara, que es 0.5. Luego, la tasa de aspecto del elemento será 1.732. Cabe destacar que en este ejemplo es coincidencia que la distancia máxima sea del centroide del elemento a un nodo y que la mínima sea del centroide del elemento al de una cara. Podría darse el caso en que la distancia máxima fuera del centroide del elemento a un nodo y que la mínima sea de este centroide a otro nodo del mismo elemento, por ejemplo.

<span id="page-21-0"></span>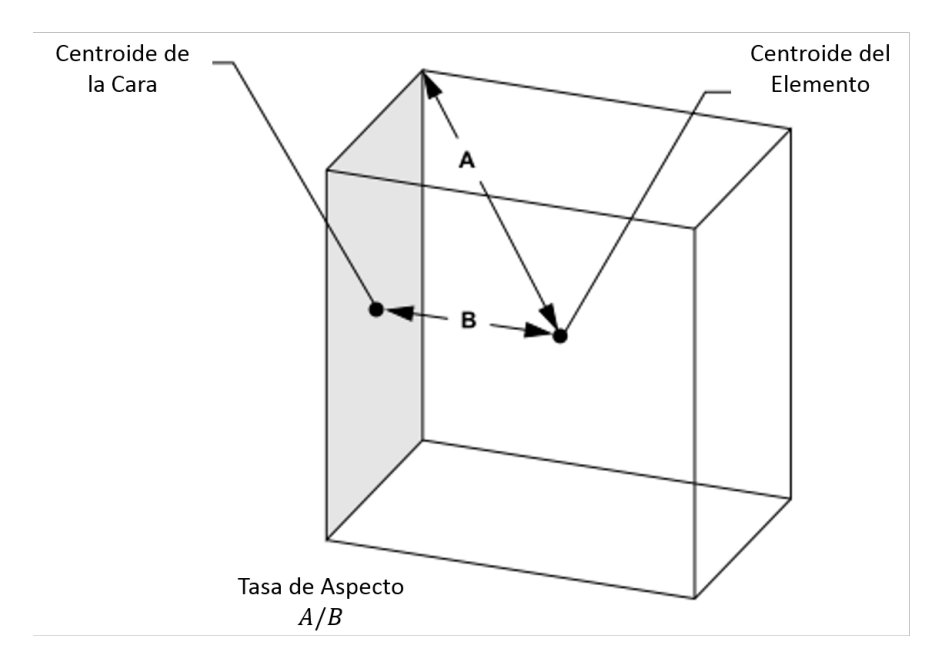

Figura 2.4: Ejemplo de cálculo de tasa de aspecto en un cubo (adaptado de [\[9\]](#page-63-8)).

Otra característica a destacar es que, a diferencia de las métricas vistas anteriormente, la tasa de aspecto toma siempre valores mayores o iguales a 1. Más aún, en muchos casos se tienen valores mayores a 20 o, en mallas de peor calidad, mayores a 40.

Respecto a los valores recomendados para la tasa de aspecto, en general se trata de evitar valores mayores a 5 en las zonas del flujo alejadas de las paredes. Sin embargo, los elementos en la capa límite pueden tomar valores mayores a 10 en muchos casos. Si solo se tuviera en cuenta la estabilidad de la solución para el campo de velocidades, se podrían tener valores de Tasa de Aspecto tan altos como se deseen, pero para tener en cuenta la estabilidad de la ecuación de energía, se recomienda que la máxima Tasa de aspecto no supere el valor de 35 [\[8\]](#page-63-7).

#### <span id="page-22-0"></span>2.5.3. Modelos de Turbulencia

El módulo Fluent de ANSYS dispone de distintos modelos teóricos que permiten simular los fenómenos de turbulencia para una amplia gama de problemas. En la práctica, algunos de estos modelos resultan más adecuados que otros para ciertos problemas específicos, dependiendo de las geometrías, el tipo de fluido, el régimen del flujo, entre otros.

En general, los modelos más complejos (con más ecuaciones a resolver) son los que entregan los resultados más precisos a cambio de un costo mayor en términos de tiempo de cálculo computacional.

Debido al carácter turbulento de este estudio en particular, es importante conocer las ventajas y desventajas de estos modelos para seleccionar aquel que sea más adecuado para las simulaciones a realizar.

A continuación se describen brevemente los modelos disponibles en el software. Para mayor detalle, se puede consultar la guía teórica de ANSYS Fluent [\[7\]](#page-63-6).

#### 2.5.3.1. Modelo Spalart-Allmaras

El modelo de Spalart-Allmaras [\[10\]](#page-63-9) es un modelo que resuelve una única ecuación de transporte para la viscosidad cinemática turbulenta. Este modelo fue diseñado específicamente para aplicaciones aeroespaciales y ha mostrado buenos resultados para modelos de capa límite sujetos a gradientes de presión adversos. En los últimos años, ha ido ganando popularidad en modelos de turbomáquinas.

#### 2.5.3.2. Modelos  $k - \varepsilon$

Los modelos  $k - \varepsilon$  son una clase de modelos RANS (del inglés "Reynolds-Averaged Navier-Stokes") en que se resuelven dos ecuaciones de transporte, una para la energía cinética turbulenta k, y otra para la tasa de disipación de energía cinética turbulenta  $\varepsilon$ . La resolución de estas ecuaciones permite determinar un largo turbulento y una escala de tiempo para el problema.

Actualmente, los modelos  $k - \varepsilon$  están dentro de los más populares para la simulación de problemas en ingeniería, debido a que entregan resultados suficientemente precisos, y no muy alejados de los obtenidos con otros modelos más sofisticados. Además, son mucho menos costosos computacionalmente que estos últimos [\[11\]](#page-63-10).

#### 2.5.3.2.1 Modelo estándar  $k - \varepsilon$

El modelo estándar  $k - \varepsilon$  [\[12\]](#page-63-11) es un modelo de turbulencia económico y de precisión razonable para un amplio rango de flujos turbulentos, lo que explica su popularidad en distintas aplicaciones industriales. Es un modelo semi-empírico, cuya derivación se basa en consideraciones tanto fenomenológicas como empíricas.

Para obtener las ecuaciones del modelo se debe suponer que el flujo es completamente turbulento, y que los efectos de la viscosidad molecular son despreciables, lo que restringe su uso a flujos de este tipo.

A medida que estas ventajas y desventajas se han hecho conocidas, han surgido distintas modificaciones a este modelo, de las cuales dos están disponibles en el software: El modelo RNG  $k - \varepsilon$  y el modelo Realizable  $k - \varepsilon$ .

#### 2.5.3.2.2 Modelo RNG  $k - \varepsilon$

El modelo RNG  $k-\varepsilon$  se deriva utilizando una técnica estadística conocida como RNG (Re-Normalization Group Theory, o teoría de grupo de re-normalización en español). Es similar al modelo estándar  $k - \varepsilon$ , pero incluye algunas mejoras:

- Tiene un término adicional en la ecuación para  $\varepsilon$ , que mejora la precisión para flujos que se deforman rápidamente.
- Se incluye el efecto de los vórtices en la turbulencia, mejorando la precisión para flujos con alta vorticidad.
- La teoría RNG provee una fórmula analítica para los números de Prandtl turbulentos, mientras que el modelo estándar utiliza constantes especificadas por el usuario.
- Mientras el modelo estándar es un modelo para alto número de Reynolds, la teoría RNG provee una fórmula diferencial analítica para la viscosidad efectiva, que sirve también para considerar los efectos de flujos con bajo número de Reynolds. Un uso efectivo de esta característica dependerá de un tratamiento apropiado de la región cercana a las paredes.

Estas características hacen al modelo RNG más preciso y confiable para una amplia gama de flujos, en comparación al modelo estándar.

#### 2.5.3.2.3 Modelo Realizable  $k - \varepsilon$

El modelo Realizable  $k - \varepsilon$  [\[13\]](#page-63-12) difiere del modelo estándar en dos puntos principales:

- El modelo Realizable  $k \varepsilon$  contiene una formulación alternativa para la viscosidad turbulenta.
- A partir de una ecuación de transporte para la fluctuación media cuadrática de la vorticidad, se obtiene una ecuación modificada para la tasa de disipación de la energía cinética turbulenta  $\varepsilon$ .

La palabra "Realizable" en su nombre significa que el modelo satisface ciertas restricciones matemáticas en los esfuerzos de Reynolds, las cuales son consistentes con la física de flujos turbulentos. Ninguna de las dos versiones antes mencionadas del modelo  $k - \varepsilon$  (el modelo estándar y el modelo RNG), son realizables.

Tanto el modelo RNG como el Realizable han mostrado notables mejoras respecto al modelo estándar, en que las características del flujo incluyen fuertes curvaturas en las líneas de corriente, vórtices y rotaciones. Como el modelo Realizable es relativamente nuevo, aún no es claro en exactamente qué tipo de problemas este supera al modelo RNG. Sin embargo, algunos estudios muestran que este modelo ha sido el más eficiente de todos los modelos  $k-\varepsilon$ para varias simulaciones con flujos separados y flujos con flujos secundarios complejos.

Una limitación importante del modelo Realizable es que produce viscosidades turbulentas "no-físicas" en situaciones en que el dominio computacional contiene zonas rotatorias y estacionarias, como cuando hay múltiples sistemas de referencia, o mallados rotatorios. Esto se debe a que el modelo incluye los efectos de la rotación promedio en la definición de la viscosidad turbulenta. Este efecto extra en la rotación ha sido probado en problemas con un único sistema de referencia móvil, y ha mostrado un mejor comportamiento que el modelo estándar. Sin embargo, debido a la naturaleza de esta modificación, su aplicación a problemas con múltiples sistemas de referencia debe utilizarse con precaución.

#### **2.5.3.3.** Modelos  $k - \omega$

Los modelos  $k - \omega$  tienen una forma similar a los modelos  $k - \varepsilon$ , con ecuaciones de transporte para la energía cinética turbulenta k y para la tasa de disipación específica  $\omega$ , la cual puede ser pensada como la razón entre  $\varepsilon$  y k.

#### 2.5.3.3.1 Modelo estándar  $k - \omega$

El modelo estándar  $k - \omega$  de ANSYS está basado en el modelo  $k - \omega$  de Wilcox [\[14\]](#page-63-13), el cual incorpora modificaciones para efectos de bajos números de Reynolds, compresibilidad, y propagación de flujos de corte. Uno de los puntos débiles de este modelo es la sensibilidad de las soluciones a los valores de k y  $\omega$  fuera de la capa de corte. Pese a que la formulación implementada en el software reduce esta dependencia, aún podría existir un efecto significativo en la solución, especialmente para flujos de corte libre.

A medida que el modelo se ha modificado durante los años, se han ido añadiendo términos de producción tanto a la ecuación para k como a la ecuación para  $\omega$ , los cuales han incrementado la precisión del modelo para predecir flujos de corte libre.

#### 2.5.3.3.2 Modelo SST  $k - \omega$

El modelo Shear-Stress Transport (SST)  $k - \omega$  fue desarrollado por Menter [\[15\]](#page-63-14) para mezclar la robustez y precisión del modelo  $k - \omega$  en la región cercana a la pared, con la independencia de flujo del modelo  $k - \varepsilon$  en las regiones lejanas a ella. Para lograr esto, se escribe el modelo  $k - \varepsilon$  utilizando la formulación del modelo  $k - \omega$ . El modelo SST  $k - \omega$  es similar al modelo estándar  $k - \omega$ , pero incluye las siguientes mejoras:

• Ambos, el modelo estándar  $k - \omega$  y el modelo  $k - \varepsilon$  transformado, están multiplicados por una función de mezcla, la cual permite juntar ambos modelos en uno. La función de mezcla está diseñada para que su valor sea 1 en la región cercana a la pared, para activar el modelo  $k - \omega$ , mientras que en las zonas lejanas a la pared su valor se hace 0, activando el modelo  $k - \varepsilon$ .

- El modelo SST incorpora un término de difusión cruzada en la ecuación para  $\omega$ .
- La definición de la viscosidad turbulenta es modificada para capturar el efecto del transporte del esfuerzo de corte turbulento.
- Las constantes del modelo cambian.

Estas características hacen al modelo SST  $k - \omega$  más preciso y confiable para una amplia gama de flujos que el modelo  $k - \omega$  original.

#### 2.5.3.4. Modelo de transición  $k - k_l - \omega$

El modelo de Transición  $k-kl-\omega$  [\[16\]](#page-63-15) es un modelo de tres ecuaciones usado para predecir el desarrollo de la capa límite y calcular el inicio del estado de transición. Este modelo puede ser usado para calcular la fase de transición de la capa límite desde un régimen laminar a uno turbulento. En este caso, se tienen ecuaciones de transporte para la energía cinética turbulenta  $k_T$ , la energía cinética laminar  $k_L$ , y la inversa de la escala de tiempo turbulenta  $\omega$ .

#### 2.5.3.5. Modelo de transición SST

El modelo de Transición SST está basado en el acople de ecuaciones del modelo SST  $k - \omega$ . En este caso se agregan dos nuevas ecuaciones, una para la intermitencia y una para el criterio de inicio de transición, en términos del "momentum-thickness Reynolds number", lo que da un total de 4 ecuaciones.

#### 2.5.3.6. Modelo de Esfuerzos de Reynolds

El modelo de Esfuerzos de Reynolds (o RSM por su nombre en inglés) [\[17\]](#page-63-16) [\[18\]](#page-64-0) [\[19\]](#page-64-1) es el modelo de turbulencia RANS más elaborado que provee el software ANSYS. Este modelo resuelve las ecuaciones de transporte para los esfuerzos de Reynolds, requiriendo de 5 ecuaciones para problemas 2D, y 7 ecuaciones para problemas en 3D.

Como el modelo RSM considera los efectos de la curvatura de las líneas de corriente, vórtices, rotaciones, y cambios rápidos en la tasa de deformación de forma más rigurosa que los modelos de una y dos ecuaciones, tiene un mayor potencial para entregar resultados más precisos para flujos complejos. Sin embargo, la fidelidad de las predicciones del modelo RSM aún está limitada debido a algunas suposiciones que afectan a distintos términos de las ecuaciones para los esfuerzos de Reynolds.

<span id="page-25-0"></span>Los resultados del modelo RSM no siempre son superiores en calidad respecto de modelos más simples, pese al costo computacional adicional que tiene el resolver más ecuaciones. Sin embargo, este modelo debe ser utilizado cuando las características de interés en el flujo son el resultado de anisotropías en los esfuerzos de Reynolds. Algunos ejemplos son: flujos en ciclones, y flujos de alta vorticidad en combustores.

### 2.6. Turbinas de Discos Paralelos

En 1913, Nikola Tesla patenta una novedosa máquina para producir torque en un eje a través de un fluido de trabajo, la cual es posteriormente conocida como turbina Tesla [\[20\]](#page-64-2). Esta máquina tiene la particularidad de no necesitar álabes para hacer girar el eje, sino que consta de discos planos dispuestos de forma paralela, como la que se observa en la Figura [2.5.](#page-26-0) La Turbina funciona por el efecto de capa límite y arrastre viscoso. El fluido entra a la carcasa de forma tangencial y se adhiere a las paredes de los discos, arrastrándolos para producir torque. A medida que el fluido pierde energía, se acerca al centro de los discos, donde se encuentra la salida. Actualmente se han desarrollado otros tipos de turbinas que son capaces de generar torque sin la necesidad de utilizar álabes, como las turbinas giratorias [\[21\]](#page-64-3).

<span id="page-26-0"></span>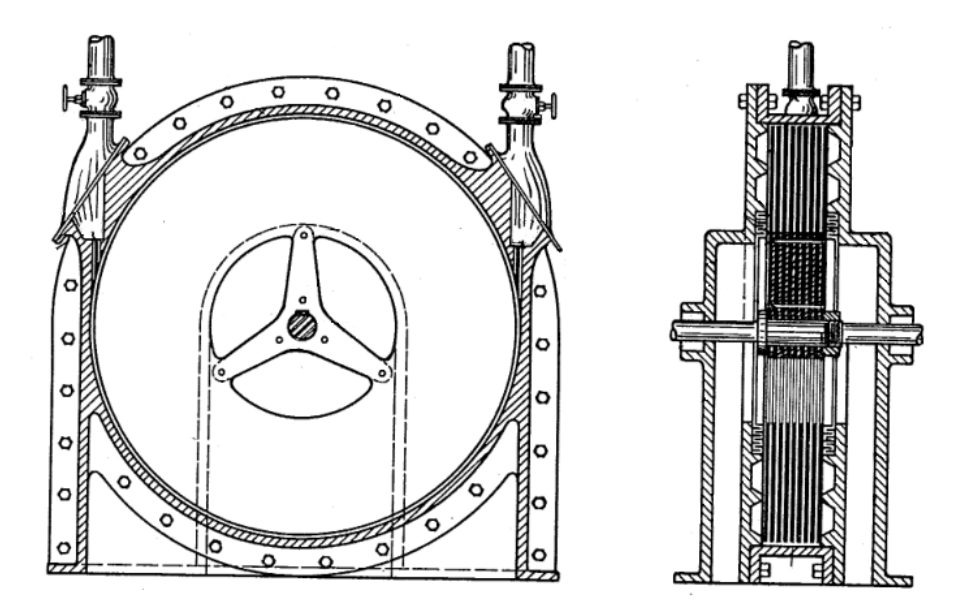

Figura 2.5: Prototipo de Turbina patentado por Nikola Tesla [\[20\]](#page-64-2).

En 1979, Possell [\[22\]](#page-64-4) patenta una bomba sin álabes, cuyo funcionamiento es inverso al de una turbina Tesla (estos dispositivos son conocidos como bombas Tesla por esta razón). En este caso, el objetivo es aumentar la presión de un fluido utilizando discos paralelos y el mismo efecto de capa límite y arrastre viscoso, pero el flujo entra al arreglo de discos de forma axial, y es expulsado hacia la periferia de los discos, los cuales se hacen girar con la ayuda de un motor.

Possell afirma que la bomba es capaz de bombear fluidos multifásicos, incluyendo agua con sólidos disueltos. Además, menciona que también es posible bombear distintos materiales y objetos como: carbón particulado, vegetales, e incluso pequeños animales marinos como camarones o crustáceos; que la turbina tiene una alta resistencia a la abrasión, debido a que la capa límite formada en los discos evita que la fase sólida en un fluido bifásico entre en contacto con estos; y que incluso la capa límite evita el contacto de las burbujas formadas con los discos, por lo que no habría cavitación debida al colapso abrupto de las burbujas.

Por el mismo camino, Gurth [\[23\]](#page-64-5) comienza en 1983 a desarrollar una bomba Tesla para bombear sólidos de mayor tamaño. La idea de esta bomba es utilizar espaciados distintos entre los discos: uno pequeño para el flujo libre del fluido portador, y uno más grande para el transporte de partículas de gran tamaño.

Actualmente, se han desarrollado diversas teorías sobre el comportamiento del flujo al interior de estas turbinas, como la línea de investigación desarrollada por Guha y Sengupta [\[24\]](#page-64-6). En esta publicación (utilizada en el desarrollo de este trabajo), Guha y Sengupta hacen un desarrollo teórico para evaluar el torque por fricción producido por los discos de una turbina Tesla con un espaciado entre discos pequeño.

### <span id="page-27-0"></span>2.7. Curvas Características

Las curvas características de una máquina permiten determinar puntos de operación para esta en función de algún parámetro, como la velocidad de giro. Estos puntos de operación permiten al operador saber cuánto será, por ejemplo, el rendimiento y la potencia de una máquina para una velocidad de giro y caudal dados. En el caso de estudio se calcularon las curvas características de potencia, caída de presión y rendimiento en función del caudal, para distintas velocidades de giro. Luego, es necesario conocer las relaciones entre estas variables para poder calcular las curvas.

Para calcular la potencia  $W$  de la turbina se utiliza la expresión:

$$
\dot{W} = \varGamma \omega[W] \tag{2.11}
$$

En que  $\Gamma$  es el torque de la turbina en  $[Nm]$ , obtenido del software, y  $\omega$  es la velocidad de giro del rotor en [rad/s].

La caída de presión ∆h se obtiene directamente desde el software, y se calcula como la diferencia entre la presión absoluta en la entrada al rotor y la presión absoluta en la salida del rotor, en unidades de metro de columna de pulpa:

$$
\Delta h = \frac{(P_{\rm i} - P_o)}{\rho g} [m c p] \tag{2.12}
$$

En que  $P_i$  y  $P_o$  son las presiones en  $[Pa]$  en la entrada y salida del rotor, respectivamente;  $\rho$  es la densidad de la pulpa en  $\lbrack kg/m^3 \rbrack$ , y g es la aceleración de gravedad en  $\lbrack m/s^2 \rbrack$ .

Por último, la eficiencia  $\eta$  de la turbina se calcula utilizando la caída de presión y la potencia calculadas:

$$
\eta = \frac{\dot{W}}{Q\Delta h\gamma} \tag{2.13}
$$

<span id="page-27-1"></span>Donde Q es el caudal en  $[m^3/s]$  y  $\gamma = \rho g$  es el peso específico de la pulpa.

### 2.8. Nùmeros Adimensionales en Turbinas Tesla

Los números adimensionales en un dispositivo son importante pues permiten desarrollar métodos de similitud y escalamiento en este. Estos métodos de similitud permiten estudiar dispositivos "modelo" como si fuera al dispositivo "prototipo", que es el que se utilizará en la práctica para alguna aplicación, y que suele ser mucho más costoso que el modelo. Para que el modelo y el prototipo sean comparables, deben cumplirse algunas relaciones entre los números adimensionales del dispositivo.

En el caso de turbinas Tesla, Guha y Sengupta [\[25\]](#page-64-7) obtuvieron los números adimensionales asociados al flujo entre dos discos concéntricos. Si bien en este trabajo no se hizo un análisis de similaridad entre dos turbinas Tesla, sí se presentan los números adimensionales de *coeficiente* de potencia  $\Pi_1$  y la razón de velocidades tangenciales en la entrada de la turbina  $\gamma$ , que fueron utilizados para encontrar una de las curvas en el Capítulo [5:](#page-47-0)

$$
\Pi_1 = \hat{\dot{W}} = \frac{\dot{W}}{\left(\rho \left|\bar{U}_{r,i}\right|^3 r_{i}^2\right)}
$$
\n(2.14)

$$
\gamma = \frac{\bar{U}_{\theta,i}}{\Omega r_{i}} \tag{2.15}
$$

Donde W es la potencia generada por la turbina,  $\rho$  es la densidad del fluido de trabajo,  $\bar{U}_{r,i} = V_{r,i}$  es la velocidad radial en la entrada de la turbina,  $r_i$  es el radio a la entrada de la turbina,  $\bar{U}_{\theta,i} = V_{\theta,i} + \Omega r_i$  es la velocidad absoluta en la entrada de la turbina, y  $\Omega$  es la velocidad de giro de la turbina.

## <span id="page-29-0"></span>Capítulo 3

## Metodología de Trabajo

En este trabajo se busca obtener las curvas características de dos turbinas de discos paralelos. Para obtener estas curvas, se hacen simulaciones para distintas velocidades de giro de las turbinas con ribs (que de aquí en adelante será la denominación para los listones radiales) y sin ribs, para distintos caudales.

Se escogieron 5 velocidades de giro distintas (800, 900, 1000, 1100 y 1200 RPM), con 6 caudales distintos (10, 20, 30, 40, 50 y 60  $m^3/h$ ), con cada una de las dos geometrías (con Ribs y sin Ribs), lo que resulta en un total de 60 simulaciones. Además, se realizan 8 simulaciones previas para hacer una prueba de independencia de malla, con la que se define la malla óptima para las simulaciones que permiten obtener las curvas características; y una simulación para verificar los resultados.

<span id="page-29-1"></span>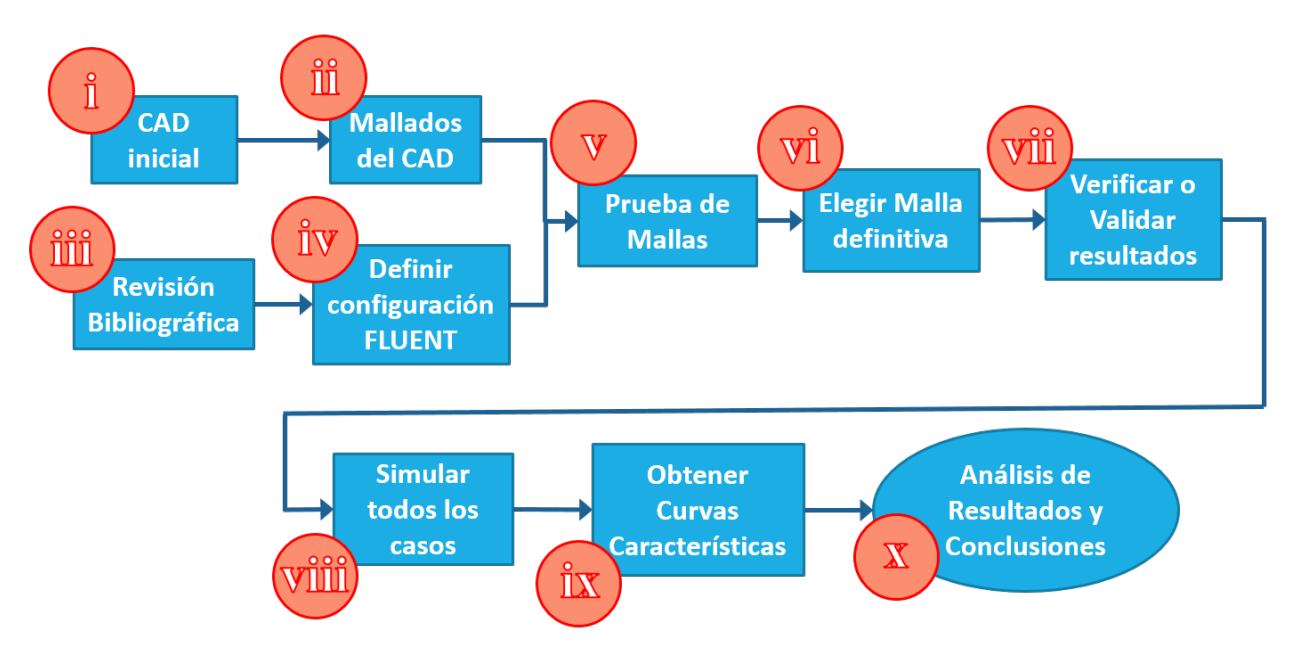

Figura 3.1: Diagrama de Bloques de la Metodología de Trabajo.

De acuerdo a lo anterior, se define la siguiente metodología de trabajo (Ver Figura [3.1\)](#page-29-1):

- i. Confeccionar modelo CAD inicial. Se utilizan las dimensiones de una geometría sugerida inicialmente para confeccionar un modelo CAD.
- ii. Mallados del CAD inicial. Se crean distintas mallas sobre este modelo CAD, con el fin de realizar una prueba de independencia de malla (esto es, verificar que los resultados no dependen de la malla elegida para el modelo).
- iii. Revisión bibliográfica. Se estudia el estado del arte del tipo de turbina a modelar, revisando distintos estudios realizados y patentes publicadas. Además, se estudia el tipo de fluido a utilizar y sus propiedades.
- iv. Definición de configuración en Fluent. Se definen, de acuerdo a la literatura y al propio caso en estudio, las condiciones físicas y computacionales a utilizar en las simulaciones. Entre estas condiciones se incluyen las ecuaciones a resolver, las condiciones de borde, las propiedades del fluido, los algoritmos de resolución, etc.
- v. Prueba de independencia de malla. Una vez creadas las mallas y definida la configuración de las simulaciones, se realiza la Prueba de Independencia de Malla. Para esta prueba se utiliza una misma configuración del modelo, para 8 mallas distintas.
- vi. Selección de malla definitiva. La prueba de independencia de malla permite seleccionar una cantidad de elementos en la malla con la cual se puede asegurar un cierto error en los resultados, de acuerdo a la tolerancia aceptada. De este modo, al definir un nivel de tolerancia se puede elegir una cantidad de elementos en la malla con la cual trabajar.
- vii. Verificar o validar resultados. Como el software de simulación fluidodinámica siempre entregará resultados, se verifica que estos resultados efectivamente representen el problema físico planteado. Para esto, se recurre a trabajos anteriores, ya sean experimentales (para validar) o analíticos (para verificar) y se comparan los resultados obtenidos con los publicados en estos trabajos. Para el caso en estudio, solo se comparan los resultados de los modelos sin ribs en esta validación/verificación.
- viii. Simulación de los modelos. Una vez elegida la cantidad de elementos en la malla, se simulan los 60 casos y se obtienen los resultados correspondientes.
	- ix. Obtención de curvas características. De acuerdo al objetivo del trabajo, se grafican las curvas características de ambas turbinas con los resultados obtenidos.
	- x. Análisis de resultados y conclusiones. Finalmente, se realiza un análisis de los resultados obtenidos, incluyendo las curvas características, y se concluye.

## <span id="page-31-0"></span>Capítulo 4

## Modelación Computacional

En este capítulo se detallan las actividades realizadas que están relacionadas con el desarrollo mismo del trabajo, el cual corresponde en gran parte a un desarrollo de modelos computacionales. Si bien el objetivo general del trabajo apunta a encontrar curvas características asociadas a un problema físico (cuyos detalles se entregarán en el Capítulo [5\)](#page-47-0), es razonable para el autor explicar cómo se crearon estos modelos, los mallados, las consideraciones importantes a tener en cuenta, y la configuración utilizada para ejecutarlos. Se explica también cómo se decidió el número de elementos a utilizar en los mallados, y los detalles sobre cómo se verificaron los modelos para relacionarlos con el problema físico a estudiar.

## <span id="page-31-1"></span>4.1. Geometrías

Para analizar el efecto de los ribs en la turbina de discos planos se utilizan dos geometrías distintas, las cuales se modelan en un software CAD. Estas geometrías corresponden a los rotores de dos turbinas, cada una de dos discos. La primera es la geometría base, que es un rotor sin ribs (es decir, discos completamente planos), y la segunda es un rotor con ribs. Los ribs corresponden a una superficie que sobresale en dirección normal a la superficie circular de los discos. En el caso en estudio se tienen 4 ribs en cada disco, lo que da un total de 8 ribs en esta segunda geometría.

Las dimensiones principales de los rotores se pueden observar en las Figuras [4.1](#page-32-0) y [4.2.](#page-33-0) Las geometrías se importan al software de análisis fluidodinámico (ANSYS, Fluent), donde se crea el negativo de la pieza, debido a que el volumen sobre el que se crea la malla es el del fluido al interior del rotor, y no las paredes de este. Además, por temas de convergencia numérica en la simulación, es necesario extender la salida del fluido, con el fin de no imponer directamente la condición de borde de salida justo a la salida del rotor, y así evitar que el software deforme el campo de velocidades en las cercanías de la salida.

<span id="page-31-2"></span>El negativo de las geometrías de los rotores queda como se muestra en la Figura [4.3,](#page-33-1) que corresponde al caso con ribs.

<span id="page-32-0"></span>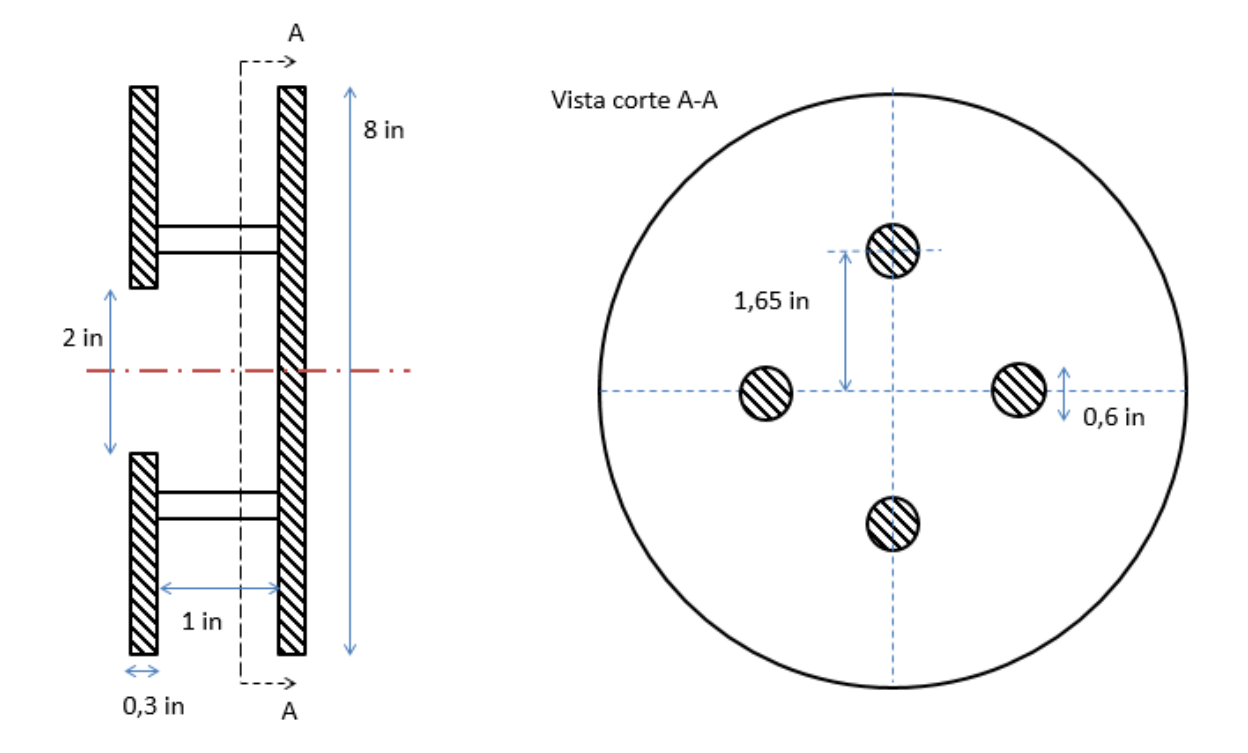

Figura 4.1: Dimensiones turbina Tesla sin ribs. A la izquierda se tiene una vista lateral en que se observa el puerto de salida en el centro del disco del lado izquierdo. A la derecha se tiene una vista en corte, donde se aprecia la posición espacial de los pasadores en los discos.

## 4.2. Mallados

Es muy importante crear una malla de buena calidad para que las simulaciones converjan, y para que los resultados obtenidos tengan errores bajos.

En general, se trata de crear mallas utilizando el método sweep, ya que los valores de las métricas de los elementos hexaédricos generados con este método dan cuenta de una malla de buena calidad. El problema es que para utilizar este método se requiere de geometrías más bien simples, y las geometrías a mallar no cumplen con esta condición, principalmente por los agujeros generados por los pasadores.

Para el caso sin ribs no hubieron mayores problemas para generar una malla hexaédrica. Sin embargo, en este caso se utilizó el método multi zone, que no requiere que la geometría sea tan simple como en el caso del método sweep. Se dividió la geometría en dos partes, el rotor y la salida.

Otra precaución que se debe tener al realizar los mallados, es que haya un afinamiento de los elementos a medida que se acercan a las paredes de los discos. Esto para capturar de forma más precisa el efecto que tiene la capa límite en la superficie de los discos, ya que el efecto de arrastre viscoso es el efecto principal de funcionamiento de este tipo de dispositivos.

Fluent puede mallar cada uno de estos volúmenes (o sets de volúmenes, dependendiendo de cómo sean definidos) en un orden determinado por el usuario, lo que ayuda a obtener mallas de mejor calidad, pues se pueden mallar primero los volúmenes más determinantes en

<span id="page-33-0"></span>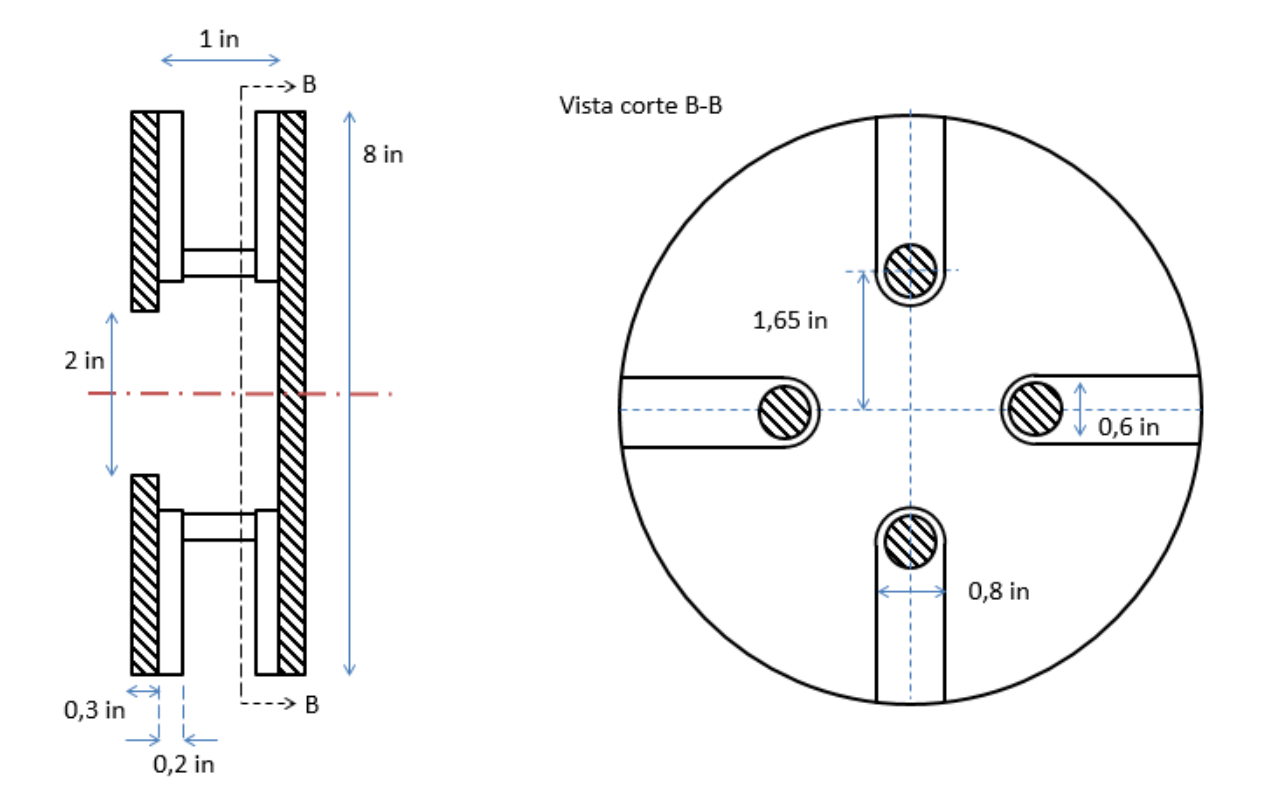

Figura 4.2: Dimensiones turbina Tesla con ribs. A la izquierda se tiene una vista lateral en que, además de lo que se puede ver en la Figura [4.1,](#page-32-0) se ve la geometría de los ribs. A la derecha se puede ver una vista en corte donde se muestra la geometría frontal de cada rib.

<span id="page-33-1"></span>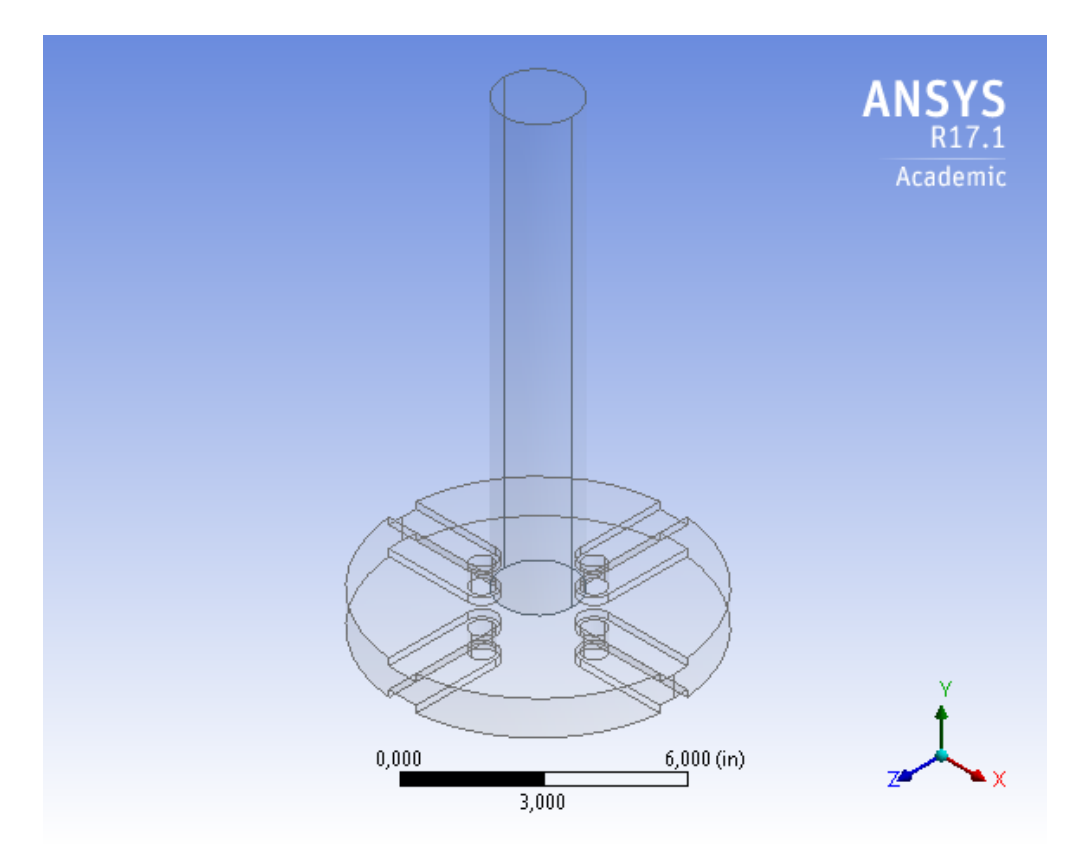

Figura 4.3: Negativo turbina Tesla con ribs.

la forma general de la malla, y al final los más prescindibles.

<span id="page-34-1"></span>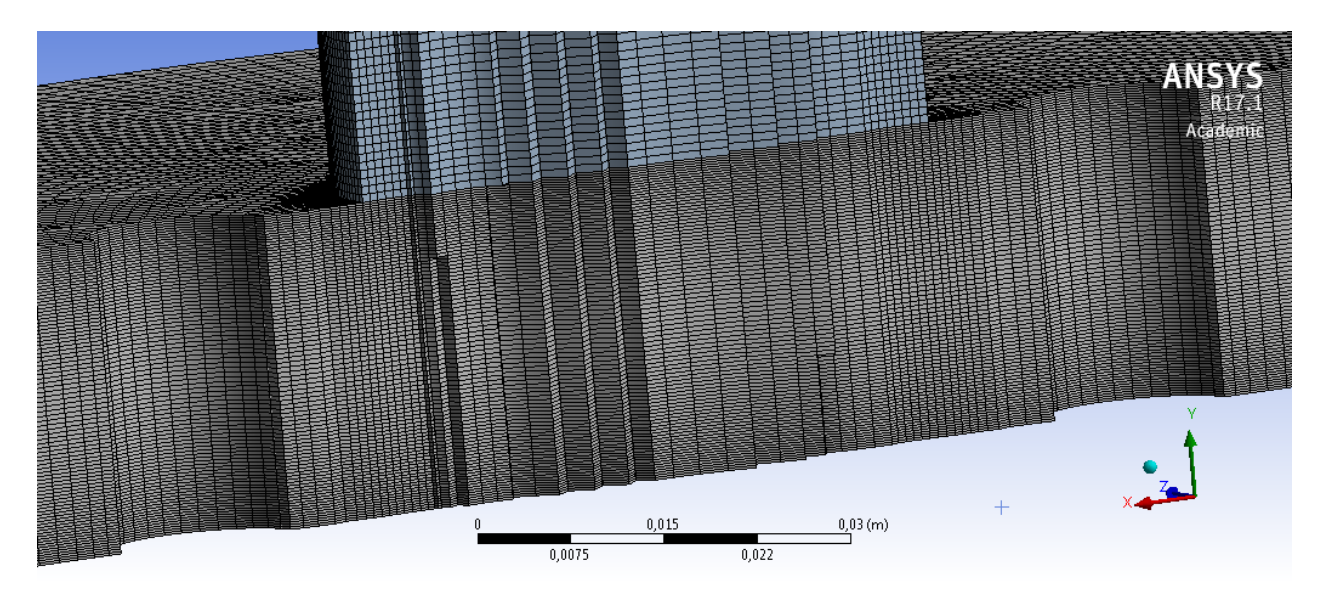

Figura 4.4: Detalle interno de la malla utilizada en los modelos sin ribs.

Para el caso de la geometría sin ribs, se mallaron los volúmenes en el orden nombrado anteriormente: primero el rotor y luego la salida. En la Figura [4.4](#page-34-1) se puede observar el detalle de la malla utilizada en los modelos sin ribs mediante un corte longitudinal de esta. Se puede notar que, como se mencionó anteriormente, la malla se hace más fina al acercarse a las paredes de los discos. Se ve además el cambio en el tamaño de los elementos al pasar del rotor a la salida. Debido a que en esta última no interesa mayormente el campo de velocidades, se puede aumentar el tamaño de los elementos para reducir el tiempo de cálculo de los modelos. Por último, se ve que el método multi-zone genera elementos hexaédricos, y que esta malla es básicamente una malla generada en una superficie y repetida hacia otra superficie (en este caso en la dirección del eje y de la Figura).

En el caso de la geometría con ribs, no fue posible crear un mallado directamente utilizando el método multi-zone y dividiendo la geometría en dos partes, debido a que el rotor sigue siendo una geometría considerada como compleja por el software.

Para evitar el problema de complejidad en la geometría, se puede subdividir en partes más pequeñas de modo que cada una de estas subgeometrías se pueda mallar utilizando sweep. Así, se subdividió la geometría con ribs en 8 volúmenes distintos agrupados en 4 sets. Estos sets se denominaron (ver Figura [4.5\)](#page-35-1):

- 1. Turbina
- 2. Ribs
- 3. Salida
- 4. Pasadores

De esta forma, se mallaron los sets de volúmenes en el orden en que aparecen en la Figura [4.5.](#page-35-1)

<span id="page-34-0"></span>La cantidad de elementos y las métricas de cada malla se presentan en la Tabla [4.1.](#page-35-0) Notar que el valor crítico corresponde al máximo de todos los elementos en el caso del skewness y la tasa de aspecto, y el mínimo en el caso de la calidad ortogonal (ver Sección [2.5.2\)](#page-18-0).

<span id="page-35-1"></span>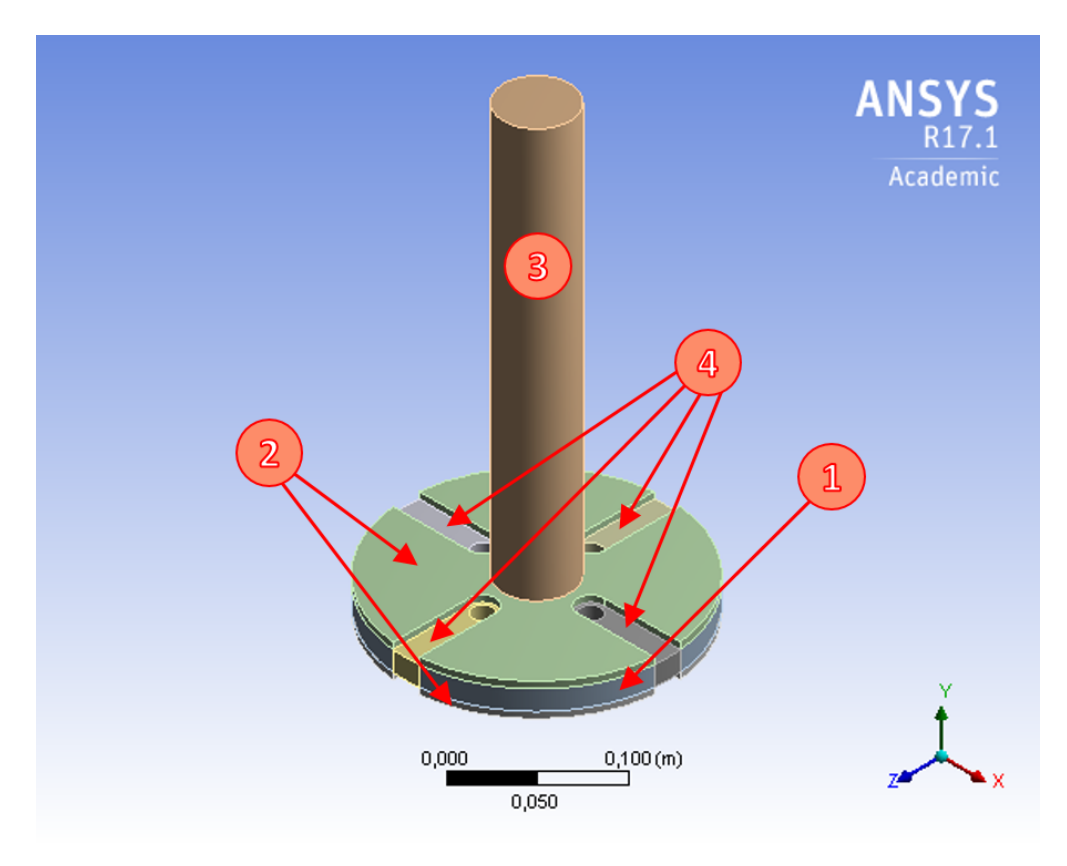

Figura 4.5: Subdivisiones de geometría con ribs.

<span id="page-35-0"></span>

|                   | <b>SIN RIBS</b> |         |       |         | CON RIBS |         |        |         |
|-------------------|-----------------|---------|-------|---------|----------|---------|--------|---------|
|                   | $\text{Total}$  |         | Rotor |         | Total    |         | Rotor  |         |
| $No$ de Elementos | 1347660         |         |       | 946260  | 1092340  |         | 891540 |         |
|                   | Skewness        | C. Ort. |       | T. Asp. | Skewness | C. Ort. |        | T. Asp. |
| Crítico           | 0.75            |         | 0.71  | 18.58   | 0.79     |         | 0.39   | 27.81   |
| Promedio          | 0.10            |         | 0.99  | 5.16    | 0.13     |         | 0.98   | 5.79    |
| $\sigma$          | 0.12            |         | 0.03  | 2.94    | 0.11     |         | 0.04   | 3.21    |

Tabla 4.1: Elementos y métricas de calidad de malla para ambas geometrías.
### 4.3. Prueba de Independencia de Malla

Una simulación computacional busca encontrar una solución aproximada a un problema físico, el cual puede ser muy complejo o imposible de resolver analíticamente. Lo que es importante tener en cuenta es que esta aproximación puede ser buena (cercana a la solución analítica hipotética) o mala (sin sentido físico, o de órdenes de magnitud muy alejados de lo esperado). En una simulación utilizando el método de volúmenes finitos, en teoría, si se crea un mallado muy fino (con muchos elementos) la aproximación será buena, mientras que si se crea una malla muy gruesa (pocos elementos), la calidad de los resultados será mala. Luego, se podría crear una malla infinitamente fina para asegurar que la calidad de los resultados sea buena, pero esto conllevaría a tiempos de simulación excesivamente largos, y muchas veces sin haber ganado mucho en cuanto a precisión de los resultados. Se debe tener, entonces, un punto óptimo en que el mallado sea lo suficientemente fino para obtener resultados de buena calidad, de acuerdo a una tolerancia definida por el usuario, y que a la vez los tiempos de cálculo no sean demasiado largos. Para encontrar este punto óptimo se realiza lo que se conoce como una prueba de independencia de malla.

Para hacer una prueba de independencia de malla se requiere simular un mismo caso con distintos tamaños de malla, y estimar un tamaño de malla en que el error residual sea aceptable.

Se utiliza el caso base correspondiente a la geometría Sin Ribs, con  $N = 1000[RPM]$  y  $Q = 40[m^3/h]$  para hacer la prueba. Con esta geometría se crean 8 mallas, de 50000, 100000, y luego desde 500000 hasta aproximadamente 3000000 de elementos en el rotor, de 500000 en 500000. La cantidad exacta de elementos y las métricas de calidad de malla críticas de estos mallados se muestran en la Tabla [4.2.](#page-36-0)

| $N^{\rm o}$<br>de Elementos | Total           |         | Rotor   |  |
|-----------------------------|-----------------|---------|---------|--|
| Malla 1                     |                 | 60662   | 51212   |  |
| Malla 2                     |                 | 110270  | 100320  |  |
| Malla 3                     |                 | 799100  | 452900  |  |
| Malla 4                     | 1347660         |         | 946260  |  |
| Malla 5                     | 1907380         |         | 1422780 |  |
| Malla 6                     | 2559860         |         | 2089260 |  |
| Malla 7                     | 3146650         |         | 2585850 |  |
| Malla 8                     | 3470440         |         | 2906240 |  |
|                             |                 |         |         |  |
| Métrica                     | <b>Skewness</b> | C. Ort. | T. Asp. |  |
| Malla 1                     | 0.57            | 0.68    | 13.48   |  |
| Malla 2                     | 0.60            | 0.65    | 13.28   |  |
| Malla 3                     | 0.58            | 0.81    | 10.48   |  |
| Malla 4                     | 0.64            | 0.76    | 18.25   |  |
| Malla 5                     | 0.61            | 0.71    | 18.31   |  |
| Malla 6                     | 0.69            | 0.73    | 19.10   |  |
| Malla 7                     | 0.65            | 0.77    | 18.71   |  |

<span id="page-36-0"></span>Tabla 4.2: Elementos y métricas críticas de calidad de malla para los mallados creados para la prueba de independencia de malla.

Las potencias y caídas de presión para estos mallados con la configuración mencionada anteriormente se presentan en la Tabla [4.3.](#page-37-0)

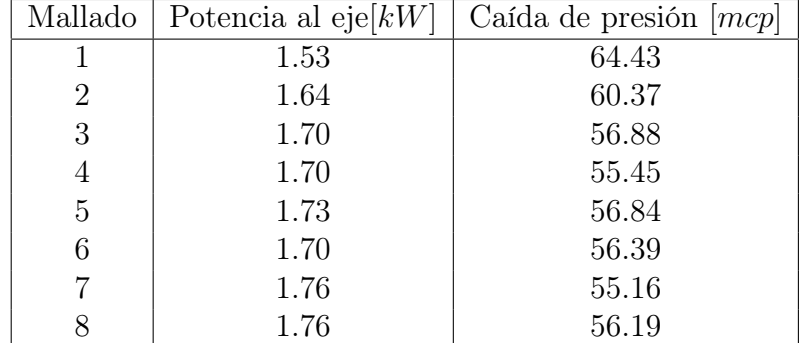

<span id="page-37-0"></span>Tabla 4.3: Potencias y caídas de presión obtenidas con cada mallado para la prueba de independencia de malla.

Como se observa en la Tabla [4.3,](#page-37-0) la potencia obtenida con la malla 1 aumenta un 7 % aproximadamente al pasar a la malla 2, luego al pasar a la malla 3 el valor aumenta un 3.6 %, y en las mallas siguientes los valores se mantienen con variaciones cercanas al 1 %, lo que se considera como una variación aceptable. Del mismo modo, la caída de presión al pasar de la malla 1 a la 2 disminuye en un 6.3 %, y al pasar de la 2 a la 3 disminuye en un 5.8 %. De la misma forma, en las mallas más finas los valores de la caída de presión permanecen más o menos constantes, con variaciones del orden de 2 %.

De esta forma, se puede concluir que para tamaños de malla mayores a 500000 elementos se tendrán mallados con errores aceptables para el caso en estudio. Tomando en cuenta esto, y para ser conservadores en la cantidad de elementos, se escoge la cantidad de 1000000, correspondiente a la malla 4. Con esta cantidad de elementos se realizaron todos los modelos.

Cabe destacar que el caso sin ribs se toma como un caso base, cuya modificación es el caso con ribs. Se estudió el efecto de la adición de estos ribs a la geometría base, por lo que se asume que la prueba de independencia de malla realizada para el caso sin ribs es válida para ambas geometrías.

### 4.4. Configuración del Software

En este apartado se detalla la configuración utilizada en Fluent para ejecutar todas las simulaciones, en un orden similar al que aparece en el software, pero haciendo énfasis en las configuraciones más importantes.

#### 4.4.1. Configuración General

En esta sección se deben configurar dos características importantes del modelo: el Tipo de Solver, y el estado temporal de este.

El tipo de solver puede ser basado en presión o basado en densidad. Se debe recordar que la diferencia principal entre estos solvers radica en la forma en que son resueltas las ecuaciones de continuidad, moméntum, y (según corresponda) energía y especies. En el primero, se resuelven las ecuaciones de continuidad y moméntum de forma simultánea, y luego las ecuaciones de energía y especies, además de otras cantidades escalares como la turbulencia. En el segundo método, se resuelven todas las ecuaciones de forma simultánea, y luego se calculan de forma segregada las cantidades escalares [\[9\]](#page-63-0).

Para el caso en estudio, se escoge el tipo basado en presión para realizar las simulaciones. Este tipo de solver se utiliza mayormente para modelar fluidos incompresibles o levemente compresibles de bajas velocidades, mientras que el solver basado en densidad se utiliza principalmente en fluidos compresibles a altas velocidades [\[9\]](#page-63-0).

#### 4.4.2. Ecuaciones a resolver

Como se mencionó anteriormente, el software CFD debe resolver un set de ecuaciones gobernantes para poder entregar el conjunto de variables requeridas por el usuario de acuerdo al problema que se esté modelando.

Para el caso en estudio, las ecuaciones a resolver por el software serán las ecuaciones que describen el movimiento de fluidos (continuidad [\(2.4\)](#page-17-0) y conservación de moméntum en x  $(2.5), y (2.6)$  $(2.5), y (2.6)$  $(2.5), y (2.6)$  y z  $(2.7)$ . Adicionalmente, debido a las condiciones impuestas al flujo y a su geometría, se debe utilizar un modelo para representar la turbulencia al interior del rotor. El modelo de turbulencia seleccionado es el modelo  $k - \varepsilon$  Realizable con Tratamiento de pared mejorado. Otras ecuaciones podrían haberse agregado dependiendo del fenómeno en estudio (flujo multifásico, conservación de energía, etc.), pero este no es el caso.

#### 4.4.3. Materiales

En esta parte de la configuración se crean los materiales a utilizar durante la simulación. Estos materiales pueden ser tanto fluidos como sólidos (estos últimos en el caso de hacer simulaciones FSI<sup>[1](#page-38-0)</sup>). Como este no es el caso, el único material a utilizar será la pulpa de minerales. Como no se resuelve la ecuación de energía, el fluido se define únicamente por su densidad y viscosidad. Así, se define la pulpa de minerales como sigue:

$$
\rho = 1583.56 \left[ \frac{kg}{m^3} \right] \tag{4.1}
$$

$$
\mu = 0.0198[Pa \cdot s] \tag{4.2}
$$

#### 4.4.4. Condiciones de Borde

Para resolver las ecuaciones que describen el movimiento del fluido al interior del rotor, así como el modelo de turbulencia utilizado, es necesario dar al software las condiciones de borde correspondientes.

En Fluent, las condiciones de borde se aplican sobre cada una de las superficies externas del volumen de fluido definido por la geometría. También se pueden definir agrupaciones de estas superficies para simplificar la definición de las condiciones de borde en geometría

<span id="page-38-0"></span><sup>1</sup> siglas en inglés de Interacción Fluido-Sólido.

más complejas (por ejemplo, para agrupar todas las superficies de los pasadores), pero hay que tener en cuenta que esto también puede afectar cómo se mostrarán los resultados en el post-procesamiento.

Las condiciones de borde a aplicar en este problema corresponden a las condiciones de entrada y salida del flujo, y a las paredes en movimiento o estáticas.

La condición de borde a la entrada del flujo se aplica a partir de las velocidades radiales y tangenciales, definidas en base a un sistema de coordenadas cilíndrico cuyo eje de giro coincide con el eje de giro del rotor. En la Figura [4.6a](#page-39-0) se muestra un esquema que representa la condición de borde aplicada en la entrada del rotor. Además, se muestra la descomposición del vector  $\dot{V}$ . Para la condición de salida solo se impone que el flujo salga a presión atmosférica, como se muestra en la Figura [4.6b.](#page-39-0)

<span id="page-39-0"></span>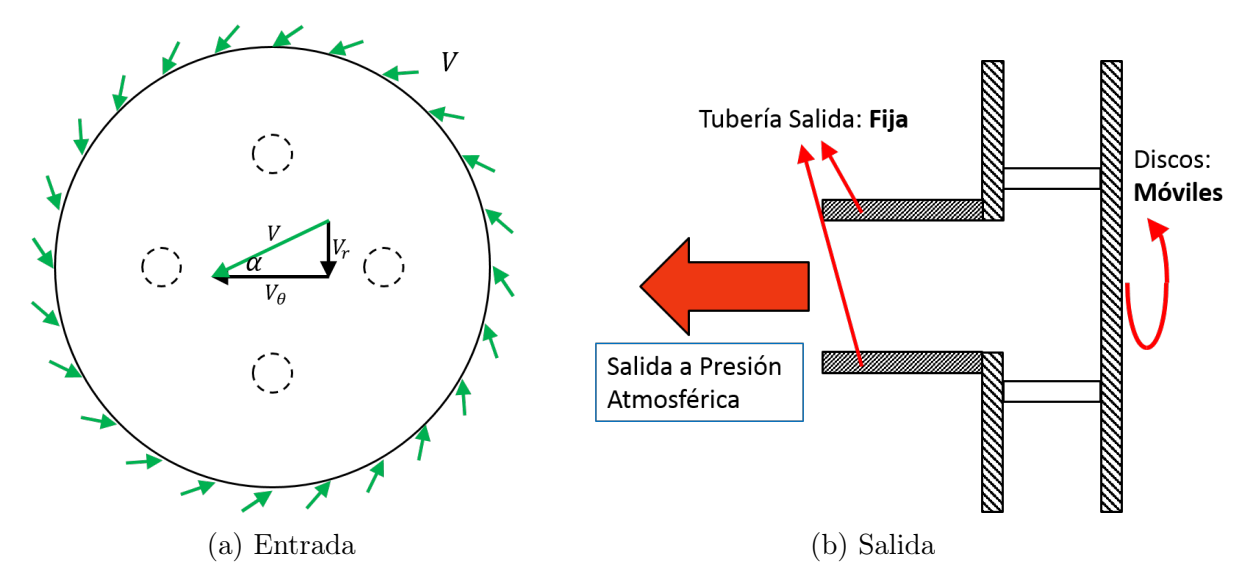

Figura 4.6: Condiciones de borde en la (a) entrada y (b) salida del rotor.

La velocidad tangencial en la entrada al rotor se considera fija en todos los modelos y constante en toda el área de entrada, con un valor de  $V_{\theta} = 13.8 \left[\frac{m}{s}\right]$ . La velocidad radial, por otro lado, depende del caudal utilizado, el cual puede variar de modelo a modelo. Para calcular esta velocidad radial se expresa el caudal en función de ella y del área de entrada al rotor.

$$
Q\left[\frac{m^3}{h}\right] = 3600 \left|V_r\left[\frac{m}{s}\right]\right| A \tag{4.3}
$$

<span id="page-39-1"></span>
$$
V_r\left[\frac{m}{s}\right] = -\frac{Q\left[\frac{m^3}{h}\right]}{3600A} \tag{4.4}
$$

Donde Q es el caudal, y V es la velocidad relativa en la dirección correspondiente. Notar que la velocidad radial es negativa, pues el flujo se dirige hacia el origen del sistema de coordenadas.

Además de las condiciones mencionadas en la entrada y salida, se le da al software el diámetro hidráulico en ambas. Este diámetro se puede obtener utilizando la expresión

<span id="page-40-0"></span>
$$
D_h = \frac{4A}{P} \tag{4.5}
$$

Es importante notar que las expresiones [4.4](#page-39-1) y [4.5](#page-40-0) cambiarán dependiendo de si el modelo es sin ribs o con ribs, pues las áreas de entrada cambian en cada caso. Las velocidades radiales obtenidas se muestran en la Tabla [4.4.](#page-40-1) Por otro lado, para el modelo sin ribs se obtuvo  $D_h = 48.86 \, [mm]$  en la entrada, mientras que para el modelo con ribs se obtuvo  $D_h = 45.32 \, [mm]$ . Para la salida, en ambos modelos se tiene  $D_h = 50.80 \, [mm]$ .

| Q<br>$\left[m^3/h\right]$ | $V_r$ Sin ribs<br>[m/s] | $V_r$ Con ribs<br>[m/s] |
|---------------------------|-------------------------|-------------------------|
| 10                        | $-0.17131$              | $-0.18052$              |
| 20                        | $-0.34263$              | $-0.36105$              |
| 30                        | $-0.51394$              | $-0.54157$              |
| 40                        | $-0.68525$              | $-0.72209$              |
| 50                        | $-0.85656$              | $-0.90262$              |
| 60                        | $-1.02788$              | $-1.08314$              |

<span id="page-40-1"></span>Tabla 4.4: Velocidades radiales a la entrada del rotor de los modelos con ribs y sin ribs.

Por último, se tienen las condiciones de paredes en movimiento, impuestas como un giro en torno al eje z del sistema de coordenadas cilíndricas, en las superficies del volumen de fluido adyacentes a los discos, pasadores y ribs (según corresponda), a una velocidad de giro  $N = 800, 900, 1000, 1100, o 1200[RPM]$ ; y las condiciones de paredes estáticas, impuestas en la tubería de salida del flujo.

#### 4.4.5. Algoritmo de Resolución

Dependiendo del tipo de solver escogido se pueden utilizar distintos algoritmos de resolución para resolver el problema en estudio. En el caso del solver basado en presión se disponen de 3 algoritmos: SIMPLE, SIMPLEC y acoplado.

De acuerdo a lo estudiado y mencionado en la Sección [2.5.1.1,](#page-17-4) el algoritmo más adecuado para resolver el problema es el algoritmo SIMPLEC.

#### 4.4.6. Monitores y Convergencia

En Fluent, los monitores son distintas variables que pueden ser configuradas por el usuario para ser impresas en pantalla, graficadas en función del número de iteraciones y/o ser guardadas en un archivo.

En el caso en estudio, una de las variables más importantes a tener en cuenta es el torque producido en el eje de giro del rotor. Esta variable resulta tener un cambio significativo en función del número de iteraciones. Durante la simulación de los casos se notó que al comparar distintos casos los torques cambiaban significativamente de un modelo a otro después de haber convergido. Este fenómeno se produce porque cuando el modelo converge por continuidad (que es la variable de convergencia más restrictiva), muchas veces el torque del modelo no

ha convergido. Luego, como este parámetro resulta ser una variable de convergencia aún más restrictiva que la continuidad, se definió un monitor que imprimiera en pantalla y graficara el valor del coeficiente de moméntum en función del número de iteraciones, y se definió en base a este monitor un nuevo criterio de convergencia.

Los criterios de convergencia por defecto en Fluent para los residuos de las ecuaciones a resolver son

- continuity menor a 10<sup>−</sup>3 (continuidad).
- x-velocity, y-velocity y z-velocity menores a 10<sup>−</sup>2 (conservación de moméntum).
- k y  $\varepsilon$  menores a 10<sup>-2</sup> (turbulencia).

El coeficiente de moméntum se define como

$$
C_m = \frac{\Gamma}{\frac{1}{2}\rho v^2 L A} \tag{4.6}
$$

Donde Γ es el torque generado en la(s) superficie(s) especificada(s),  $ρ$  es la densidad del fluido, v es una velocidad de referencia, L es un largo de referencia, y A es un área de referencia. Estas variables de referencia se pueden definir manualmente en el software en la sección Reference Values, o calcular automáticamente a partir de una superficie de referencia del volumen de fluido. En el caso en estudio, se calcularon a partir de la superficie de entrada.

Como se mencionó anteriormente, a partir del coeficiente de moméntum se definió un nuevo monitor, y con este monitor como base se definió un nuevo criterio de convergencia. De esta forma, el valor del residuo de  $C_m$  era también mostrado en pantalla. Para definir el criterio de convergencia para este monitor, se notó que en la mayor parte de las soluciones obtenidas el coeficiente de moméntum convergía a un valor del orden de 1, 1 · 10<sup>−</sup>4. Así, se definió el límite del criterio aproximadamente como un 1 % de este valor, por lo que se fijó en 10<sup>−</sup>6. Es decir, cuando la diferencia entre valores de  $C_m$  calculados para iteraciones consecutivas fuera menor a 10<sup>−</sup>6 se consideraría que esta variable convergió. No se fijó esta tolerancia en un valor más pequeño debido a que en ese caso se producían problemas en la convergencia. Además, para asegurar que esta convergencia no sea "ficticia", se decide aplicar este criterio para 10 iteraciones consecutivas. Por último, como el criterio de  $C_m$  es más restrictivo que el de continuidad (pues  $C_m$  demora más en converger) se relaja el criterio de continuidad de 10<sup>−</sup>3 a 10<sup>−</sup>5.

Finalmente, el criterio de convergencia utilizado para ejecutar las simulaciones queda como

- continuity menor a 10<sup>−</sup>5 (continuidad).
- x-velocity, y-velocity y z-velocity menores a 10<sup>−</sup>2 (conservación de moméntum).
- k y  $\varepsilon$  menores a 10<sup>-2</sup> (turbulencia).
- $cm\text{-}res$  menor a 10<sup>-6</sup> (Torque).

### 4.5. Verificación de Resultados

La validación y la verificación de resultados consisten en la utilización de distintos métodos para corroborar que las soluciones obtenidas mediante simulaciones computacionales sean concordantes con la realidad. Se habla de validación cuando se contrastan los resultados obtenidos en las simulaciones con datos experimentales. Típicamente se compara un caso base, y a partir de él se analiza un nuevo caso de interés. Cuando se habla de verificación, se refiere a la comparación de los resultados de la simulación con algún modelo analítico.

Para verificar el modelo se simula un caso hipotético de un rotor con las mismas dimensiones que el caso en estudio, pero sin pasadores ni ribs, de forma que sea lo más parecido posible al modelo teórico. Cabe destacar que para realizar este mallado se deben tener los mismos cuidados que las mallas de los otros modelos a realizar, en cuanto a la forma de los elementos, el cuidado con las métricas de calidad de malla, y al adelgazamiento de los elementos en las zonas adyacentes a las paredes de los discos. Las métricas de calidad de malla de este modelo se muestran en la Tabla [4.5.](#page-42-0) Se puede ver una imagen con las líneas de corriente de la solución de este modelo en la Figura [4.7.](#page-42-1)

|                          | Total           |                |        | Rotor   |
|--------------------------|-----------------|----------------|--------|---------|
| $N^{\circ}$ de Elementos | 1778320         |                |        | 1579320 |
|                          | <b>Skewness</b> | $\mid$ C. Ort. |        | T. asp. |
| Crítico                  | 0.80            |                | 0.33   | 28.46   |
| Promedio                 | 0.12            |                | 0.98   | 5.34    |
|                          |                 |                | (1.03) | 2.46    |

<span id="page-42-0"></span>Tabla 4.5: Elementos y métricas de calidad de malla para la geometría de verificación.

<span id="page-42-1"></span>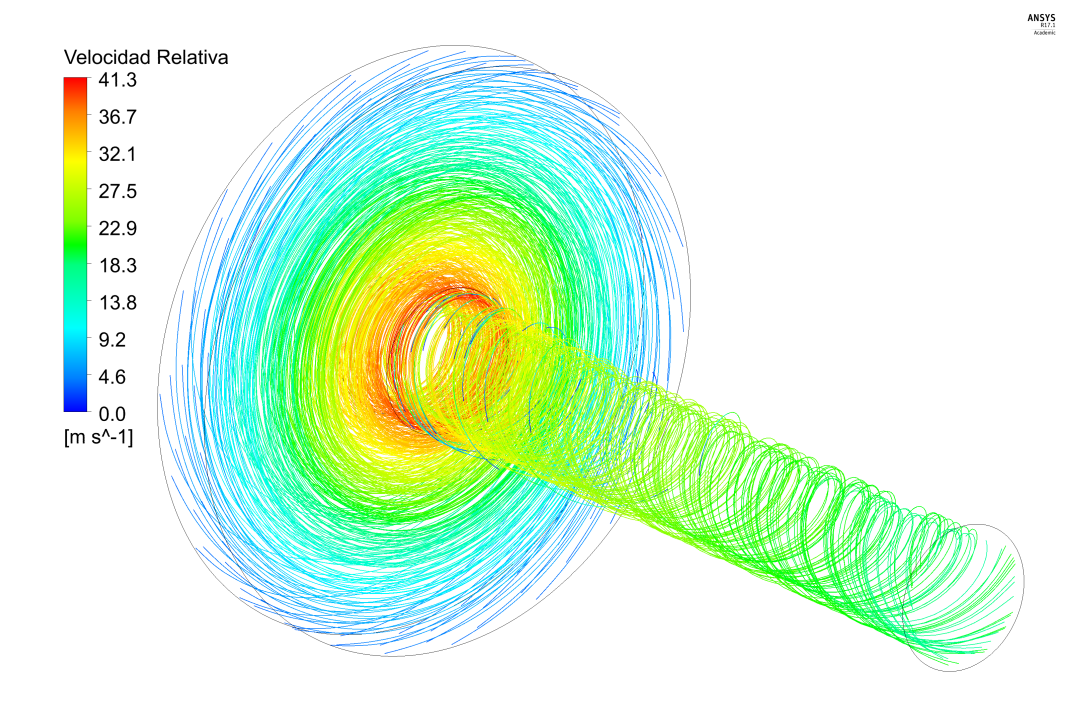

Figura 4.7: Líneas de corriente del modelo hipotético utilizado para la verificación de las simulaciones. El modelo base utilizado corresponde al de  $N = 1.000[RPM]$  y  $Q = 40[m^3/h]$ .

La verificación del caso en estudio se basa en el modelo analítico desarrollado por Guha y Sengupta [\[24\]](#page-64-0). Los autores mencionados proponen, para calcular el torque realizado por el fluido sobre los discos de la turbina, la siguiente expresión

<span id="page-43-0"></span>
$$
\Gamma_{shear} = \frac{24\pi\mu\bar{V}_{\theta,i}r_i^3}{b} \left[ \frac{C_2}{C_1}(1 - R_o^2) - \frac{\left(1 - \frac{C_2}{C_1}\right)}{C_1} \left\{1 - \exp\left[\frac{C_1}{2}(1 - R_o^2)\right]\right\} \right] \tag{4.7}
$$

Donde se utiliza el símbolo  $\overline{()}$  para representar promedios en área, las letras V y U para representar velocidades relativas y absolutas, respectivamente; y los subíndices  $r, \theta$  y z para denotar las componentes correspondientes de un vector en coordenadas cilíndricas. Además

•  $C_1 = \frac{10\nu}{4\Omega k}$  $\phi_i \Omega b^2$  $\bullet \ \ C_2 =$ −10  $6(\gamma - 1)$  $\bullet$   $\phi_i =$  $\bar{V}_{r,{\rm i}}$  $\Omega r_{\rm i}$ 

$$
\bullet\ \ \gamma=\frac{\bar{U}_{\theta,\mathrm{i}}}{\Omega r_{\mathrm{i}}}
$$

- $\bullet$   $\nu$  es la viscosidad cinemática del fluido.
- $\bullet$   $\mu$  es la viscosidad dinámica del fluido.
- $\Omega$  es la rapidez angular de los discos.
- b es el espaciado entre discos.
- $r_i$  es el radio de entrada al rotor.
- $r_o$  es el radio de salida del rotor.
- $R = \frac{r}{x}$  $r_{\rm i}$ , por lo que  $R_o =$  $r_{o}$  $r_{\rm i}$ .

Se podría evaluar directamente la expresión [4.7](#page-43-0) para obtener el torque producido por los discos, pero Guha y Sengupta desarrollaron su modelo suponiendo que la Turbina es muy pequeña (con espaciados del orden de  $100[\mu m]$ ), por lo que se hacen varios supuestos que no necesariamente se cumplen en el caso en estudio. Luego, es necesario adaptar el modelo para que sea válido y comparable con la configuración física y geométrica estudiada.

Para adaptar el modelo, primero se nota que  $\Gamma_{shear}$  se obtiene a partir de la fórmula

<span id="page-43-1"></span>
$$
\Gamma_{shear} = 4\pi \int_{r_i}^{r_o} r^2 \tau_w(r) dr \qquad (4.8)
$$

En que  $\tau_w(r)$  es el esfuerzo de corte de pared realizado a un radio r del disco. La ecuación [4.8](#page-43-1) proviene a su vez de calcular las contribuciones de los torques realizados sobre un volumen de control encerrado por ambos discos y por los cilindros de radio  $r_i$  y  $r_o$ , correspondientes a la entrada y salida del fluido, respectivamente. Aquí, como Guha y Sengupta trabajan con turbinas tales que  $b/r_i \ll 1$ , los términos correspondientes a la entrada y salida del fluido se desprecian. Como en el caso en estudio se tiene que  $b/r_i = 0, 25$ , se supone que estos torques no se desprecian. De esta forma, la fórmula completa para calcular los torques sobre el volumen de control queda como

<span id="page-44-2"></span>
$$
\Gamma_{shear} = 4\pi \int_{r_i}^{r_o} r^2 \tau_w(r) dr + r_i^2 \int_0^b \int_0^{2\pi} \tau_r \theta(r = r_i) d\theta dz - r_o^2 \int_0^b \int_0^{2\pi} \tau_r \theta(r = r_o) d\theta dz \quad (4.9)
$$

Para las dos últimas integrales se supone que  $\tau_{r\theta}$  es constante para r fijo, y que además para ese r será constante en todo z. Luego, se puede sacar  $\tau_{r\theta}$  de la integral y evaluarlo como un promedio para  $r = r_i$  o  $r = r_o$  a lo largo de todo  $0 < z < b$ , según sea el caso.

Para la primera integral, se debe conocer una expresión para  $\tau_w(r)$ . Por definición, se tiene que

<span id="page-44-3"></span>
$$
\tau_w(r) = \left[ \mu \frac{\partial V_{\theta}(r, z)}{\partial z} \right]_{z=0} \tag{4.10}
$$

Además, Guha y Sengupta definen la función  $G_{\theta}(z)$ , tal que

<span id="page-44-0"></span>
$$
V_{\theta}(r,z) = \bar{V}_{\theta,i} G_{\theta}(z) \left( \bar{V}_{\theta}(r) / \bar{V}_{\theta,i} \right)
$$
\n(4.11)

Donde  $G_{\theta}(z) = \frac{V_{\theta}(r, z)}{\bar{V}_{\theta}(r)}$ es la variación en z de la velocidad tangencial.

En la ecuación [4.11,](#page-44-0)  $\bar{V}_{\theta,i}$  es dato, pues es la velocidad tangencial impuesta en las condiciones de borde. Por otro lado, la cantidad en paréntesis se puede calcular como

$$
\frac{\bar{V}_{\theta}(r)}{\bar{V}_{\theta,i}} = \frac{\frac{C_2}{C_1} + \left(1 - \frac{C_2}{C_1}\right) \exp\left[\frac{C_1}{2}(1 - R^2)\right]}{R}
$$
(4.12)

Luego, se debe determinar  $G_{\theta}(z)$ , con lo cual se podría determinar una expresión para  $V_{\theta}(r, z)$ , y con ello una expresión para  $\tau_w(r)$ . Guha y Sengupta asumen un perfil parabólico para esta función, y en base a ello calculan  $\Gamma_{shear}$ . Sin embargo, como en este caso las geometrías y las condiciones de borde son muy distintas, esta suposición no es directa, y de hecho se llegan a resultados muy dispares a los obtenidos con la simulación. Para solucionar esto, se nota que en la ecuación [4.11](#page-44-0) se tienen tres factores distintos: una constante, una función de z, y una función de r. De acuerdo a lo anterior, la derivada en z de  $V_{\theta}(r, z)$  se puede expresar como

$$
\frac{\partial V_{\theta}(r,z)}{\partial z} = \bar{V}_{\theta,i} \frac{\partial G_{\theta}(z)}{\partial z} \left( \bar{V}_{\theta}(r) / \bar{V}_{\theta,i} \right)
$$
(4.13)

Y así, se puede calcular el esfuerzo de corte de pared como

<span id="page-44-1"></span>
$$
\tau_w(r) = \mu \bar{V}_{\theta,i} \left( \bar{V}_{\theta}(r) / \bar{V}_{\theta,i} \right) \left[ \frac{\partial G_{\theta}(z)}{\partial z} \right]_{z=0} \tag{4.14}
$$

Aquí se ve que la expresión para el esfuerzo de corte de pared en función del radio se puede determinar si se calcula el valor de la derivada en la ecuación [4.14.](#page-44-1) En efecto, al reemplazar la expresión [4.14](#page-44-1) en la [4.8](#page-43-1) e integrar, se obtiene

$$
\Gamma_{shear} = \left[ \frac{\partial G_{\theta}(z)}{\partial z} \right]_{z=0} 4\pi \mu \bar{V}_{\theta,i} r_{i}^{3} \left[ \frac{C_{2}}{C_{1}} (1 - R_{o}^{2}) - \frac{\left(1 - \frac{C_{2}}{C_{1}}\right)}{C_{1}} \left\{ 1 - \exp\left[\frac{C_{1}}{2} (1 - R_{o}^{2})\right] \right\} \right]
$$
(4.15)

Y al utilizar la función parabólica  $G_{\theta} = 6$ z b  $\left(1-\frac{z}{i}\right)$ b impuesta por Guha y Sengupta, se recupera la expresión [4.7](#page-43-0) derivada por ellos.

Para calcular la derivada en z = 0 de la expresión [4.14](#page-44-1) se toman distintos datos de velocidad tangencial relativa en puntos cercanos a la pared; más específicamente, se toman datos de velocidad cada 0,001[mm] a partir de la pared, en 3 radios distintos:  $r_1 = r_o +$  $0, 25 \cdot (r_i - r_o), r_2 = r_o + 0, 50 \cdot (r_i - r_o), y r_3 = r_o + 0, 75 \cdot (r_i - r_o).$  Con estos datos de velocidad se puede calcular la pendiente del perfil de velocidades tangenciales relativas en la dirección z para un  $r*$  fijo,  $V_{\theta}(r*, z)$ . También se puede calcular la velocidad tangencial relativa promedio para el mismo radio r∗, lo que permite determinar  $\left[\frac{\partial G_{\theta}(z)}{\partial z}\right]_{z=0}$ . Los datos utilizados para calcular estos perfiles se muestran en la Tabla [A.9,](#page-74-0) en Anexos.

El torque obtenido en la simulación fue de  $\Gamma_{shear,CFD} = 7.1723[Nm]$ . Para el cálculo teórico, se obtienen las siguientes pendientes en cada radio

$$
\left[\frac{\partial G_{\theta}(z)}{\partial z}\right]_{z=0} = 3.739 \text{ en } r_1 = 0.04445[m] \tag{4.16}
$$

$$
\left[\frac{\partial G_{\theta}(z)}{\partial z}\right]_{z=0} = 3.538 \text{ en } r_2 = 0.06350[m] \tag{4.17}
$$

$$
\left[\frac{\partial G_{\theta}(z)}{\partial z}\right]_{z=0} = 3.041 \text{ en } r_3 = 0, .8255[m] \tag{4.18}
$$

Además, los esfuerzos de corte promedio en las caras cilíndricas a la entrada y a la salida del rotor son

$$
\tau_{r\theta}(r=r_{\rm i}) = 432.32[Pa] \tag{4.19}
$$

$$
\tau_{r\theta}(r = r_o) = 10144.10[\text{Pa}] \tag{4.20}
$$

Así, de la expresión [4.9](#page-44-2) se obtienen los torques para cada radio

$$
\Gamma_{shear,1} = 7,8283[Nm] (+9,15\,\% \Gamma_{shear,CFD}) \tag{4.21}
$$

$$
\Gamma_{shear,2} = 7,3916[Nm] (+3,06\,\% \Gamma_{shear,CFD}) \tag{4.22}
$$

$$
\Gamma_{shear,3} = 6,3057[Nm] \ (-12,08\,\% \Gamma_{shear,CFD}) \tag{4.23}
$$

De estos resultados, se nota que el torque  $\Gamma_{shear,2}$  calculado utilizando la pendiente del perfil  $G_{\theta}$  en  $r_2$  alcanza un valor que es solo un 3,06 % mayor al obtenido con las simulaciones, pese a los supuestos realizados para llegar a él. Que este valor se encuentre en ese radio da cuenta de que el perfil apropiado para  $G_{\theta}$ , para el orden de magnitud del espaciado entre discos con el que se trabaja, se encuentra en una posición cercana a  $r_2$ . En efecto, si se hace una interpolación cuadrática con estos datos se encuentra que el radio  $r<sub>\Gamma</sub>$  en que el perfil  $G_{\theta}$  es tal que el Torque calculado con la expresión [4.9](#page-44-2) se iguala al torque obtenido con la simulación, es  $r_{\star} = r_o + 0.56 \cdot (r_i - r_o) = 0.0684[m]$ . El torque obtenido utilizando el perfil  $G_{\theta}$  en  $r_{\star}$  es  $\Gamma_{shear,\star} = 7,2057[Nm]$  (+0, 47 % $\Gamma_{shear,CFD}$ ).

Además, se observa que

$$
\Gamma_{shear,1} + \Gamma_{shear,2} + \Gamma_{shear,3} = 21,5256[Nm] \approx 3\Gamma_{shear,CFD}
$$
\n
$$
(4.24)
$$

Donde se ve que los torques calculados mediante la expresión [4.9,](#page-44-2) en promedio, se ajustan bien con el torque obtenido a través de las simulaciones, por lo que es razonable pensar que los resultados a obtener mediante los modelos computacionales en Fluent representen realmente el problema físico estudiado.

## <span id="page-47-1"></span>Capítulo 5

## Resultados y Discusión

En esta sección se presentan los principales resultados obtenidos a partir de las simulaciones de los casos sin ribs y con ribs, para cada combinación de velocidad de giro N y caudal Q estudiado.

### 5.1. Curvas Características

De acuerdo a los objetivos del trabajo, se presentan en las Figuras [5.1,](#page-47-0) [5.2](#page-48-0) y [5.3](#page-48-1) las curvas características de los modelos sin ribs, correspondientes a curvas de potencia v/s caudal, caída de presión v/s caudal, y rendimiento v/s caudal, respectivamente, calculadas con las fórmulas de la Sección [2.7.](#page-27-0) De manera análoga, se tiene en las Figuras [5.4,](#page-49-0) [5.5](#page-49-1) y [5.6](#page-50-0) las mismas curvas, pero para los modelos con ribs.

<span id="page-47-0"></span>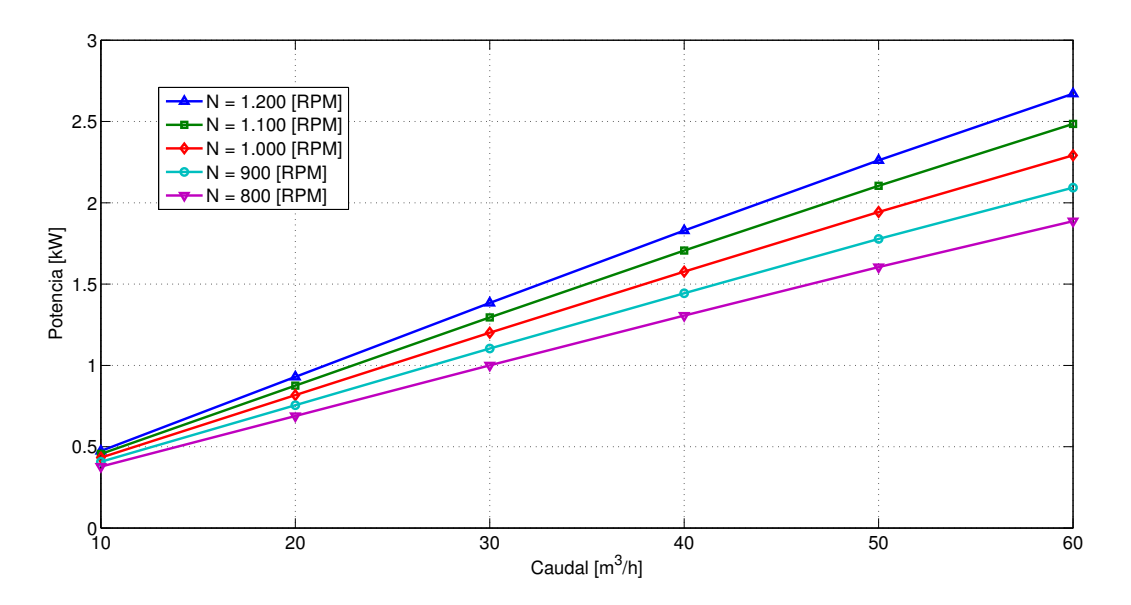

Figura 5.1: Curva característica de potencia versus caudal para el modelo sin ribs.

<span id="page-48-0"></span>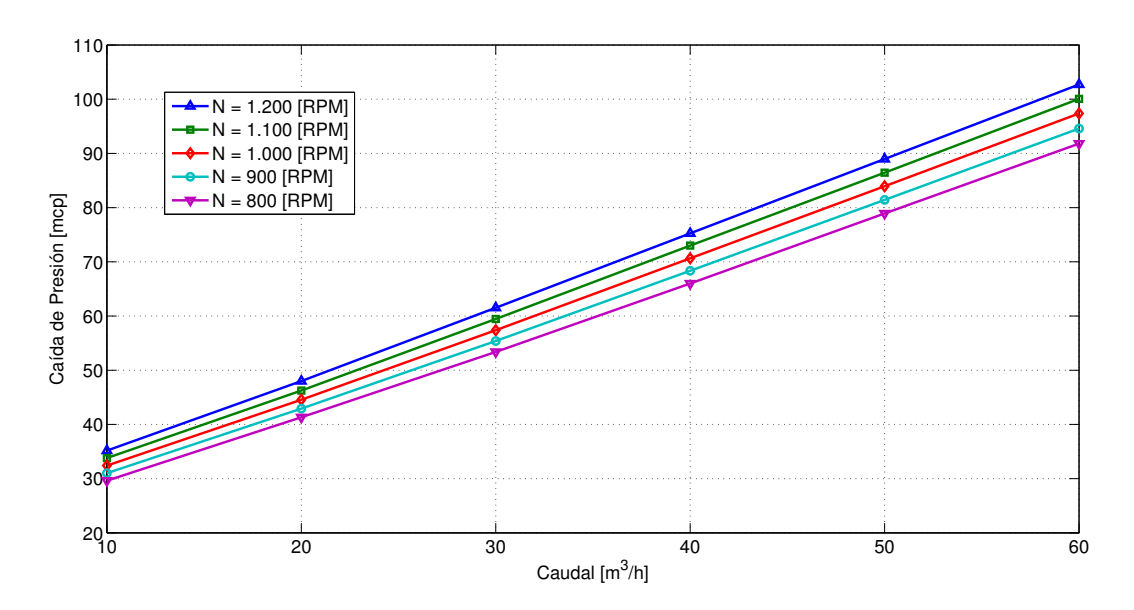

Figura 5.2: Curva característica de caída de presión versus caudal para el modelo sin ribs.

<span id="page-48-1"></span>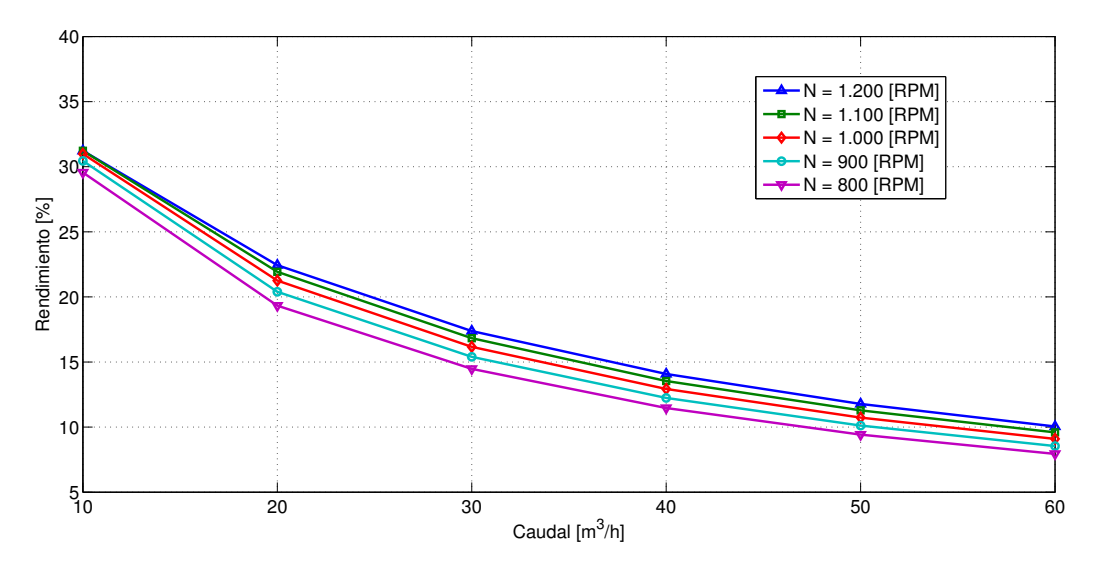

Figura 5.3: Curva característica de rendimiento versus caudal para el modelo sin ribs.

Para poder comparar más fácilmente estas curvas entre cada una de las geometrías, se superpusieron en un mismo gráfico para cada variable a evaluar (potencia en la Figura [5.7,](#page-50-1) caída de presión en la Figura [5.8](#page-51-0) y rendimiento en la Figura [5.9\)](#page-51-1).

En la Figura [5.7](#page-50-1) se puede observar el aumento de potencia producido en los modelos con ribs respecto a los modelos sin ribs. Este aumento en la potencia del sistema es esperable debido a que los ribs corresponden a una componente capaz de generar torque por moméntum, y los discos por sí solos son menos eficientes convirtiendo la energía de presión del fluido en torque viscoso. Si bien estas curvas de potencia parecen lineales, al observar los valores en detalle de los torques totales (Tablas [A.3](#page-68-0) y [A.7](#page-72-0) en Anexos) se ve que existe un leve decrecimiento en estos a medida que aumenta el caudal, lo que parece sugerir que para algún caudal muy alto, del orden de 450 a 500  $[m^3/h]$  se tendrá un máximo de torque, y por

<span id="page-49-0"></span>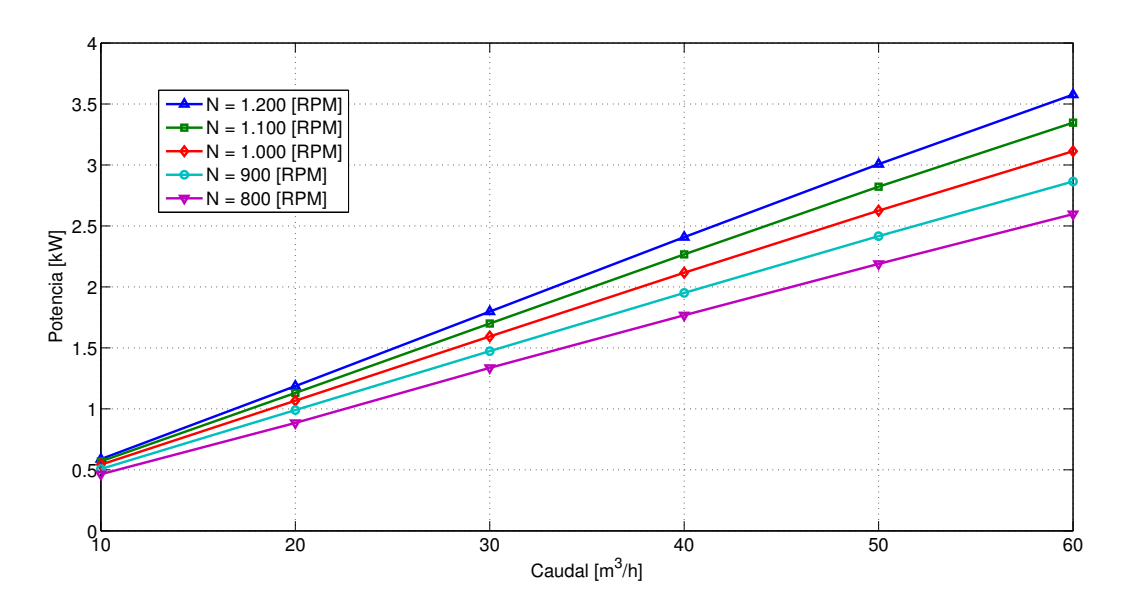

Figura 5.4: Curva característica de potencia versus caudal para el modelo con ribs.

<span id="page-49-1"></span>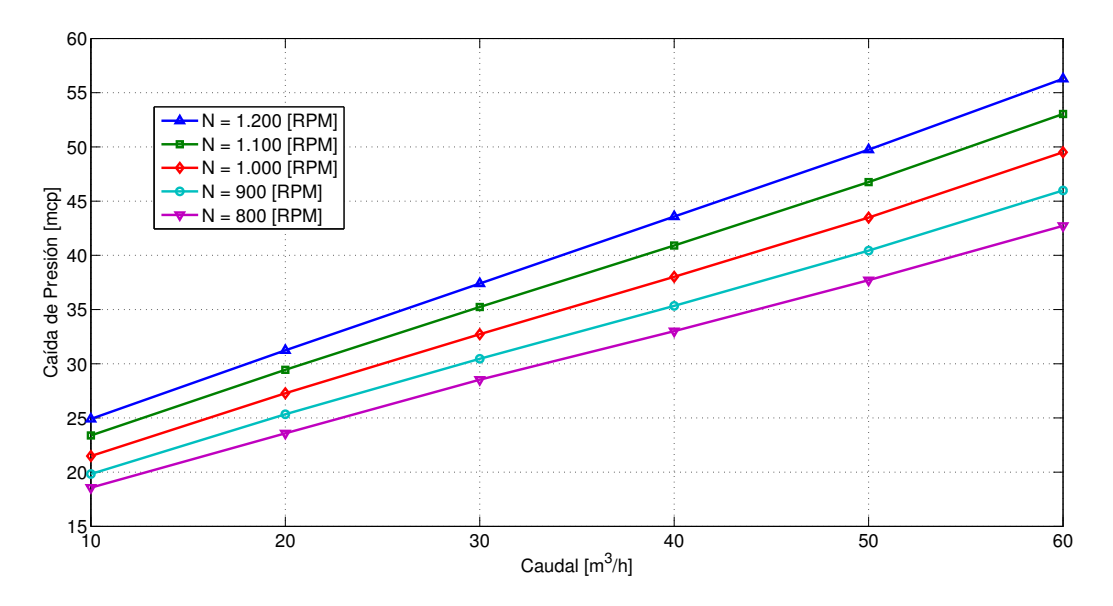

Figura 5.5: Curva característica de caída de presión versus caudal para el modelo con ribs.

ende, de potencia. Esto ocurriría porque en el límite en que el caudal tienda a infinito, se requeriría de una velocidad radial importante para suministrarlo, de acuerdo a la ecuación [4.4,](#page-39-1) y la velocidad en esta dirección no produce torque porque la fuerza que ejerce sobre el disco apunta en la dirección del eje de giro. Cabe destacar que estos valores de caudal son físicamente imposibles para la geometría en estudio, debido a que se requeriría ingresar del orden de 200 [kg/s] de pulpa a la turbina, lo cual generaría serios daños al dispositivo debido a la alta velocidad radial que se requeriría en la entrada.

En la Figura [5.8](#page-51-0) se observa que los rotores sin ribs disminuyen en mayor medida la presión del flujo que los rotores con ribs. Además, las pendientes de las curvas sin ribs son mayores que en los rotores con ribs, por lo que un mismo aumento de caudal produce una mayor caída

<span id="page-50-0"></span>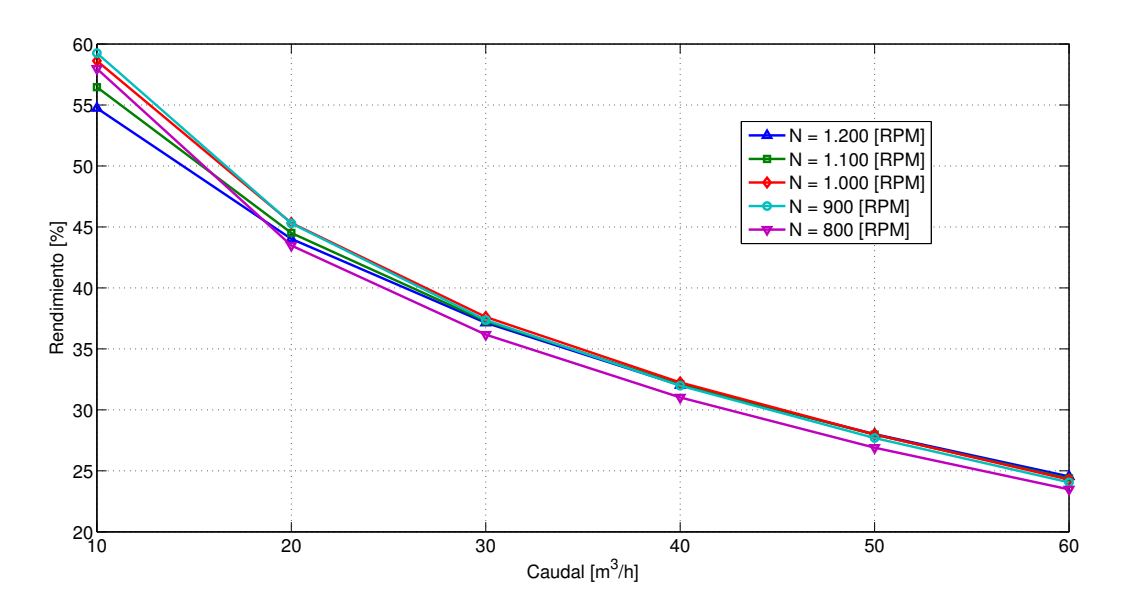

Figura 5.6: Curva característica de rendimiento versus caudal para el modelo con ribs.

<span id="page-50-1"></span>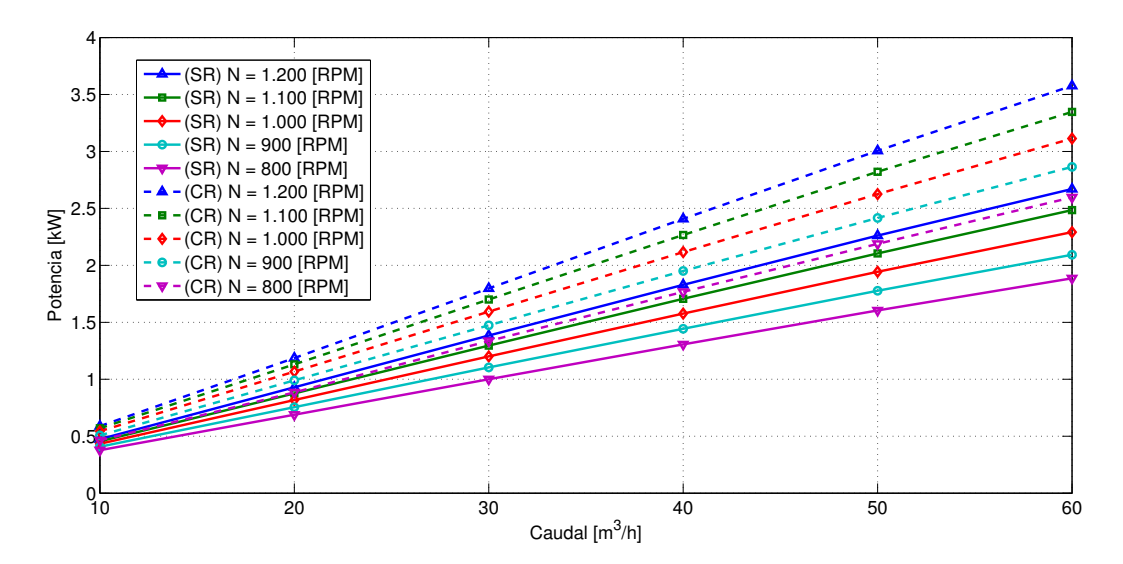

Figura 5.7: Superposición de curvas características de potencia versus caudal para los modelos con ribs (CR) y sin ribs (SR).

de presión en los rotores sin ribs.

En cuanto a los rendimientos mostrados en la Figura [5.9,](#page-51-1) como en los modelos con ribs las potencias son mayores, y a la vez las caídas de presión son menores, es evidente que los rendimientos serán mayores. La tendencia de estos es a crecer a medida que el caudal disminuye, y converger a algún valor cuando el caudal tiende a infinito. Los rendimientos para las distintas velocidades de giro resultan ser similares, pero en los modelos con ribs esta semejanza es aún más marcada. A priori, se puede decir que para un caudal medio alto  $(50 - 60\frac{m^3}{h})$ , la adición de ribs produce un rendimiento de aproximadamente 15 puntos porcentuales, mientras que para caudales bajos ( $\langle 10[m^3/h] \rangle$  este aumento es del orden de 25 puntos porcentuales. Lo anterior se debe a que la disminución de rendimiento al aumentar el caudal es menor en los rotores sin Ribs que en los rotores Con Ribs.

<span id="page-51-0"></span>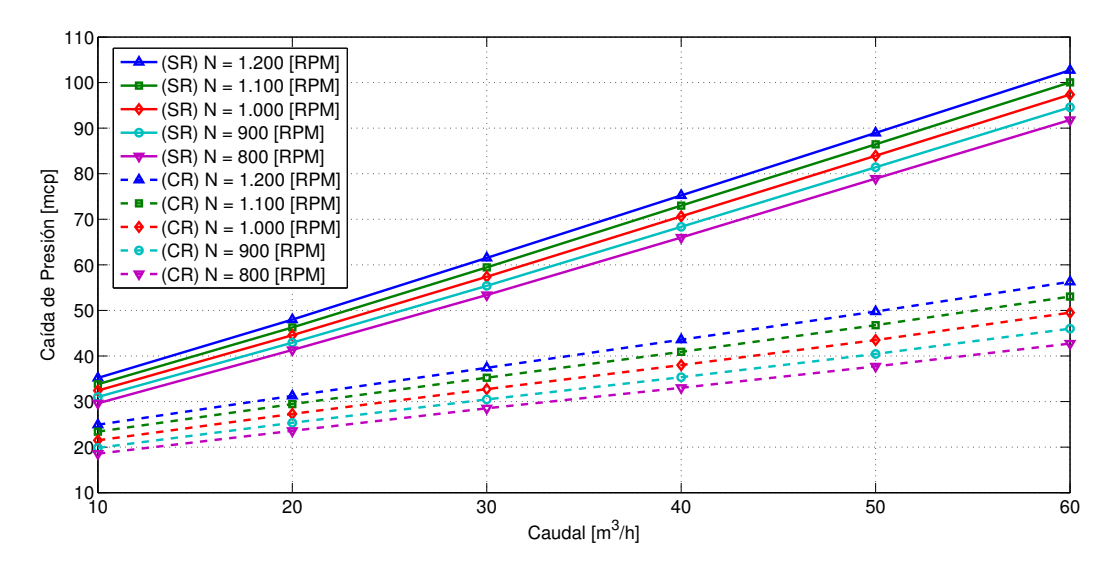

<span id="page-51-1"></span>Figura 5.8: Superposición de curvas características de caída de presión versus caudal para los modelos con ribs (CR) y sin Ribs (SR).

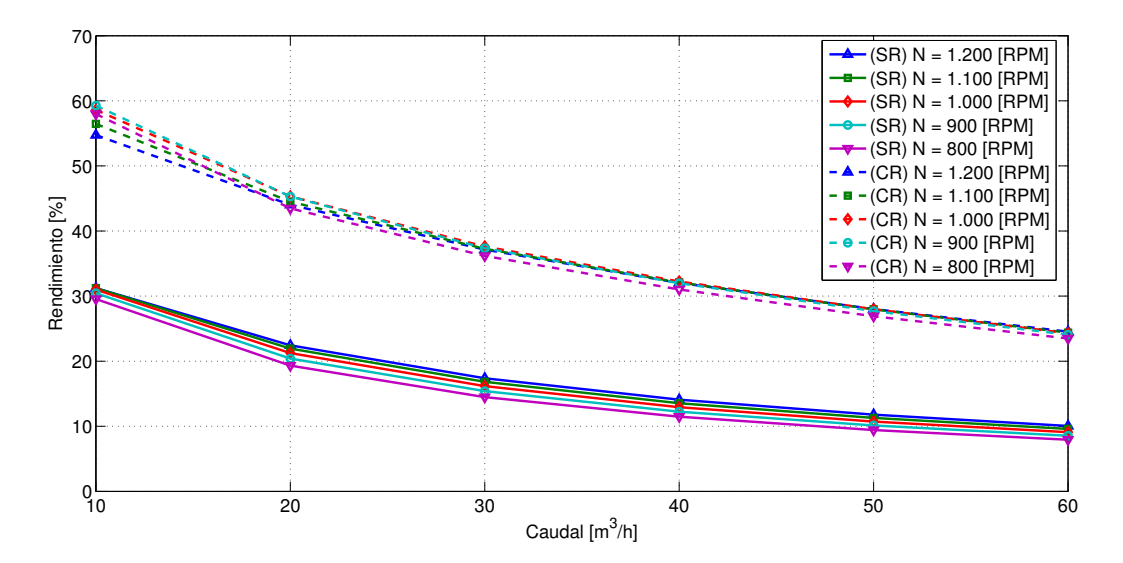

Figura 5.9: Superposición de curvas características de rendimiento versus caudal para los modelos con ribs (CR) y sin ribs (SR).

Al respecto de los rendimientos de ambos rotores también se puede notar que hay sectores de las curvas que no siguen una misma tendencia. Al observar, por ejemplo, la Figura [5.6,](#page-50-0) se ve que entre los caudales más bajos la curva correspondiente a  $N = 1200[RPM]$  alcanza un rendimiento menor que las otras curvas. Si bien la forma de todas las curvas es similar, se ve una cierta dependencia de estas curvas con la velocidad de giro. Para analizar esta dependencia un poco más en detalle se puede observar la Figura [5.11,](#page-52-0) en que los rendimientos del rotor con ribs están graficados en función tanto de N como de Q. Así, al observar las curvas para un caudal fijo al variar la velocidad de giro, se tiene que todas las curvas presentan un máximo local entre  $N = 900[RPM]$  y 1000 $[RPM]$ . En el caso de los rendimientos de los rotores sin ribs, graficados de forma análoga en la Figura [5.10,](#page-52-1) se tiene que los órdenes de magnitud son aún más parecidos.

<span id="page-52-1"></span>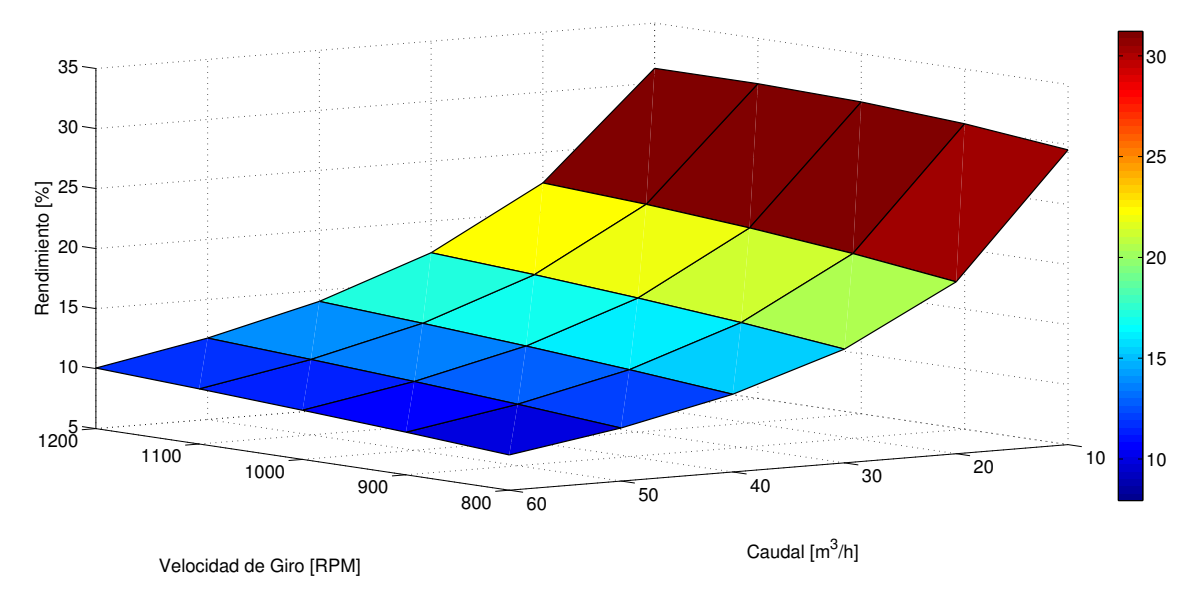

<span id="page-52-0"></span>Figura 5.10: Curvas características de rendimiento versus caudal y velocidad de giro para los modelos sin ribs.

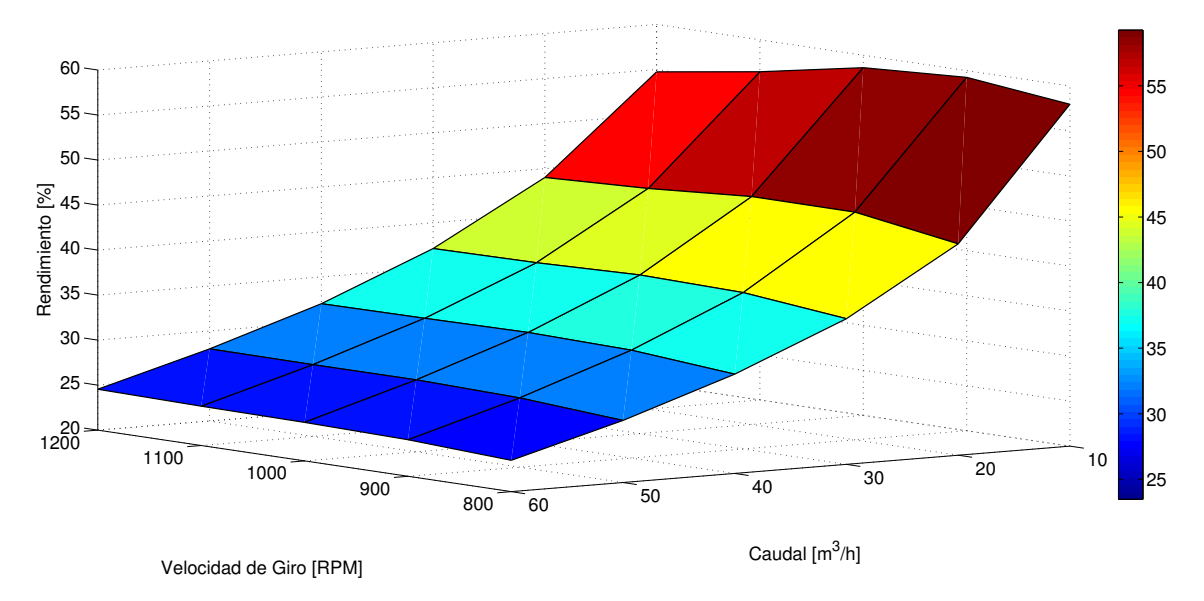

Figura 5.11: Curvas características de rendimiento versus caudal y velocidad de giro para los modelos con ribs.

Como complemento y resumen de las figuras anteriores, se graficó el coeficiente de potencia  $\Pi_1$  de ambas turbinas en función de la razón de velocidades tangenciales en la entrada de la turbina γ, de acuerdo a las expresiones de la Sección [2.8,](#page-27-1) y además se trazaron las curvas de iso-rendimiento correspondientes, obteniendo así las curvas de operación para cada geometría. Cabe destacar que en estas curvas los mayores valores de  $\gamma$  corresponden a las velocidades de giro más bajas. Estas curvas de operación se presentan en las Figuras [5.12](#page-53-0) y [5.13](#page-53-1) a continuación.

Como comentario general, se tiene que para el diseño de un rotor de estas características se deben tener distintas consideraciones:

• La potencia generada en el rotor aumenta con la velocidad de giro de este, y también

<span id="page-53-0"></span>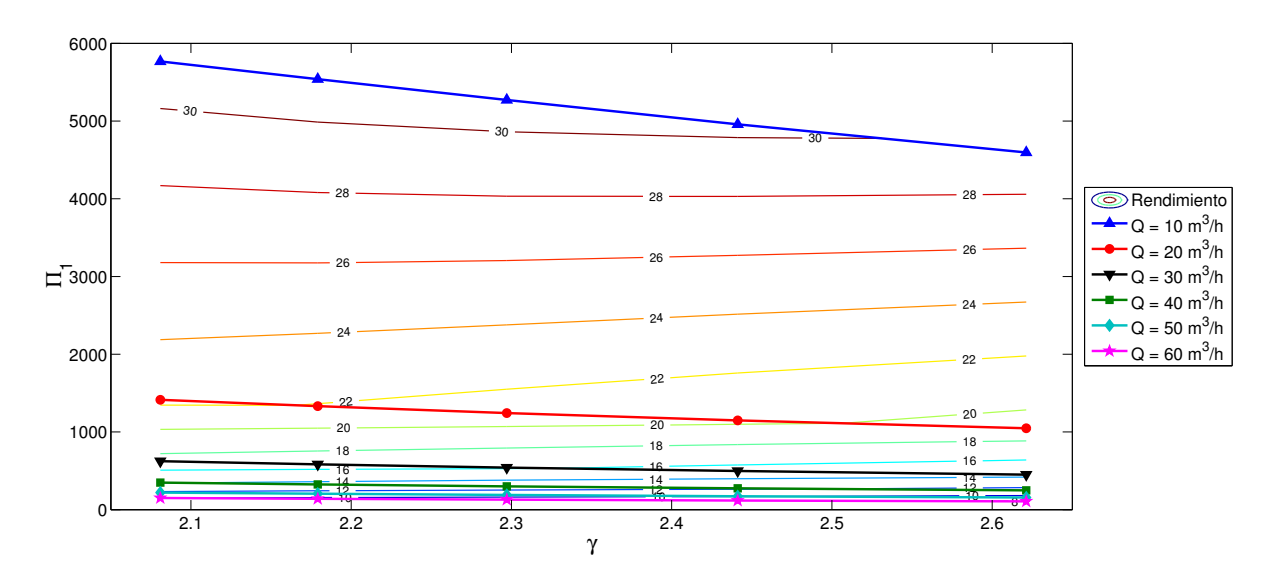

Figura 5.12: Curvas de operación de turbina sin ribs para el caso en estudio.

<span id="page-53-1"></span>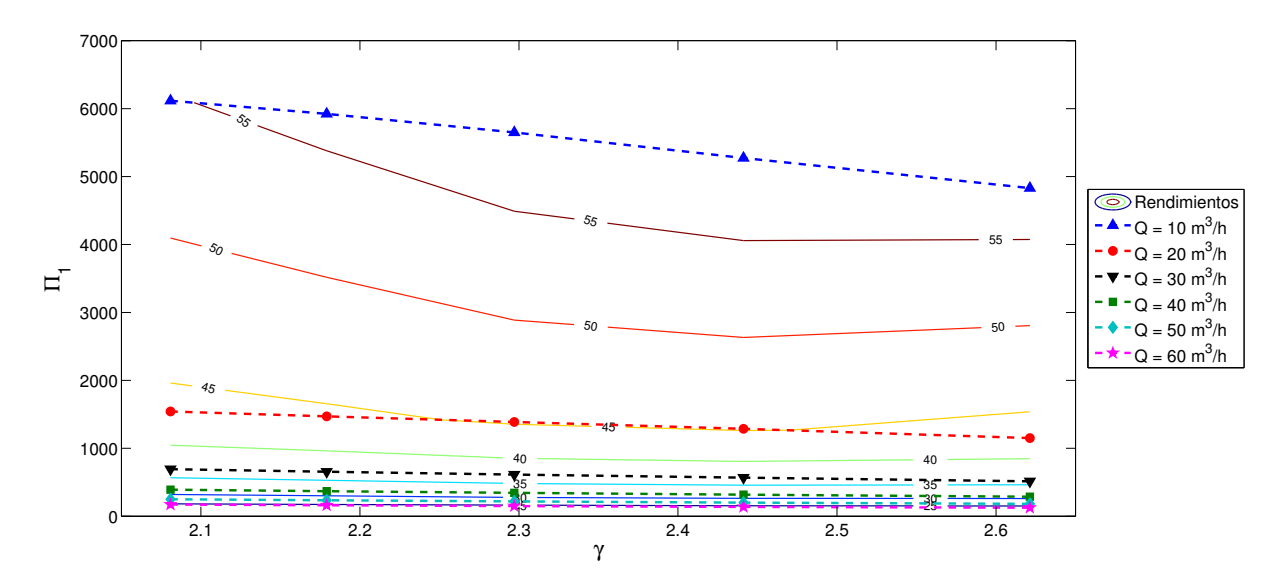

Figura 5.13: Curvas de operación de turbina con ribs para el caso en estudio.

con el caudal (Figuras [5.1](#page-47-0) y [5.4\)](#page-49-0), hasta aproximadamente 450 a 500  $[m^3/h]$  según una estimación preliminar. Si se tiene en cuenta solo la potencia a generar, se debe tratar de ingresar la mayor cantidad de caudal posible, y hacer girar los discos a la mayor velocidad posible.

- En contraposición a lo anterior, aumentar el caudal disminuye el rendimiento del rotor (Figuras [5.3](#page-48-1) y [5.6\)](#page-50-0), siendo esta disminución más marcada al variar caudales bajos que caudales altos. Luego, se puede fijar un nivel tolerable de rendimiento para definir la potencia a generar, y en función de esto elegir una combinación entre caudal y velocidad de giro óptima.
- Como en el diseño debe decidirse la velocidad de giro de los discos, de acuerdo a lo mencionado en los puntos anteriores, también se debe tener en cuenta que para cualquier caudal seleccionado, el máximo rendimiento se encuentra a velocidades de giro entre

900 y 1000 $[RPM]$  (Figuras [5.10](#page-52-1) y [5.11\)](#page-52-0). Sin embargo, para caudales altos, las curvas de rendimiento en función de la velocidad de giro se aplanan, por lo que este máximo deja de tener sentido.

- Las caídas de presión son mayores a medida que se aumenta el caudal y la velocidad de giro (Figuras [5.2](#page-48-0) y [5.5\)](#page-49-1), pero el aumento más importante se produce entre ambos tipos de geometría (Figura [5.8\)](#page-51-0). La diferencia en la caída de presión del rotor sin ribs respecto a la del rotor con ribs va aumentando junto al caudal. Luego, un rotor con ribs requiere de menos presión en el fluido para generar una potencia mayor en el eje a un determinado caudal, por lo que es notoriamente más conveniente desde este punto de vista.
- Aunque de acuerdo al punto anterior un rotor con ribs es más eficiente en la recuperación de energía, se debe tener en cuenta que esta geometría es mucho más propensa al desgaste, principalmente por erosión, ya que la superficie de los Ribs que genera el Torque por moméntum es perpendicular a la dirección del flujo, el cual contiene material particulado. Luego, las partículas de la pulpa impactarán de frente con los ribs, desgastándolos más rápidamente.Por otro lado, como se menciona más abajo, el flujo se acelera al pasar entre los ribs, lo que puede producir un efecto de abrasión mayor en esta zona. Adicionalmente, la superficie de los discos sufre desgaste por abrasión, mientras que los pasadores, debido a su forma cilíndrica, sufren tanto de erosión como de abrasión. Luego, si los materiales en las superficies del rotor no son adecuadamente seleccionados, la eficiencia del rotor con ribs podría disminuir más rápidamente que el del Rotor Sin Ribs.
- Como criterio adicional para la selección de la velocidad de giro del rotor, se debe considerar si se usará o no una caja de engranajes. Si este fuera el caso, los costos de fabricación se verían aumentados.
- Las curvas de operación de las Figuras [5.12](#page-53-0) y [5.13](#page-53-1) pueden ayudar en gran manera a seleccionar los puntos de operación óptimos de acuerdo al criterio con que se requiera operar el dispositivo en un eventual uso práctico. Estas curvas permiten saber el rendimiento y potencia que se obtendrán al operar la turbina a una determinada velocidad de giro y caudal.

### <span id="page-55-1"></span>5.2. Torques

Como ha sido mencionado anteriormente, al añadir ribs a los discos, es esperable que el torque generado por el rotor aumente, debido a que se está agregando una componente que puede generar torque adicional por moméntum además del torque que se genera en las superficies paralelas a las lineas de corriente por arrastre viscoso, y al torque también generado por moméntum en los pasadores. Por esta razón, se hace interesante comparar las proporciones de torque generado en una geometría debido a distintas fuentes.

Dependiendo de la geometría se tienen distintas fuentes generadoras de torque en el rotor: Los discos y los pasadores generan torque en la geometría sin ribs; y en la geometría con ribs, además de estos dos, los mismos ribs generan torque adicional en el rotor.

Se tendrá entonces, para cada geometría, que:

$$
\frac{TPSR}{TTSR} + \frac{TDSR}{TTSR} = 1
$$
 Sin ribs (5.1)

$$
\frac{TPCR}{TTCR} + \frac{TDCR}{TTCR} + \frac{TRCR}{TTCR} = 1
$$
 Con ribs (5.2)

Donde las dos primeras letras de cada factor indican la fuente que genera el torque  $(T P$ : torque por pasadores,  $TD$ : torque por discos,  $TR$ : torque por ribs,  $TT$ : torque total), y las dos últimos letras indican la geometría (SR: sin ribs, CR: con ribs). En la Figura [5.14](#page-55-0) se pueden observar los porcentajes relativos de los torques en los modelos sin ribs a medida que aumenta el caudal, para una velocidad de giro fija de  $N = 1000[RPM]$ .

<span id="page-55-0"></span>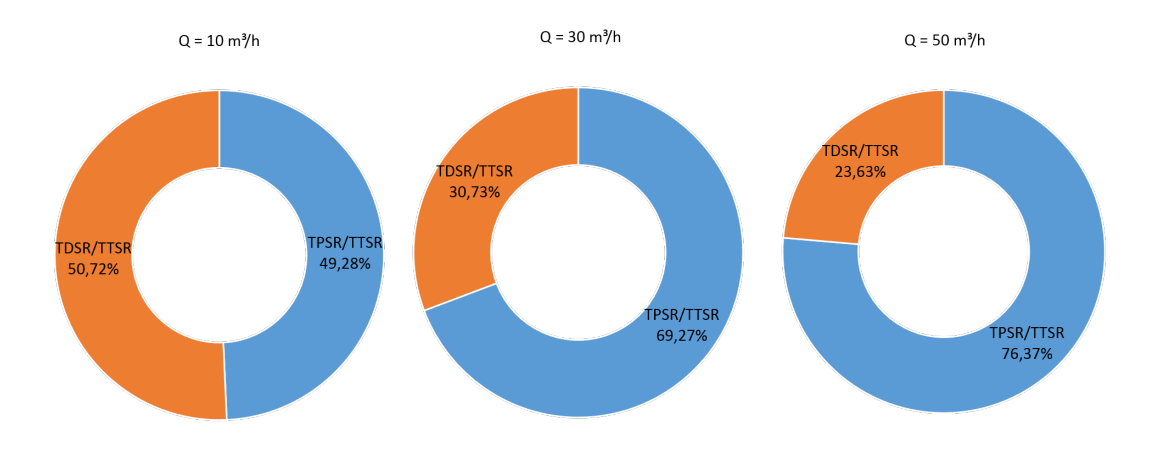

Figura 5.14: Porcentajes relativos de torques en modelos sin ribs. Se utilizaron los datos correspondientes a los modelos de  $N = 1000[RPM]$ .

Se ve que para bajos caudales los porcentajes relativos entre el torque generado por pasadores y el generado por los discos son similares, pero a medida que aumenta el caudal, el torque generado por los pasadores se va haciendo más importante. El detalle de los valores de los torques (Tabla [A.3](#page-68-0) de Anexos) muestra que tanto el torque generado por los pasadores como el generado por los discos van en aumento, pero el de este último crece mucho menos al aumentar el caudal, variando entre 2.10[Nm] y 4.68[Nm] al ir de  $10[m^3/h]$  a  $60[m^3/h]$  en comparación al rango  $2.04[Nm]$  a 17.21 $[Nm]$  de los pasadores en los mismos caudales. Esta

<span id="page-56-0"></span>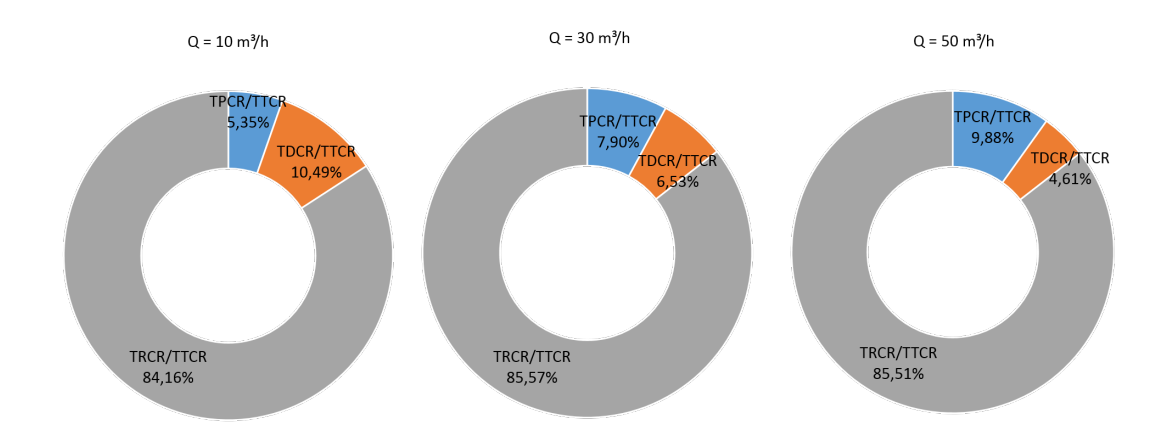

Figura 5.15: Porcentajes relativos de torques en modelos con ribs. Se utilizaron los datos correspondientes a los modelos de  $N = 1000[RPM]$ .

diferencia en los aumentos del torque de cada tipo es esperable debido a que para el sistema es más fácil convertir la energía de presión por medio de moméntum, que ha sido la tónica de los grandes sistemas de generación de energía a nivel mundial. Luego, el agregar ribs a la superficie de los discos aumenta considerablemente el torque producido por el rotor, y por ende aumenta su potencia. Por otro lado, al observar la Figura [5.15,](#page-56-0) se ve que en el caso con ribs, la mayor parte del torque por lejos es generada debido a estos ribs en la superficie de los discos. Además, al igual que en el caso sin ribs, el torque generado por los discos va disminuyendo su influencia al aumentar el caudal. Lo curioso de este caso es que los torques generados por los pasadores y por los discos se hacen muy bajos en comparación al caso sin ribs, mientras que el torque de los ribs toma valores muy altos. Como referencia, en la Tabla [5.1](#page-56-1) se tiene un extracto de los datos para  $N = 1000[RPM]$ , donde se puede observar que el TPCR varía entre un 11, 67 % y un 17, 50 % del TPSR, mientras que el TDCR varía entre un 25, 71 % y un 26, 42 % del TDSR. Se observan, además, los altos TRCR en comparación al TPCR y TRCR, como muestra la Figura [5.15.](#page-56-0) La explicación de esta disminución en el TPCR y TDCR se debe a que los ribs les quitan superficie tanto a los pasadores como a los discos, y por ende su capacidad de generar torque se ve disminuida. Además, la presencia de los ribs produce un efecto de desviación del flujo, que hace que el fluido circule mayormente en los sectores exteriores a los pasadores, lo que explicaría por qué el TPCR es tan bajo en relación al TPSR.

<span id="page-56-1"></span>Tabla 5.1: Comparación torques en modelos sin ribs y con ribs. Se utilizaron los datos correspondientes a los modelos de  $N = 1000[RPM]$ .

| Caudal<br>$\lceil m^3/h \rceil$ | <b>TPSR</b> | <b>TDSR</b> | TPCR | <b>TDCR</b> | <b>TRCR</b> |
|---------------------------------|-------------|-------------|------|-------------|-------------|
| 10                              | 2,04        | 2,10        | 0,28 | 0,54        | 4,37        |
| 30                              | 7,94        | 3,52        | 1,20 | 0,99        | 13,02       |
| 50                              | 14,17       | 4,39        | 2,48 | 1,16        | 21,44       |

Por último, en las Figuras [5.16](#page-57-0) y [5.17](#page-57-1) se muestran las comparaciones entre los esfuerzos de corte en la superficie de los discos tanto para velocidad de giro fija como para caudal fijo, en el rotor con ribs. Se observa el esfuerzo de corte aumenta de manera importante en la superficie de los discos al aumentar el caudal, mientras que al disminuir la velocidad de giro

el aumento en el esfuerzo de corte es menor. Se observa también que a la salida de los ribs se produce una zona donde los esfuerzos de corte son más altos. La existencia de esta zona puede deberse a la aceleración del flujo que se produce cuando este debe pasar entre dos ribs (debido a la disminución del área transversal). Esta aceleración produce que el flujo salga de entre los ribs con una velocidad mayor, y produzca un esfuerzo de corte mayor debido a la velocidad con que toca al disco en ese sector (según Ecuación [4.10\)](#page-44-3).

<span id="page-57-0"></span>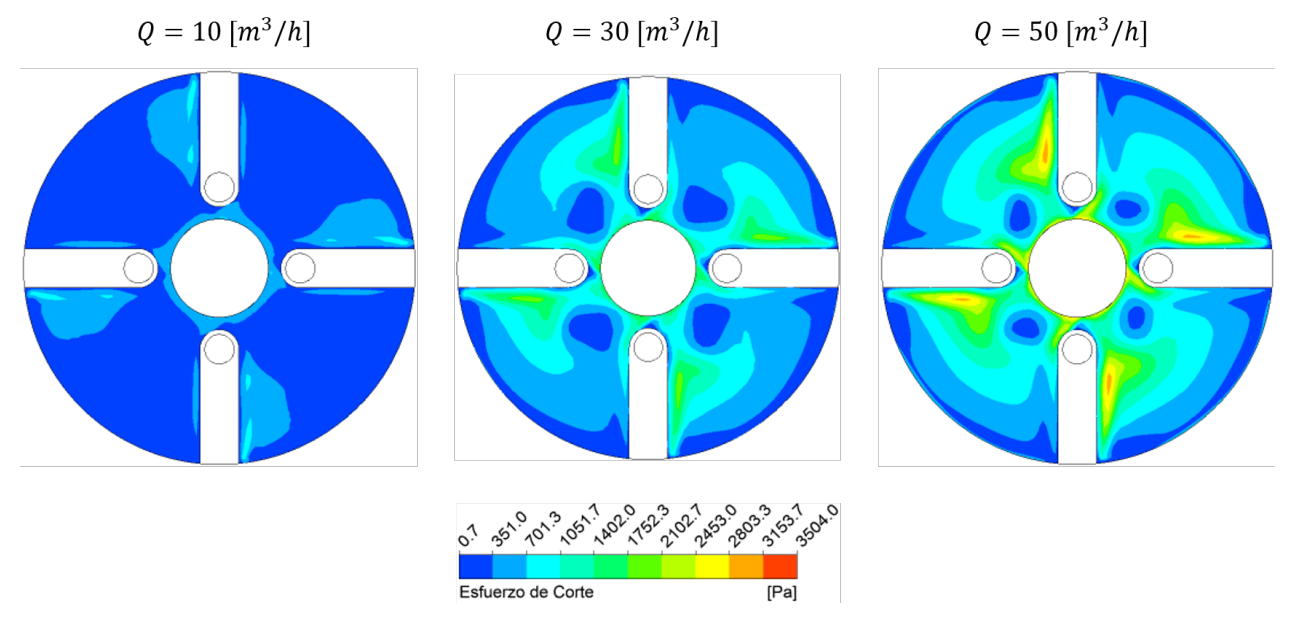

Figura 5.16: Comparación entre los esfuerzos de corte producidos para distintos caudales a una velocidad de giro fija. Se utilizaron los datos correspondientes a los modelos de  $N = 1000[RPM]$ .

<span id="page-57-1"></span>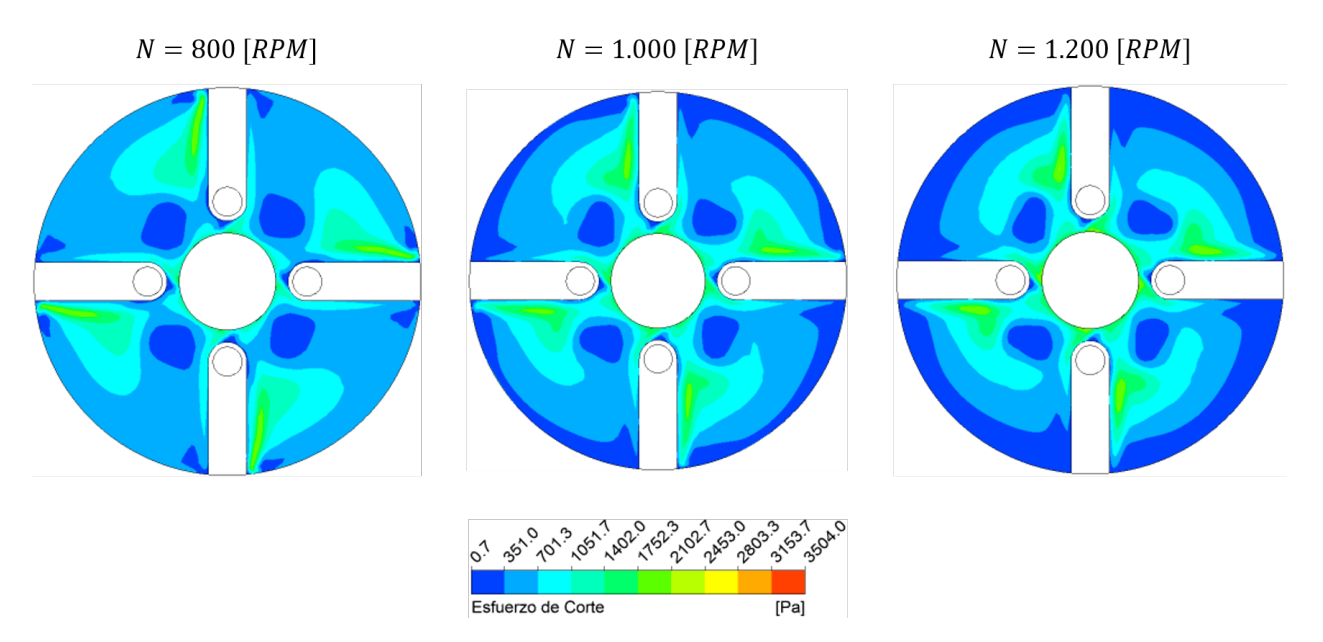

Figura 5.17: Comparación entre los esfuerzos de corte producidos para distintas velocidades de giro a un caudal fijo. Se utilizaron los datos correspondientes a los modelos de  $Q = 30 \vert m^3/h \vert$ .

### 5.3. Fluido-dinámica

En esta sección se hace un breve análisis sobre el comportamiento del flujo en ambas geometrías. Dado que en este comportamiento no se observan mayores cambios para una misma geometría, se utilizan como referencia los datos correspondientes a los modelos de  $N = 1000[RPM]$  y  $Q = 30[m^3/h]$ .

Se muestran las líneas de corriente del flujo al interior de ambos rotores, sin ribs y con ribs, en las Figuras [5.18](#page-58-0) y [5.19,](#page-59-0) respectivamente. Las Figuras están en la misma escala de colores para facilitar su comparación.

<span id="page-58-0"></span>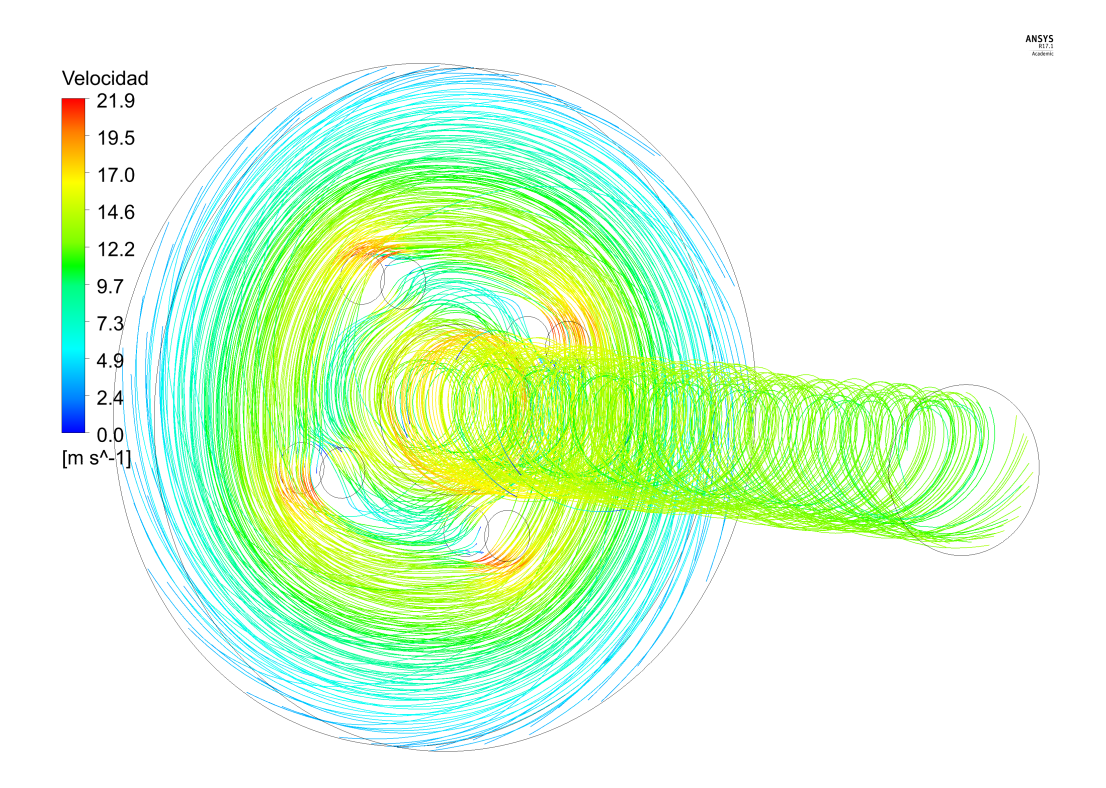

Figura 5.18: Líneas de corriente al interior del rotor sin ribs.

Lo primero que se observa al comparar los flujos en ambos rotores es la diferencia en las magnitudes de las Velocidades. Mientras en el rotor con ribs las velocidades llegan a magnitudes de aproximadamente  $13[m/s]$ , en el rotor sin ribs se alcanzan velocidades del orden de  $22\lfloor m/s \rfloor$ . Esta diferencia de velocidad explicaría la baja eficiencia del rotor sin ribs, debido a que tiene una gran capacidad para convertir la energía de presión en energía cinética en el fluido, pero poca capacidad de convertir esta energía cinética en torque para generar potencia.

Como el fluido de trabajo contiene material particulado, los sectores en que las velocidades sean bajas podrían ser posibles puntos de acumulación de partículas, lo que a la larga podría obstruir el flujo e impedir el correcto funcionamiento del rotor. Estas zonas de bajas velocidades se observan en el rotor sin ribs, en el punto opuesto al que el flujo golpea a los pasadores; y en el rotor con ribs en las zonas entre dos pasadores adyacentes. Cabe destacar que la zona de baja velocidad en el rotor con ribs es mucho más amplia que en el rotor sin ribs, por lo que este problema sería más importante en el primero. En la Figura [5.20](#page-60-0) se obser-

<span id="page-59-0"></span>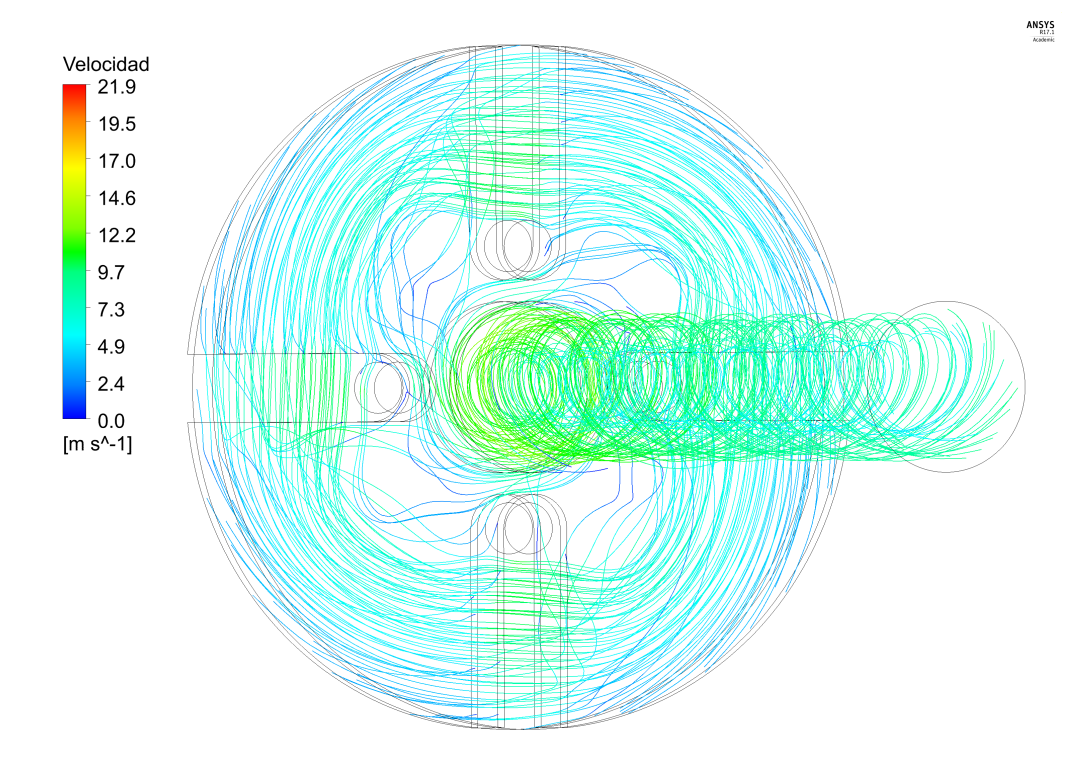

Figura 5.19: Líneas de corriente al interior del rotor con ribs.

va el campo de velocidades relativas en un plano cercano a la superficie de un disco sin ribs. Como se mencionaba previamente, existen zonas por las que no circula flujo (aguas abajo de los pasadores), y zonas en que las velocidades son muy bajas, como en las zonas cerca de la entrada a los discos y en el centro. Es en estos lugares en los que puede producirse un estancamiento del flujo. Se observa también la pequeña aceleración del flujo que se produce en torno a los pasadores, debido a la disminución del área de paso del fluido.

Por último, se observa en la Figura [5.19](#page-59-0) la aceleración producida cuando el fluido pasa entre los Ribs. Este aumento de velocidad provoca que a la salida de los ribs el esfuerzo de corte sea mayor, como fue mencionado en la Sección [5.2.](#page-55-1)

<span id="page-60-0"></span>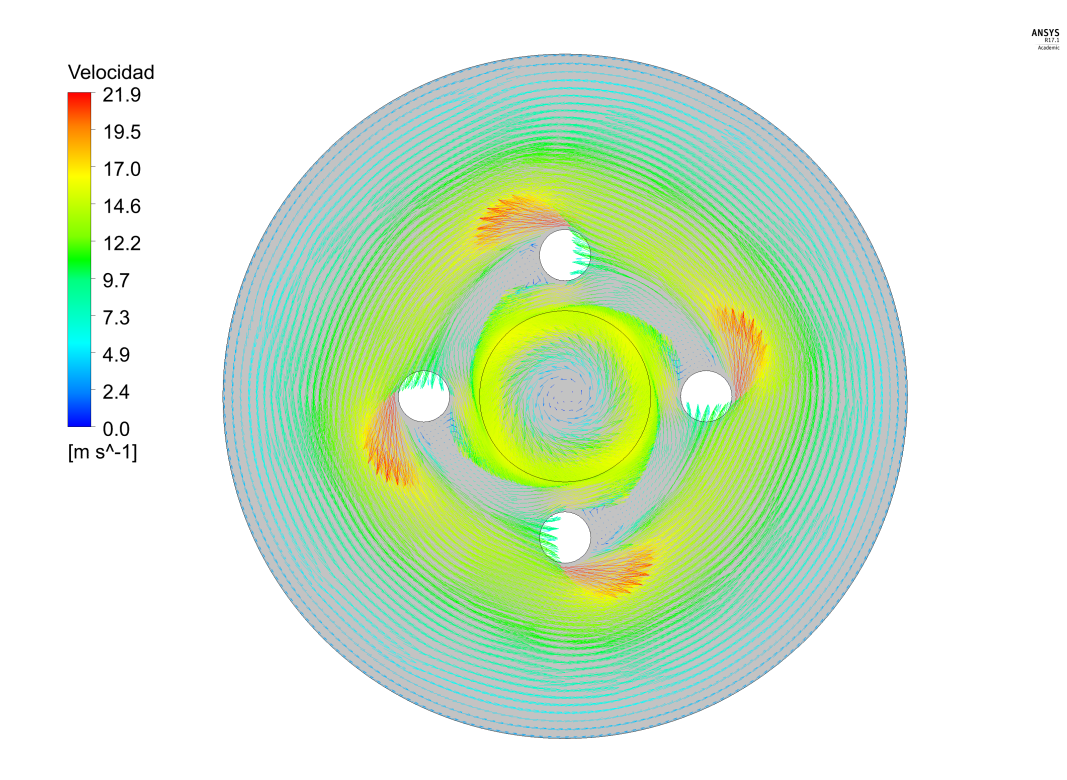

Figura 5.20: Campo de velocidades relativas sobre una superficie cercana al disco en el rotor sin ribs.

# Capítulo 6

## **Conclusiones**

En el presente trabajo se obtuvieron las curvas características de potencia, caída de presión y rendimiento v/s caudal, para dos geometrías distintas, 5 velocidades de giro y 6 caudales, además de las curvas de operación. Estas curvas permiten caracterizar y comparar este tipo de turbinas para una aplicación específica, correspondiente a la generación de energía a partir de mineroductos de transporte de sólidos bajo presión. En vista de lo anterior, se considera el objetivo general del trabajo como cumplido.

Las simulaciones fueron llevadas a cabo utilizando mallados hexaédricos, en 3D, y de alrededor de 1000000 de elementos, con métricas de calidad de malla conservadoras, para evitar tanto problemas de convergencia como posibles errores sistemáticos en los resultados.

Las curvas obtenidas muestran que la potencia generada en el eje del rotor aumenta tanto con el caudal como con la velocidad de giro, pudiendo generar 3.5[kW] de potencia en el mejor caso estudiado. Sin embargo, para tomar la decisión de la potencia a generar se deben considerar otros factores, como la caída de presión generada en ese punto de operación, y el rendimiento que se obtendrá, donde estos últimos disminuyen a medida que se aumenta el caudal de entrada, según sugieren las curvas.

La caída de presión aumenta linealmente a medida que se aumenta el caudal, siendo mayor esta pendiente en los rotores sin ribs, con un aumento de aproximadamente  $1.3[mcp/(m^3/h)]$ en comparación a los  $0.6[mcp/(m^3/h)]$  de los rotores con ribs. Luego, si el objetivo es obtener la máxima potencia posible, es altamente recomendado utilizar un rotor con ribs desde este punto de vista, debido a la mayor potencia generada respecto al rotor sin ribs, y a la menor caída de presión.

Los rendimientos obtenidos en el rotor con ribs son de casi el doble de los obtenidos en el rotor sin ribs, por lo que a primera vista el rotor con ribs parece ser una buena alternativa para aprovechar el potencial disponible en el fluido de trabajo. Además, se encuentra que las curvas de Rendimiento v/s velocidad de giro posee un máximo a velocidades medias (900 a  $1000[RPM]$ ) para caudales bajos, pero que estas curvas se aplanan para caudales altos, convergiendo a un rendimiento fijo del orden de 10 % en los rotores sin ribs, y 20 % en los rotores con ribs.

Se obtuvieron las curvas de operación de ambas geometrías, que permiten saber el rendimiento con el que se está trabajando y la potencia que se obtendrá para una combinación de caudal y velocidad de giro dadas.

Por último, cabe destacar que el presente estudio solo corresponde a una pequeña parte de un conjunto de estudios interdisciplinarios que permitirán definir si este tipo de dispositivos es factible o no para esta aplicación. En particular, es necesario hacer una selección de materiales resistentes a la abrasión y/o erosión para aumentar la vida útil de los dispositivos y reducir costos en mantención; se debe diseñar la voluta que permite dar al flujo la condición de perfil de velocidad uniforme en la entrada al rotor, así como las componentes de velocidad tales que se genere el mayor torque posible en los discos; también es necesario pulir el diseño de la geometría de los ribs, que en este caso fueron seleccionados sin ningún criterio en específico. De acuerdo al último punto, en futuros estudios se puede estudiar cómo afecta la geometría de los ribs (ancho, alto, largo, forma, etc.) a las curvas , lo cual es de especial cuidado debido a que se vio que al agregar ribs a la superficie de los discos, se tiene una componente adicional en la turbina que ayuda a generar torque por moméntum, lo cual si bien ayuda a generar más potencia, va en contraposición a la idea de utilizar turbinas Tesla en la generación de energía, pues la característica de este tipo de turbinas es que pueden generar torque por el efecto de arrastre viscoso para reducir daños por erosión.

## Bibliografía

- [1] J. Rayo, "Generación eléctrica a partir del transporte hidráulico de sólidos en presión," Universidad de Chile, March 2007.
- [2] B. Abulnaga, Slurry Systems Handbook. McGraw-Hill, 2002.
- [3] I. H. Shames, Mecánica de Fluidos. McGraw-Hill, 3rd ed., 1995.
- [4] Q. D. Nguyen and D. V. Boger, "Measuring the flow properties of yield stress fluids," Annu. Rev. Fluid Mech., vol. 24, pp. 47–88, 1992.
- [5] W. H. Herschel and R. Bulkley, "Measurement of consistency as applied to rubberbenzene solutions," Proc. Am. Soc. Test. Matls., vol. 26, pp. 621–33, 1926.
- [6] W. Casson, "A flow equation for pigment-oil suspensions of the printing ink type," Rheology of Dispersed Systems, pp. 88–104, 1959.
- [7] ANSYS, Inc., ANSYS Fluent Theory Guide, November 2013. Release 15.0.
- [8] ANSYS, Inc., ANSYS Fluent User's Guide, April 2009. Release 12.0.
- <span id="page-63-0"></span>[9] ANSYS, Inc., ANSYS Fluent Meshing User's Guide, January 2016. Release 17.0.
- [10] P. Spalart and S. Allmaras, "A one-equation turbulence model for aerodynamic flows," Tech. Rep. AIAA-92-0439, American Institute of Aeronautics and Astronautics, 1992.
- [11] J. M. McDonough, "Introductory lectures on turbulence," Departments of Mechanical Engineering and Mathematics, University of Kentucky, 2007.
- [12] B. E. Launder and D. B. Spalding, "Lectures in mathematical models of turbulence," Academic Press, London, England, 1972.
- [13] T. H. Shih, W. W. Liou, A. Shabbir, Z. Yang, and J. Zhu, "A new  $k \varepsilon$  eddy-viscosity model for high reynolds number turbulent flows - model development and validation," Computer Fluids, vol. 24, no. 3, pp. 227–398, 1995.
- [14] D. C. Wilcox, Turbulence Modeling for CFD. DCW Industries, Inc., La Canada, California, 1998.
- [15] F. R. Menter, "Two-equation eddy-viscosity turbulence models for engineering applications," AIAA Journal, vol. 32, pp. 1598–1605, August 1994.
- [16] D. K. Walters and D. Cokljat, "A three-equation eddy-viscosity model for reynoldsaveraged navier-stokes simulations of transitional flows," Journal of Fluids Engineering, vol. 130, December 2008.
- [17] M. M. Gibson and B. E. Launder, "Ground effects on pressure fluctuations in the atmorpheric boundary layer," J. Fluid Mech., vol. 86, pp. 491–511, 1978.
- [18] B. E. Launder, G. J. Reece, and W. Rodi, "Progress in the development of a reynoldsstress turbulence closure," J. Fluid Mech., vol. 68, pp. 537–566, April 1975.
- [19] B. E. Launder, "Second-moment closure:present... and future?," Inter. J. Heat Fluid Flow, vol. 10, no. 4, pp. 282–300, 1989.
- [20] N. Tesla, "Turbine.," May 6 1913. US Patent 1,061,206.
- [21] V. Beran, M. Sedláček, and F. Mařsík, "A new bladeless hydraulic turbine," Applied Energy, vol. 104, p. 978–983, April 2013.
- [22] C. R. Possell, "Bladeless pump and method of using same," June 27 1979. European Patent Application 0002592A1.
- [23] M. I. Gurth, "Method and apparatus for pumping large solid articles," Aug. 02 1983. Canadian Patent 1151006.
- <span id="page-64-0"></span>[24] A. Guha and S. Sengupta, "The fluid dynamics of work transfer in the non-uniform viscous rotating flow within a tesla disc turbomachine," Physics of Fluids, vol. 26, March 2014.
- [25] A. Guha and S. Sengupta, "Similitude and scaling laws for the rotating flow between concentric discs," Power and Energy, vol. 0, April 2014.

## Anexos

## A. Datos Simulaciones

En las Tablas [A.1,](#page-66-0) [A.2,](#page-67-0) [A.3](#page-68-0) y [A.4](#page-69-0) se presentan los datos obtenidos en todas las simulaciones sin ribs realizadas. Se presentan, además, los datos utilizados para graficar las curvas de la Sección [5.](#page-47-1) Análogamente, en las Tablas [A.5,](#page-70-0) [A.6,](#page-71-0) [A.7](#page-72-0) y [A.8](#page-73-0) se presentan los mismos datos, pero para el caso con ribs. En la Tabla [A.9](#page-74-0) se presentan los datos utilizados para la verificación de los modelos.

| MODELOS SIN RIBS |            |                          |                    |                        |      |  |
|------------------|------------|--------------------------|--------------------|------------------------|------|--|
| N[RPM]           | $Q[m^3/h]$ | $\dot{m}_{\rm i} [kg/s]$ | $\dot{m}_o [kg/s]$ | Error $\Delta \dot{m}$ | t[h] |  |
|                  | 10         | 4.398586                 | 4.398586           | $0.00\%$               | 6.53 |  |
|                  | 20         | 8.797429                 | 8.797438           | $0.00\,\%$             | 5.58 |  |
| 800              | 30         | 13.196016                | 13.196001          | $0.00\,\%$             | 5.21 |  |
|                  | 40         | 17.594602                | 17.594595          | $0.00\,\%$             | 5.79 |  |
|                  | 50         | 21.993188                | 21.993177          | $0.00\,\%$             | 5.67 |  |
|                  | 60         | 26.392031                | 26.392055          | $0.00\,\%$             | 4.95 |  |
|                  | 10         | 4.398586                 | 4.398592           | $0.00\%$               | 6.13 |  |
|                  | 20         | 8.797429                 | 8.797434           | $0.00\,\%$             | 5.27 |  |
| 90C              | 30         | 13.196016                | 13.196016          | $0.00\%$               | 6.93 |  |
|                  | 40         | 17.594602                | 17.594617          | $0.00\,\%$             | 5.54 |  |
|                  | 50         | 21.993188                | 21.993200          | $0.00\%$               | 5.85 |  |
|                  | 60         | 26.392031                | 26.392033          | $0.00\%$               | 5.56 |  |
|                  | 10         | 4.398586                 | 4.398584           | $0.00\%$               | 5.33 |  |
|                  | 20         | 8.797429                 | 8.797425           | $0.00\,\%$             | 5.39 |  |
| 1000             | 30         | 13.196016                | 13.196002          | $0.00\%$               | 5.81 |  |
|                  | 40         | 17.594602                | 17.594602          | $0.00\%$               | 5.58 |  |
|                  | 50         | 21.993188                | 21.993200          | $0.00\%$               | 5.46 |  |
|                  | 60         | 26.392031                | 26.392031          | $0.00\,\%$             | 5.65 |  |
|                  | 10         | 4.398586                 | 4.398587           | $0.00\%$               | 4.46 |  |
|                  | 20         | 8.797429                 | 8.797445           | $0.00\%$               | 4.97 |  |
| 100              | 30         | 13.196016                | 13.196023          | $0.00\,\%$             | 9.61 |  |
|                  | 40         | 17.594602                | 17.594601          | $0.00\,\%$             | 7.14 |  |
|                  | 50         | 21.993188                | 21.993206          | $0.00\%$               | 5.38 |  |
|                  | 60         | 26.392031                | 26.392047          | $0.00\,\%$             | 5.75 |  |
|                  | 10         | 4.398586                 | 4.398575           | $0.00\%$               | 4.69 |  |
|                  | 20         | 8.797429                 | 8.797419           | $0.00\,\%$             | 5.80 |  |
|                  | 30         | 13.196016                | 13.196029          | $0.00\%$               | 6.14 |  |
|                  | 40         | 17.594602                | 17.594600          | $0.00\,\%$             | 4.30 |  |
|                  | 50         | 21.993188                | 21.993173          | $0.00\%$               | 5.54 |  |
|                  | 60         | 26.392031                | 26.392027          | $0.00\%$               | 5.50 |  |

<span id="page-66-0"></span>Tabla A.1: Flujos másicos de entrada y salida con su error relativo, y tiempos de simulación de los modelos sin ribs.

| <b>MODELOS SIN RIBS</b> |            |                 |           |                    |
|-------------------------|------------|-----------------|-----------|--------------------|
| N[RPM]                  | $Q[m^3/h]$ | $P_{\rm i}[Pa]$ | $P_o[Pa]$ | $\Delta h[mcp]$    |
|                         | 10         | 468167.31       | 8086.86   | $\overline{29.62}$ |
|                         | 20         | 669927.77       | 28180.27  | 41.31              |
| $\rm \overline{SO}$     | 30         | 887410.48       | 58337.90  | 53.37              |
|                         | 40         | 1122884.90      | 97691.85  | 65.99              |
|                         | 50         | 1370368.90      | 144278.82 | 78.93              |
|                         | 60         | 1623617.20      | 197496.28 | 91.80              |
|                         | 10         | 490229.08       | 8534.26   | 31.01              |
|                         | 20         | 695933.64       | 29247.89  | 42.92              |
| $\widetilde{\Xi}$       | 30         | 920510.51       | 60172.91  | 55.38              |
|                         | 40         | 1162061.50      | 100398.66 | 68.34              |
|                         | 50         | 1412479.00      | 147751.49 | 81.41              |
|                         | 60         | 1670934.40      | 201642.65 | 94.58              |
|                         | 10         | 512312.86       | 8982.08   | 32.40              |
|                         | 20         | 722563.88       | 30276.77  | 44.56              |
| 000                     | 30         | 953451.35       | 62062.77  | 57.38              |
|                         | 40         | 1200585.40      | 103071.78 | 70.65              |
|                         | 50         | 1455125.90      | 151111.16 | 83.94              |
|                         | 60         | 1718293.10      | 205670.29 | 97.37              |
|                         | 10         | 534292.25       | 9411.74   | 33.79              |
|                         | 20         | 749802.27       | 31298.86  | 46.25              |
|                         | 30         | 987459.32       | 64003.35  | 59.44              |
|                         | 40         | 1239731.80      | 105721.45 | 73.00              |
|                         | 50         | 1497391.30      | 154405.36 | 86.45              |
|                         | 60         | 1764058.30      | 209602.27 | 100.06             |
|                         | 10         | 556308.58       | 9847.78   | 35.18              |
|                         | 20         | 777909.92       | 9847.78   | 35.18              |
|                         | 30         | 1021412.10      | 65826.38  | 47.99              |
|                         | 40         | 1277234.10      | 108312.12 | 75.25              |
|                         | 50         | 1539534.30      | 157561.70 | 88.96              |
|                         | 60         | 1809156.00      | 213633.36 | 102.71             |

<span id="page-67-0"></span>Tabla A.2: Presiones de entrada, salida, y caída de presión en el rotor de los modelos sin ribs.

| <b>MODELOS SIN RIBS</b> |                      |                   |             |             |                   |                     |
|-------------------------|----------------------|-------------------|-------------|-------------|-------------------|---------------------|
| $\cal N$                | Q                    | TPSR              | <b>TDSR</b> | <b>TTSR</b> | <b>TPSR</b>       |                     |
| [RPM]                   | $\left[m^3/h\right]$ | [Nm]              | [Nm]        | [Nm]        | $\overline{TTSR}$ | $\frac{TDSR}{TTSR}$ |
|                         | 10                   | 2.00              | 2.51        | 4.51        | 44.32%            | 55.68%              |
|                         | 20                   | 4.84              | 3.39        | 8.22        | 58.79%            | 41.21%              |
| $\gtrapprox 0$          | 30                   | 7.91              | 4.03        | 11.94       | 66.23%            | 33.77%              |
|                         | 40                   | 11.05             | 4.54        | 15.59       | 70.86%            | 29.14%              |
|                         | 50                   | 14.20             | 4.95        | 19.15       | $74.15\,\%$       | 25.85%              |
|                         | 60                   | 17.26             | 5.26        | 22.52       | 76.62%            | 23.38 %             |
|                         | $\overline{10}$      | 2.02              | 2.30        | 4.32        | 46.75%            | $53.25\,\%$         |
|                         | 20                   | 4.87              | 3.14        | 8.01        | 60.76%            | 39.24%              |
|                         | 30                   | 7.94              | 3.77        | 11.71       | 67.78%            | 32.22%              |
|                         | 40                   | 11.05             | 4.26        | 15.32       | 72.16%            | 27.84%              |
|                         | 50                   | 14.20             | 4.66        | 18.86       | 75.27%            | 24.73%              |
|                         | 60                   | 17.24             | 4.97        | 22.21       | 77.62%            | 22.38%              |
|                         | $\overline{10}$      | $\overline{2.04}$ | 2.10        | 4.14        | 49.28%            | 50.72%              |
|                         | 20                   | 4.89              | 2.91        | 7.81        | 62.69%            | 37.31 %             |
|                         | 30                   | 7.94              | 3.52        | 11.47       | 69.27%            | 30.73%              |
|                         | 40                   | 11.05             | 4.00        | 15.05       | 73.42%            | 26.58%              |
|                         | 50                   | 14.17             | 4.39        | 18.56       | 76.37%            | 23.63%              |
|                         | 60                   | 17.21             | 4.68        | 21.88       | 78.62%            | 21.38%              |
|                         | $\overline{10}$      | $\overline{2.05}$ | 1.90        | 3.95        | $51.95\,\%$       | 48.05%              |
|                         | 20                   | 4.91              | 2.69        | 7.60        | 64.63%            | 35.37%              |
|                         | 30                   | 7.96              | 3.29        | 11.24       | 70.77%            | 29.23%              |
|                         | 40                   | 11.06             | 3.75        | 14.81       | 74.67%            | 25.33%              |
|                         | 50                   | 14.15             | 4.12        | 18.27       | 77.46 %           | 22.54 %             |
|                         | 60                   | 17.17             | 4.40        | 21.57       | 79.60%            | 20.40 %             |
|                         | $\overline{10}$      | 2.07              | 1.70        | 3.77        | $54.83\,\%$       | 45.17%              |
|                         | 20                   | 4.92              | 2.47        | 7.40        | 66.56 %           | 33.44 %             |
|                         | 30                   | 7.96              | 3.06        | 11.01       | 72.25 %           | 27.75%              |
|                         | 40                   | 11.05             | 3.51        | 14.56       | 75.91 %           | 24.09%              |
|                         | 50                   | 14.13             | 3.86        | 17.99       | 78.53%            | 21.47%              |
|                         | 60                   | 17.12             | 4.14        | 21.25       | 80.54 %           | 19.46 %             |

<span id="page-68-0"></span>Tabla A.3: Torque producido por los pasadores, por los discos, torque total, y porcentajes de cada uno de estos torques respecto al torque total de los modelos sin ribs.

| MODELOS SIN RIBS |            |                 |                          |                      |  |  |
|------------------|------------|-----------------|--------------------------|----------------------|--|--|
| N[RPM]           | $Q[m^3/h]$ | $W_{\rm d}[kW]$ | $\dot{W}_\mathrm{e}[kW]$ | $\eta_g$             |  |  |
|                  | 10         | 1.28            | 0.38                     | $\overline{29.55\%}$ |  |  |
|                  | 20         | 3.57            | 0.69                     | 19.32%               |  |  |
| 800              | 30         | 6.91            | 1.00                     | 14.47%               |  |  |
|                  | 40         | 11.39           | 1.31                     | 11.47%               |  |  |
|                  | 50         | 17.03           | 1.60                     | $9.42\%$             |  |  |
|                  | 60         | 23.77           | 1.89                     | $7.94\,\%$           |  |  |
|                  | 10         | 1.34            | 0.41                     | 30.45%               |  |  |
|                  | 20         | 3.70            | 0.76                     | 20.39 %              |  |  |
| 900              | 30         | 7.17            | 1.10                     | 15.40%               |  |  |
|                  | 40         | 11.80           | 1.44                     | 12.24 %              |  |  |
|                  | 50         | 17.57           | 1.78                     | 10.12%               |  |  |
|                  | 60         | 24.49           | 2.09                     | $8.55\,\%$           |  |  |
|                  | 10         | 1.40            | 0.43                     | 30.99%               |  |  |
|                  | 20         | 3.85            | 0.82                     | 21.26%               |  |  |
| 000              | 30         | 7.43            | 1.20                     | 16.17%               |  |  |
|                  | 40         | 12.19           | 1.58                     | 12.93%               |  |  |
|                  | 50         | 18.11           | 1.94                     | 10.73%               |  |  |
|                  | 60         | 25.21           | 2.29                     | $9.09\,\%$           |  |  |
|                  | 10         | 1.46            | 0.46                     | 31.22%               |  |  |
|                  | 20         | 3.99            | 0.88                     | 21.93%               |  |  |
| 100              | 30         | 7.70            | 1.30                     | 16.83%               |  |  |
|                  | 40         | 12.60           | 1.71                     | 13.54 %              |  |  |
|                  | 50         | 18.65           | 2.10                     | 11.28%               |  |  |
|                  | 60         | 25.91           | 2.48                     | $9.59\,\%$           |  |  |
|                  | 10         | 1.52            | 0.47                     | $31.22\%$            |  |  |
|                  | 20         | 4.14            | 0.93                     | 22.44 %              |  |  |
|                  | 30         | 7.96            | 1.38                     | 17.38 %              |  |  |
|                  | 40         | 12.99           | 1.83                     | 14.08%               |  |  |
|                  | 50         | 19.19           | 2.26                     | $11.78\,\%$          |  |  |
|                  | 60         | 26.59           | 2.67                     | 10.04%               |  |  |

<span id="page-69-0"></span>Tabla A.4: Potencia disponible, potencia en el eje, y rendimiento global del rotor de los modelos sin ribs.

| <b>MODELOS CON RIBS</b> |            |                          |                    |                        |      |  |
|-------------------------|------------|--------------------------|--------------------|------------------------|------|--|
| N[RPM]                  | $Q[m^3/h]$ | $\dot{m}_{\rm i} [kg/s]$ | $\dot{m}_o [kg/s]$ | Error $\Delta \dot{m}$ | t[h] |  |
|                         | 10         | 4.398631                 | 4.398643           | $0.00\%$               | 2.89 |  |
|                         | 20         | 8.797505                 | 8.797577           | $0.00\%$               | 1.49 |  |
| 800                     | 30         | 13.196135                | 13.196134          | $0.00\%$               | 2.97 |  |
|                         | 40         | 17.594766                | 17.594766          | $0.00\,\%$             | 2.99 |  |
|                         | 50         | 21.993640                | 21.993635          | $0.00\,\%$             | 3.04 |  |
|                         | 60         | 26.392271                | 26.392269          | $0.00\%$               | 2.34 |  |
|                         | 10         | 4.398650                 | 4.398637           | $0.00\%$               | 2.01 |  |
|                         | 20         | 8.797505                 | 8.797458           | $0.00\,\%$             | 2.07 |  |
| JOE                     | 30         | 13.196135                | 13.196134          | $0.00\,\%$             | 2.12 |  |
|                         | 40         | 17.594766                | 17.594767          | $0.00\%$               | 2.26 |  |
|                         | 50         | 21.993640                | 21.993629          | $0.00\%$               | 2.31 |  |
|                         | 60         | 26.392271                | 26.392270          | $0.00\,\%$             | 2.28 |  |
|                         | 10         | 4.398631                 | 4.398281           | $0.01\%$               | 3.32 |  |
|                         | 20         | 8.797505                 | 8.797595           | $0.00\%$               | 1.96 |  |
| 1000                    | 30         | 13.196135                | 13.196144          | $0.00\%$               | 2.00 |  |
|                         | 40         | 17.594766                | 17.594765          | $0.00\%$               | 2.26 |  |
|                         | 50         | 21.993640                | 21.993648          | $0.00\,\%$             | 2.06 |  |
|                         | 60         | 26.392271                | 26.392283          | $0.00\,\%$             | 2.14 |  |
|                         | 10         | 4.398650                 | 4.398129           | $0.01\%$               | 3.55 |  |
|                         | 20         | 8.797505                 | 8.797745           | $0.00\%$               | 1.90 |  |
| 100                     | 30         | 13.196135                | 13.196123          | $0.00\%$               | 2.00 |  |
|                         | 40         | 17.594766                | 17.594779          | $0.00\,\%$             | 2.03 |  |
|                         | 50         | 21.993640                | 21.993631          | $0.00\,\%$             | 2.11 |  |
|                         | 60         | 26.392271                | 26.392245          | $0.00\%$               | 1.61 |  |
|                         | 10         | 4.398631                 | 4.398531           | $0.00\%$               | 2.57 |  |
|                         | 20         | 8.797505                 | 8.797415           | $0.00\,\%$             | 1.85 |  |
|                         | 30         | 13.196135                | 13.196142          | $0.00\%$               | 2.36 |  |
|                         | 40         | 17.594766                | 17.594765          | $0.00\,\%$             | 1.94 |  |
|                         | 50         | 21.993640                | 21.993647          | $0.00\%$               | 2.08 |  |
|                         | 60         | 26.392271                | 26.392276          | $0.00\,\%$             | 2.29 |  |

<span id="page-70-0"></span>Tabla A.5: Flujos másicos de entrada y salida con su error relativo, y tiempos de simulación de los modelos con ribs.

| <b>MODELOS CON RIBS</b> |            |           |           |                 |  |
|-------------------------|------------|-----------|-----------|-----------------|--|
| N[RPM]                  | $Q[m^3/h]$ | $P_i[Pa]$ | $P_o[Pa]$ | $\Delta h[mcp]$ |  |
|                         | 10         | 294540.69 | 6124.31   | 18.57           |  |
|                         | 20         | 384897.36 | 18620.77  | 23.58           |  |
| 800                     | 30         | 476698.57 | 33552.94  | 28.53           |  |
|                         | 40         | 564824.15 | 52097.64  | 33.01           |  |
|                         | 50         | 660346.39 | 74514.07  | 37.71           |  |
|                         | 60         | 765462.75 | 101859.28 | 42.72           |  |
|                         | 10         | 314647.02 | 6544.75   | 19.83           |  |
|                         | 20         | 412796.33 | 19211.45  | 25.34           |  |
| 30C                     | 30         | 508506.85 | 35369.19  | 30.46           |  |
|                         | 40         | 603889.53 | 54905.30  | 35.34           |  |
|                         | 50         | 706817.83 | 78627.34  | 40.44           |  |
|                         | 60         | 821067.82 | 106758.63 | 45.98           |  |
|                         | 10         | 340601.27 | 6902.33   | 21.48           |  |
|                         | 20         | 443945.20 | 20179.25  | 27.28           |  |
| $\breve{\Xi}$           | 30         | 545439.20 | 37106.69  | 32.72           |  |
|                         | 40         | 648126.69 | 57606.68  | 38.01           |  |
|                         | 50         | 757859.00 | 82399.13  | 43.48           |  |
|                         | 60         | 881044.76 | 111867.84 | 49.51           |  |
|                         | 10         | 370481.30 | 7257.12   | 23.38           |  |
|                         | 20         | 478411.11 | 21099.90  | 29.44           |  |
|                         | 30         | 586266.51 | 38854.28  | 35.24           |  |
|                         | 40         | 695770.49 | 60331.83  | 40.90           |  |
|                         | 50         | 812307.06 | 85993.73  | 46.75           |  |
|                         | 60         | 940135.82 | 116264.62 | 53.03           |  |
|                         | 10         | 394463.61 | 7588.38   | 24.90           |  |
|                         | 20         | 507242.18 | 21986.98  | 31.24           |  |
|                         | 30         | 621513.31 | 40595.91  | 37.39           |  |
|                         | 40         | 739924.77 | 63052.18  | 43.57           |  |
|                         | 50         | 862266.47 | 89519.31  | 49.74           |  |
|                         | 60         | 995066.98 | 120695.73 | 56.28           |  |

<span id="page-71-0"></span>Tabla A.6: Presiones de entrada, salida, y caída de presión en el rotor de los modelos con ribs.
| MODELOS CON RIBS |                      |          |          |           |           |                   |                     |                   |
|------------------|----------------------|----------|----------|-----------|-----------|-------------------|---------------------|-------------------|
| $\cal N$         | Q                    | TPCR     | TDCR     | $TRCR$    | TTCR      | $TPCR$            |                     | TRCR              |
| [RPM]            | $\left[m^3/h\right]$ | [Nm]     | [Nm]     | [Nm]      | [Nm]      | $\overline{TTCR}$ | $\frac{TDCR}{TTCR}$ | $\overline{TTCR}$ |
| 800              | 10                   | 0.23     | 0.61     | 4.70      | 5.54      | $4.22\%$          | 11.06%              | 84.73%            |
|                  | 20                   | $0.50\,$ | 0.92     | 9.13      | 10.56     | 4.76 %            | 8.74%               | 86.50%            |
|                  | 30                   | 1.01     | 1.13     | 13.81     | 15.95     | $6.31\,\%$        | 7.07%               | 86.61%            |
|                  | 40                   | 1.45     | 1.23     | 18.42     | 21.10     | 6.87%             | 5.84 %              | 87.29%            |
|                  | 50                   | 1.96     | 1.31     | 22.86     | 26.13     | $7.50\,\%$        | $5.00\,\%$          | 87.50 %           |
|                  | 60                   | 2.60     | 1.36     | 27.04     | 31.00     | 8.40 %            | 4.38 %              | 87.22%            |
| 900              | 10                   | 0.26     | 0.58     | $4.55\,$  | 5.38      | $4.75\%$          | 10.76 %             | 84.48%            |
|                  | 20                   | 0.55     | 0.88     | 9.07      | $10.51\,$ | $5.22\%$          | 8.42%               | 86.36 %           |
|                  | 30                   | 1.11     | 1.06     | 13.46     | 15.63     | $7.11\%$          | 6.79%               | 86.09%            |
|                  | 40                   | 1.65     | 1.16     | 17.89     | 20.70     | 7.97%             | $5.60\,\%$          | 86.43%            |
|                  | 50                   | 2.22     | 1.23     | 22.19     | 25.64     | $8.68\,\%$        | 4.80%               | 86.53%            |
|                  | 60                   | 2.92     | 1.28     | 26.19     | 30.39     | $9.61\,\%$        | 4.21 %              | 86.18%            |
|                  | 10                   | 0,28     | 0,54     | 4,37      | 5,19      | $5,35\,\%$        | 10,49%              | 84,17%            |
|                  | 20                   | 0,59     | 0,83     | 8,77      | 10,19     | 5,83%             | 8,13%               | 86,04 %           |
| 1.000            | 30                   | 1,20     | 0,99     | 13,02     | 15,22     | 7,90 %            | $6,53\,\%$          | 85,57%            |
|                  | 40                   | 1,83     | 1,09     | 17,29     | 20,21     | $9,07\,\%$        | 5,37%               | 85,56 %           |
|                  | 50                   | 2,48     | 1,16     | 21,44     | 25,07     | 9,88 %            | 4,61%               | 85,51%            |
|                  | 60                   | 3,22     | 1,21     | 25,30     | 29,73     | 10,83%            | 4,06 %              | 85,11%            |
| 1100             | 10                   | 0.30     | $0.50\,$ | 4.14      | 4.95      | $6.08\,\%$        | $10.19\,\%$         | 83.73%            |
|                  | 20                   | 0.65     | 0.77     | 8.40      | 9.82      | $6.58\,\%$        | 7.82%               | 85.59%            |
|                  | 30                   | 1.29     | 0.92     | $12.55\,$ | 14.76     | 8.71 %            | $6.25\,\%$          | 85.04%            |
|                  | 40                   | 1.99     | 1.02     | 16.67     | $19.68\,$ | 10.14 %           | 5.16%               | 84.70%            |
|                  | 50                   | 2.71     | 1.09     | 20.70     | 24.49     | 11.06%            | 4.43%               | 84.51 %           |
|                  | 60                   | 3.49     | 1.14     | 24.42     | 29.05     | 12.02%            | $3.92\,\%$          | 84.06%            |
| 1200             | 10                   | 0.33     | 0.45     | 3.90      | 4.68      | $6.97\,\%$        | $9.70\,\%$          | $83.33\,\%$       |
|                  | $20\,$               | 0.70     | 0.70     | 8.04      | 9.44      | 7.44 %            | 7.46 %              | 85.10%            |
|                  | 30                   | 1.37     | 0.85     | 12.09     | 14.31     | $9.56\,\%$        | 5.97%               | 84.47%            |
|                  | 40                   | 2.14     | 0.95     | 16.08     | 19.16     | 11.17%            | 4.94 %              | 83.89%            |
|                  | 50                   | 2.92     | 1.02     | 19.99     | 23.92     | 12.20%            | 4.25 %              | 83.55%            |
|                  | 60                   | 3.77     | 1.07     | 23.63     | 28.46     | 13.23 %           | 3.76 %              | 83.01%            |

Tabla A.7: Torque producido por los pasadores, por los discos, por los ribs, torque total, y porcentajes de cada uno de estos torques respecto al torque total de los modelos con ribs.

| MODELOS CON RIBS         |                 |                       |                 |             |  |  |
|--------------------------|-----------------|-----------------------|-----------------|-------------|--|--|
| N[RPM]                   | $Q[m^3/h]$      | $\dot{W}_{\rm d}[kW]$ | $\dot{W}_e[kW]$ | $\eta_g$    |  |  |
|                          | 10              | 0.80                  | 0.46            | 57.98%      |  |  |
|                          | 20              | 2.03                  | 0.88            | 43.47%      |  |  |
| 800                      | 30              | 3.69                  | 1.34            | 36.18%      |  |  |
|                          | 40              | 5.70                  | 1.77            | 31.03%      |  |  |
|                          | 50              | 8.14                  | 2.19            | 26.90%      |  |  |
|                          | 60              | 11.06                 | 2.60            | 23.48%      |  |  |
|                          | 10              | 0.86                  | 0.51            | 59.26 %     |  |  |
|                          | 20              | 2.19                  | 0.99            | 45.29%      |  |  |
| 30C                      | 30              | 3.94                  | 1.47            | 37.37%      |  |  |
|                          | 40              | 6.10                  | 1.95            | 31.98%      |  |  |
|                          | 50              | 8.72                  | 2.42            | 27.70%      |  |  |
|                          | 60              | 11.91                 | 2.96            | 24.06%      |  |  |
|                          | 10              | 0.93                  | 0.54            | $58.62\,\%$ |  |  |
|                          | 20              | 2.35                  | 1.07            | 45.32%      |  |  |
| $\widetilde{\mathbb{R}}$ | 30              | 4.24                  | 1.59            | 37.62%      |  |  |
|                          | 40              | 6.56                  | 2.12            | $32.25\,\%$ |  |  |
|                          | 50              | 9.38                  | 2.63            | 27.99%      |  |  |
|                          | 60              | 12.82                 | 3.11            | 24.28%      |  |  |
|                          | $\overline{10}$ | 1.01                  | 0.57            | $56.46\,\%$ |  |  |
|                          | 20              | 2.54                  | 1.13            | 44.50%      |  |  |
|                          | 30              | 4.56                  | 1.70            | 37.27%      |  |  |
|                          | 40              | 7.06                  | 2.27            | 32.11%      |  |  |
|                          | 50              | 10.09                 | 2.82            | 27.97%      |  |  |
|                          | 60              | 13.73                 | 3.35            | 24.37%      |  |  |
|                          | 10              | 1.07                  | 0.59            | $54.74\%$   |  |  |
|                          | 20              | 2.70                  | 1.19            | 44.02%      |  |  |
|                          | 30              | 4.84                  | 1.80            | 37.14%      |  |  |
|                          | 40              | 7.52                  | 2.41            | 32.02%      |  |  |
|                          | 50              | 10.73                 | 3.01            | $28.01\,\%$ |  |  |
|                          | 60              | 14.57                 | 3.58            | $24.54\,\%$ |  |  |

Tabla A.8: Potencia disponible, potencia en el eje, y rendimiento global del rotor de los modelos con ribs.

Tabla A.9: Datos utilizados para determinar una expresión para el esfuerzo de corte de pared para la verificación de los modelos computacionales. Los radios de entrada y salida son, respectivamente,  $r_i = 0,1016[m]$  y  $r_o = 0,0254[m]$ , con lo que se obtienen los radios  $r_1 = 0.04445[m], r_2 = 0.0635[m], y r_3 = 0.08255[m].$  El modelo base utilizado corresponde al modelo con  $N = 1.000[RPM]$  y  $\dot{Q} = 13,8[m^3/h]$ .

|                   |                     | $r_1 = r_o + 0, 25 \cdot (r_i - r_o)$      |                      | $r_2 = r_o + 0, 50 \cdot (r_i - r_o)$           | $r_3 = r_o + 0, 75 \cdot (r_i - r_o)$     |                     |  |
|-------------------|---------------------|--------------------------------------------|----------------------|-------------------------------------------------|-------------------------------------------|---------------------|--|
|                   |                     | $\bar{V}_{\theta}(r_1) = 26,7381 \, [m/s]$ |                      | $V_{\theta}(r_2) = 17,6286 \lbrack m/s \rbrack$ | $\bar{V}_{\theta}(r_3) = 9,8414 \, [m/s]$ |                     |  |
| $\overline{z}$    | $V_{\theta}(r_1,z)$ | $V_{\theta}(r_1,z)$                        | $V_{\theta}(r_2, z)$ | $V_{\theta}(r_2,z)$                             | $V_{\theta}(r_3, z)$                      | $V_{\theta}(r_3,z)$ |  |
| $\left[mm\right]$ | m/s                 | $V_{\theta}(r_1)$                          | m/s                  | $V_{\theta}(r_2)$                               | m/s                                       | $V_{\theta}(r_3)$   |  |
| 0.000             | 0.000169            | 0.000006                                   | 0.002696             | 0.000153                                        | $-0.001051$                               | $-0.000107$         |  |
| 0.001             | 0.100151            | 0.003746                                   | 0.065095             | 0.003693                                        | 0.028884                                  | 0.002935            |  |
| 0.002             | 0.200093            | 0.007483                                   | 0.127449             | 0.007230                                        | 0.058806                                  | 0.005975            |  |
| 0.003             | 0.300078            | 0.011223                                   | 0.189830             | 0.010768                                        | 0.088738                                  | 0.009017            |  |
| 0.004             | 0.400021            | 0.014961                                   | 0.252215             | 0.014307                                        | 0.118659                                  | 0.012057            |  |
| 0.005             | 0.500004            | 0.018700                                   | 0.314604             | 0.017846                                        | 0.148595                                  | 0.015099            |  |
| 0.006             | 0.599946            | 0.022438                                   | 0.376974             | 0.021384                                        | 0.178515                                  | 0.018139            |  |
| 0.007             | 0.699928            | 0.026177                                   | 0.439365             | 0.024923                                        | 0.208452                                  | 0.021181            |  |
| 0.008             | 0.799867            | 0.029915                                   | 0.501746             | 0.028462                                        | 0.238371                                  | 0.024221            |  |
| 0.009             | 0.899854            | 0.033654                                   | 0.564131             | 0.032001                                        | 0.268307                                  | 0.027263            |  |
| 0.010             | 0.999790            | 0.037392                                   | 0.626481             | 0.035538                                        | 0.298227                                  | 0.030303            |  |